$\leq$ ?xml version="1.0"?> <PulseSpeed>3</PulseSpeed> <Profile>X2LaserScan</Profile> <Layout>1024.set</Layout> <FirstRun>1</FirstRun> <Units>1</Units> <Serial>0</Serial> <Port2Input>0</Port2Input> <GeckoMode>0</GeckoMode> <USBINPUTS>16</USBINPUTS> <USBOUTPUTS>16</USBOUTPUTS>  $\langle$ Port2On>0 $\langle$ Port2On> <Port1On>1</Port1On> <Port1Add>888</Port1Add> <Port2Add>632</Port2Add>  $<$ MaxCL>0 $<$ /MaxCL>  $<$ MaxNC10>0</MaxNC10> <Motor0Active>1</Motor0Active> <Motor0DirNeg>0</Motor0DirNeg> <Motor0DirPort>1</Motor0DirPort> <Motor0DirPin>2</Motor0DirPin> <Motor0StepNeg>1</Motor0StepNeg> <Motor0StepPort>1</Motor0StepPort> <Motor0StepPin>3</Motor0StepPin> <Motor1Active>1</Motor1Active> <Motor1DirNeg>1</Motor1DirNeg> <Motor1DirPort>1</Motor1DirPort> <Motor1DirPin>4</Motor1DirPin> <Motor1StepNeg>1</Motor1StepNeg> <Motor1StepPort>1</Motor1StepPort> <Motor1StepPin>5</Motor1StepPin> <Motor2Active>0</Motor2Active> <Motor2DirNeg>0</Motor2DirNeg> <Motor2DirPort>1</Motor2DirPort> <Motor2DirPin>6</Motor2DirPin> <Motor2StepNeg>1</Motor2StepNeg> <Motor2StepPort>1</Motor2StepPort> <Motor2StepPin>7</Motor2StepPin> <Motor3Active>0</Motor3Active> <Motor3DirNeg>0</Motor3DirNeg> <Motor3DirPort>1</Motor3DirPort> <Motor3DirPin>9</Motor3DirPin> <Motor3StepNeg>0</Motor3StepNeg> <Motor3StepPort>1</Motor3StepPort> <Motor3StepPin>5</Motor3StepPin> <Motor4Active>0</Motor4Active> <Motor4DirNeg>0</Motor4DirNeg> <profile> - <Preferences>

<Motor4DirPort>0</Motor4DirPort> <Motor4DirPin>0</Motor4DirPin> <Motor4StepNeg>0</Motor4StepNeg> <Motor4StepPort>0</Motor4StepPort> <Motor4StepPin>0</Motor4StepPin> <Motor5Active>0</Motor5Active> <Motor5DirNeg>0</Motor5DirNeg> <Motor5DirPort>0</Motor5DirPort> <Motor5DirPin>0</Motor5DirPin> <Motor5StepNeg>0</Motor5StepNeg> <Motor5StepPort>0</Motor5StepPort> <Motor5StepPin>0</Motor5StepPin> <Motor6Active>0</Motor6Active> <Motor6DirNeg>0</Motor6DirNeg> <Motor6DirPort>0</Motor6DirPort> <Motor6DirPin>0</Motor6DirPin> <Motor6StepNeg>0</Motor6StepNeg> <Motor6StepPort>1</Motor6StepPort> <Motor6StepPin>8</Motor6StepPin> <Input0Active>0</Input0Active> <Input0Port>1</Input0Port>  $\langle$ Input0Pin>0 $\langle$ Input0Pin> <Input0Neg>0</Input0Neg> <Input0Emulated>0</Input0Emulated> <Input0EmuKey>0</Input0EmuKey> <Input1Active>0</Input1Active> <Input1Port>1</Input1Port>  $\langle$ Input1Pin $>0<$ /Input1Pin $>$ <Input1Neg>0</Input1Neg> <Input1Emulated>0</Input1Emulated> <Input1EmuKey>0</Input1EmuKey> <Input2Active>0</Input2Active> <Input2Port>1</Input2Port>  $\langle$ Input2Pin>0 $\langle$ Input2Pin> <Input2Neg>0</Input2Neg> <Input2Emulated>0</Input2Emulated> <Input2EmuKey>0</Input2EmuKey> <Input3Active>0</Input3Active> <Input3Port>1</Input3Port> <Input3Pin>0</Input3Pin> <Input3Neg>0</Input3Neg> <Input3Emulated>0</Input3Emulated> <Input3EmuKey>0</Input3EmuKey> <Input4Active>0</Input4Active> <Input4Port>1</Input4Port> <Input4Pin>0</Input4Pin> <Input4Neg>0</Input4Neg> <Input4Emulated>0</Input4Emulated> <Input4EmuKey>0</Input4EmuKey>

<Input5Active>0</Input5Active> <Input5Port>1</Input5Port>  $\langle$ Input5Pin>0 $\langle$ Input5Pin> <Input5Neg>0</Input5Neg> <Input5Emulated>0</Input5Emulated> <Input5EmuKey>0</Input5EmuKey> <Input6Active>0</Input6Active> <Input6Port>1</Input6Port>  $\langle$ Input6Pin>0 $\langle$ Input6Pin> <Input6Neg>0</Input6Neg> <Input6Emulated>0</Input6Emulated> <Input6EmuKey>0</Input6EmuKey> <Input7Active>0</Input7Active> <Input7Port>1</Input7Port>  $\langle$ Input7Pin>0 $\langle$ Input7Pin> <Input7Neg>0</Input7Neg> <Input7Emulated>0</Input7Emulated> <Input7EmuKey>0</Input7EmuKey> <Input8Active>0</Input8Active> <Input8Port>1</Input8Port> <Input8Pin>0</Input8Pin> <Input8Neg>0</Input8Neg> <Input8Emulated>0</Input8Emulated> <Input8EmuKey>0</Input8EmuKey> <Input9Active>0</Input9Active> <Input9Port>1</Input9Port> <Input9Pin>0</Input9Pin> <Input9Neg>0</Input9Neg> <Input9Emulated>0</Input9Emulated> <Input9EmuKey>0</Input9EmuKey> <Input10Active>0</Input10Active> <Input10Port>1</Input10Port>  $\langle$ Input10Pin>0 $\langle$ Input10Pin> <Input10Neg>0</Input10Neg> <Input10Emulated>0</Input10Emulated> <Input10EmuKey>0</Input10EmuKey> <Input11Active>0</Input11Active> <Input11Port>1</Input11Port>  $\langle$ Input11Pin>0 $\langle$ Input11Pin> <Input11Neg>0</Input11Neg> <Input11Emulated>0</Input11Emulated> <Input11EmuKey>0</Input11EmuKey> <Input12Active>0</Input12Active> <Input12Port>1</Input12Port>  $\langle$ Input12Pin $\geq$ 0 $\langle$ Input12Pin $\geq$ <Input12Neg>0</Input12Neg> <Input12Emulated>0</Input12Emulated> <Input12EmuKey>0</Input12EmuKey> <Input13Active>0</Input13Active>

<Input13Port>1</Input13Port>  $\langle$ Input13Pin>0 $\langle$ Input13Pin> <Input13Neg>0</Input13Neg> <Input13Emulated>0</Input13Emulated> <Input13EmuKey>0</Input13EmuKey> <Input14Active>0</Input14Active> <Input14Port>1</Input14Port>  $\langle$ Input14Pin $\geq$ 0 $\langle$ Input14Pin $\geq$ <Input14Neg>0</Input14Neg> <Input14Emulated>0</Input14Emulated> <Input14EmuKey>0</Input14EmuKey> <Input15Active>0</Input15Active> <Input15Port>1</Input15Port>  $\langle$ Input15Pin $\geq$ 0 $\langle$ Input15Pin $\geq$ <Input15Neg>0</Input15Neg> <Input15Emulated>0</Input15Emulated> <Input15EmuKey>0</Input15EmuKey> <Input16Active>0</Input16Active> <Input16Port>1</Input16Port>  $\langle$ Input16Pin>0 $\langle$ Input16Pin> <Input16Neg>0</Input16Neg> <Input16Emulated>0</Input16Emulated> <Input16EmuKey>0</Input16EmuKey> <Input17Active>0</Input17Active> <Input17Port>1</Input17Port> <Input17Pin>0</Input17Pin> <Input17Neg>0</Input17Neg> <Input17Emulated>0</Input17Emulated> <Input17EmuKey>0</Input17EmuKey> <Input18Active>0</Input18Active> <Input18Port>1</Input18Port>  $\langle$ Input18Pin $>0<$ /Input18Pin $>$ <Input18Neg>0</Input18Neg> <Input18Emulated>0</Input18Emulated> <Input18EmuKey>0</Input18EmuKey> <Input19Active>0</Input19Active> <Input19Port>1</Input19Port> <Input19Pin>0</Input19Pin> <Input19Neg>0</Input19Neg> <Input19Emulated>0</Input19Emulated> <Input19EmuKey>0</Input19EmuKey> <Input20Active>0</Input20Active> <Input20Port>1</Input20Port> <Input20Pin>0</Input20Pin> <Input20Neg>0</Input20Neg> <Input20Emulated>0</Input20Emulated> <Input20EmuKey>0</Input20EmuKey> <Input21Active>0</Input21Active>  $\langle$ Input21Port $\geq$ 1 $\langle$ Input21Port $\geq$ 

 $\langle$ Input21Pin>0 $\langle$ Input21Pin> <Input21Neg>0</Input21Neg> <Input21Emulated>0</Input21Emulated> <Input21EmuKey>0</Input21EmuKey> <Input22Active>0</Input22Active> <Input22Port>1</Input22Port>  $\langle$ Input22Pin>0 $\langle$ Input22Pin> <Input22Neg>0</Input22Neg> <Input22Emulated>0</Input22Emulated> <Input22EmuKey>0</Input22EmuKey> <Input23Active>0</Input23Active> <Input23Port>1</Input23Port>  $\langle$ Input23Pin>0 $\langle$ Input23Pin> <Input23Neg>0</Input23Neg> <Input23Emulated>0</Input23Emulated> <Input23EmuKey>0</Input23EmuKey> <Input24Active>0</Input24Active> <Input24Port>1</Input24Port>  $\langle$ Input24Pin>0 $\langle$ Input24Pin> <Input24Neg>0</Input24Neg> <Input24Emulated>0</Input24Emulated> <Input24EmuKey>0</Input24EmuKey> <Input25Active>1</Input25Active> <Input25Port>0</Input25Port> <Input25Pin>10</Input25Pin> <Input25Neg>0</Input25Neg> <Input25Emulated>1</Input25Emulated> <Input25EmuKey>0</Input25EmuKey> <Input26Active>0</Input26Active> <Input26Port>1</Input26Port>  $\langle$ Input26Pin>0 $\langle$ Input26Pin> <Input26Neg>0</Input26Neg> <Input26Emulated>0</Input26Emulated> <Input26EmuKey>0</Input26EmuKey> <Input27Active>0</Input27Active> <Input27Port>1</Input27Port> <Input27Pin>0</Input27Pin> <Input27Neg>0</Input27Neg> <Input27Emulated>0</Input27Emulated> <Input27EmuKey>0</Input27EmuKey> <Input28Active>0</Input28Active> <Input28Port>1</Input28Port> <Input28Pin>0</Input28Pin> <Input28Neg>0</Input28Neg> <Input28Emulated>0</Input28Emulated> <Input28EmuKey>0</Input28EmuKey> <Input29Active>0</Input29Active> <Input29Port>1</Input29Port> <Input29Pin>0</Input29Pin>

<Input29Neg>0</Input29Neg> <Input29Emulated>0</Input29Emulated> <Input29EmuKey>0</Input29EmuKey> <Input30Active>0</Input30Active> <Input30Port>1</Input30Port>  $\langle$ Input30Pin>0 $\langle$ Input30Pin> <Input30Neg>0</Input30Neg> <Input30Emulated>0</Input30Emulated> <Input30EmuKey>0</Input30EmuKey> <Input31Active>0</Input31Active> <Input31Port>1</Input31Port>  $\langle$ Input31Pin $\geq$ 0 $\langle$ Input31Pin $\geq$ <Input31Neg>0</Input31Neg> <Input31Emulated>0</Input31Emulated> <Input31EmuKey>0</Input31EmuKey> <Input32Active>0</Input32Active> <Input32Port>1</Input32Port>  $\langle$ Input32Pin>0 $\langle$ Input32Pin> <Input32Neg>0</Input32Neg> <Input32Emulated>0</Input32Emulated> <Input32EmuKey>0</Input32EmuKey> <Input33Active>0</Input33Active> <Input33Port>1</Input33Port>  $\langle$ Input33Pin>0 $\langle$ Input33Pin> <Input33Neg>0</Input33Neg> <Input33Emulated>0</Input33Emulated> <Input33EmuKey>0</Input33EmuKey> <Input34Active>0</Input34Active> <Input34Port>0</Input34Port>  $\langle$ Input34Pin>0 $\langle$ Input34Pin> <Input34Neg>0</Input34Neg> <Input34Emulated>0</Input34Emulated> <Input34EmuKey>0</Input34EmuKey> <Input35Active>0</Input35Active> <Input35Port>0</Input35Port> <Input35Pin>0</Input35Pin> <Input35Neg>0</Input35Neg> <Input35Emulated>0</Input35Emulated> <Input35EmuKey>0</Input35EmuKey> <Input36Active>0</Input36Active> <Input36Port>0</Input36Port>  $\langle$ Input36Pin>0 $\langle$ Input36Pin> <Input36Neg>0</Input36Neg> <Input36Emulated>0</Input36Emulated> <Input36EmuKey>0</Input36EmuKey> <Input37Active>0</Input37Active> <Input37Port>0</Input37Port>  $\langle$ Input37Pin>0 $\langle$ Input37Pin> <Input37Neg>0</Input37Neg>

<Input37Emulated>0</Input37Emulated> <Input37EmuKey>0</Input37EmuKey> <Input38Active>0</Input38Active> <Input38Port>0</Input38Port>  $\langle$ Input38Pin>0 $\langle$ Input38Pin> <Input38Neg>0</Input38Neg> <Input38Emulated>0</Input38Emulated> <Input38EmuKey>0</Input38EmuKey> <Input39Active>0</Input39Active> <Input39Port>0</Input39Port>  $\langle$ Input39Pin $\geq$ 0 $\langle$ Input39Pin $\geq$ <Input39Neg>0</Input39Neg> <Input39Emulated>0</Input39Emulated> <Input39EmuKey>0</Input39EmuKey> <Input40Active>0</Input40Active> <Input40Port>0</Input40Port>  $\langle$ Input40Pin>0 $\langle$ Input40Pin> <Input40Neg>0</Input40Neg> <Input40Emulated>0</Input40Emulated> <Input40EmuKey>0</Input40EmuKey> <Input41Active>0</Input41Active> <Input41Port>0</Input41Port>  $\langle$ Input41Pin $\geq$ 0 $\langle$ Input41Pin $\geq$ <Input41Neg>0</Input41Neg> <Input41Emulated>0</Input41Emulated> <Input41EmuKey>0</Input41EmuKey> <Input42Active>0</Input42Active> <Input42Port>0</Input42Port>  $\langle$ Input42Pin $\geq$ 0 $\langle$ Input42Pin $\geq$ <Input42Neg>0</Input42Neg> <Input42Emulated>0</Input42Emulated> <Input42EmuKey>0</Input42EmuKey> <Input43Active>0</Input43Active> <Input43Port>0</Input43Port> <Input43Pin>0</Input43Pin> <Input43Neg>0</Input43Neg> <Input43Emulated>0</Input43Emulated> <Input43EmuKey>0</Input43EmuKey> <Input44Active>0</Input44Active> <Input44Port>0</Input44Port> <Input44Pin>0</Input44Pin> <Input44Neg>0</Input44Neg> <Input44Emulated>0</Input44Emulated> <Input44EmuKey>0</Input44EmuKey> <Input45Active>0</Input45Active> <Input45Port>0</Input45Port> <Input45Pin>0</Input45Pin> <Input45Neg>0</Input45Neg> <Input45Emulated>0</Input45Emulated>

<Input45EmuKey>0</Input45EmuKey> <Input46Active>0</Input46Active> <Input46Port>0</Input46Port> <Input46Pin>0</Input46Pin> <Input46Neg>0</Input46Neg> <Input46Emulated>0</Input46Emulated> <Input46EmuKey>0</Input46EmuKey> <Input47Active>0</Input47Active> <Input47Port>0</Input47Port> <Input47Pin>0</Input47Pin> <Input47Neg>0</Input47Neg> <Input47Emulated>0</Input47Emulated> <Input47EmuKey>0</Input47EmuKey> <Input48Active>0</Input48Active> <Input48Port>0</Input48Port> <Input48Pin>0</Input48Pin> <Input48Neg>0</Input48Neg> <Input48Emulated>0</Input48Emulated> <Input48EmuKey>0</Input48EmuKey> <Input49Active>0</Input49Active> <Input49Port>0</Input49Port> <Input49Pin>0</Input49Pin> <Input49Neg>0</Input49Neg> <Input49Emulated>0</Input49Emulated> <Input49EmuKey>0</Input49EmuKey> <Input50Active>0</Input50Active> <Input50Port>0</Input50Port> <Input50Pin>0</Input50Pin> <Input50Neg>0</Input50Neg> <Input50Emulated>0</Input50Emulated> <Input50EmuKey>0</Input50EmuKey> <Input51Active>0</Input51Active> <Input51Port>0</Input51Port>  $\langle$ Input51Pin $>0<$ /Input51Pin $>$ <Input51Neg>0</Input51Neg> <Input51Emulated>0</Input51Emulated> <Input51EmuKey>0</Input51EmuKey> <Input52Active>0</Input52Active> <Input52Port>0</Input52Port> <Input52Pin>0</Input52Pin> <Input52Neg>0</Input52Neg> <Input52Emulated>0</Input52Emulated> <Input52EmuKey>0</Input52EmuKey> <Output0Active>1</Output0Active> <Output0Port>1</Output0Port> <Output0Pin>8</Output0Pin> <Output0Neg>0</Output0Neg> <Output1Active>0</Output1Active> <Output1Port>1</Output1Port>

<Output1Pin>0</Output1Pin> <Output1Neg>0</Output1Neg> <Output2Active>0</Output2Active> <Output2Port>1</Output2Port> <Output2Pin>0</Output2Pin> <Output2Neg>0</Output2Neg> <Output3Active>0</Output3Active> <Output3Port>1</Output3Port> <Output3Pin>0</Output3Pin> <Output3Neg>0</Output3Neg> <Output4Active>0</Output4Active> <Output4Port>1</Output4Port> <Output4Pin>0</Output4Pin> <Output4Neg>0</Output4Neg> <Output5Active>0</Output5Active> <Output5Port>1</Output5Port> <Output5Pin>0</Output5Pin> <Output5Neg>0</Output5Neg> <Output6Active>0</Output6Active> <Output6Port>1</Output6Port> <Output6Pin>0</Output6Pin> <Output6Neg>0</Output6Neg> <Output7Active>0</Output7Active> <Output7Port>1</Output7Port> <Output7Pin>0</Output7Pin> <Output7Neg>0</Output7Neg> <Output8Active>0</Output8Active> <Output8Port>1</Output8Port> <Output8Pin>0</Output8Pin> <Output8Neg>0</Output8Neg> <Output9Active>0</Output9Active> <Output9Port>1</Output9Port> <Output9Pin>0</Output9Pin> <Output9Neg>0</Output9Neg> <Output10Active>0</Output10Active> <Output10Port>1</Output10Port> <Output10Pin>0</Output10Pin> <Output10Neg>0</Output10Neg> <Output11Active>0</Output11Active> <Output11Port>1</Output11Port> <Output11Pin>0</Output11Pin> <Output11Neg>0</Output11Neg> <Output12Active>0</Output12Active> <Output12Port>1</Output12Port> <Output12Pin>0</Output12Pin> <Output12Neg>0</Output12Neg> <Output13Active>0</Output13Active> <Output13Port>1</Output13Port> <Output13Pin>0</Output13Pin>

<Output13Neg>0</Output13Neg> <Output14Active>0</Output14Active> <Output14Port>1</Output14Port> <Output14Pin>0</Output14Pin> <Output14Neg>0</Output14Neg> <Output15Active>0</Output15Active> <Output15Port>1</Output15Port>  $\leq$ Output15Pin $\geq$ 0 $\leq$ Output15Pin $\geq$ <Output15Neg>0</Output15Neg> <Output16Active>0</Output16Active> <Output16Port>1</Output16Port> <Output16Pin>0</Output16Pin> <Output16Neg>0</Output16Neg> <Output17Active>0</Output17Active> <Output17Port>1</Output17Port> <Output17Pin>0</Output17Pin> <Output17Neg>0</Output17Neg> <Output18Active>0</Output18Active> <Output18Port>1</Output18Port> <Output18Pin>0</Output18Pin> <Output18Neg>0</Output18Neg> <Output19Active>0</Output19Active> <Output19Port>1</Output19Port> <Output19Pin>0</Output19Pin> <Output19Neg>0</Output19Neg> <Output20Active>0</Output20Active> <Output20Port>1</Output20Port> <Output20Pin>0</Output20Pin> <Output20Neg>0</Output20Neg> <Output21Active>0</Output21Active> <Output21Port>1</Output21Port> <Output21Pin>0</Output21Pin> <Output21Neg>0</Output21Neg> <Output22Active>0</Output22Active> <Output22Port>1</Output22Port> <Output22Pin>0</Output22Pin> <Output22Neg>0</Output22Neg> <Output23Active>0</Output23Active> <Output23Port>1</Output23Port> <Output23Pin>0</Output23Pin> <Output23Neg>0</Output23Neg> <Output24Active>0</Output24Active> <Output24Port>1</Output24Port> <Output24Pin>0</Output24Pin> <Output24Neg>0</Output24Neg> <Output25Active>0</Output25Active> <Output25Port>1</Output25Port> <Output25Pin>0</Output25Pin> <Output25Neg>0</Output25Neg>

<Output26Active>0</Output26Active> <Output26Port>1</Output26Port> <Output26Pin>0</Output26Pin> <Output26Neg>0</Output26Neg> <Output27Active>0</Output27Active> <Output27Port>1</Output27Port> <Output27Pin>0</Output27Pin> <Output27Neg>0</Output27Neg> <Output28Active>0</Output28Active> <Output28Port>1</Output28Port> <Output28Pin>0</Output28Pin> <Output28Neg>0</Output28Neg> <Output29Active>0</Output29Active> <Output29Port>1</Output29Port> <Output29Pin>0</Output29Pin> <Output29Neg>0</Output29Neg> <Output30Active>0</Output30Active> <Output30Port>0</Output30Port> <Output30Pin>0</Output30Pin> <Output30Neg>0</Output30Neg> <Encoder0Active>0</Encoder0Active> <Encoder0APort>0</Encoder0APort> <Encoder0APin>0</Encoder0APin> <Encoder0BPort>0</Encoder0BPort> <Encoder0BPin>0</Encoder0BPin> <Encoder0Cal>1.000000</Encoder0Cal> <Encoder1Active>0</Encoder1Active> <Encoder1APort>0</Encoder1APort> <Encoder1APin>0</Encoder1APin> <Encoder1BPort>0</Encoder1BPort> <Encoder1BPin>0</Encoder1BPin> <Encoder1Cal>1.000000</Encoder1Cal> <Encoder2Active>0</Encoder2Active> <Encoder2APort>0</Encoder2APort> <Encoder2APin>0</Encoder2APin> <Encoder2BPort>0</Encoder2BPort> <Encoder2BPin>0</Encoder2BPin> <Encoder2Cal>1.000000</Encoder2Cal> <Encoder3Active>0</Encoder3Active> <Encoder3APort>0</Encoder3APort> <Encoder3APin>0</Encoder3APin> <Encoder3BPort>0</Encoder3BPort> <Encoder3BPin>0</Encoder3BPin> <Encoder3Cal>1.000000</Encoder3Cal> <Encoder4Active>0</Encoder4Active> <Encoder4APort>0</Encoder4APort> <Encoder4APin>0</Encoder4APin> <Encoder4BPort>0</Encoder4BPort> <Encoder4BPin>0</Encoder4BPin>

<Encoder4Cal>1.000000</Encoder4Cal> <Encoder5Active>0</Encoder5Active> <Encoder5APort>0</Encoder5APort> <Encoder5APin>0</Encoder5APin> <Encoder5BPort>0</Encoder5BPort> <Encoder5BPin>0</Encoder5BPin> <Encoder5Cal>1.000000</Encoder5Cal> <Encoder6Active>0</Encoder6Active> <Encoder6APort>0</Encoder6APort> <Encoder6APin>0</Encoder6APin> <Encoder6BPort>0</Encoder6BPort> <Encoder6BPin>0</Encoder6BPin> <Encoder6Cal>1.000000</Encoder6Cal> <Encoder7Active>0</Encoder7Active> <Encoder7APort>0</Encoder7APort> <Encoder7APin>0</Encoder7APin> <Encoder7BPort>0</Encoder7BPort> <Encoder7BPin>0</Encoder7BPin> <Encoder7Cal/> <Configured>1</Configured> <SlavePrim>0</SlavePrim>  $\langle$ Slave $>$ -1 $\langle$ Slave $>$ <AxisKeys0>39</AxisKeys0> <AxisKeys1>37</AxisKeys1> <AxisKeys2>38</AxisKeys2> <AxisKeys3>40</AxisKeys3> <AxisKeys4>33</AxisKeys4> <AxisKeys5>34</AxisKeys5> <AxisKeys6>999</AxisKeys6> <AxisKeys7>999</AxisKeys7> <AxisKeys8>999</AxisKeys8> <AxisKeys9>999</AxisKeys9> <AxisKeys10>999</AxisKeys10> <AxisKeys11>999</AxisKeys11> <DROHotKey>999</DROHotKey> <ListKey>999</ListKey> <MDIHotKey>999</MDIHotKey> <GCodeHotKey>999</GCodeHotKey>  $<$ OEM1>-1 $<$ /OEM1> <OEM2>-1</OEM2> <OEM3>-1</OEM3> <OEM4>-1</OEM4> <OEM5>-1</OEM5> <OEM6>-1</OEM6> <PulseWidth>15</PulseWidth> <DirPulse>10</DirPulse>  $\langle BackX>0.\leq /BackX>$  $\langle BackY>0 \leq /BackY \rangle$  $\langle BackZ>0 \leq /BackZ \rangle$ 

<BackA>0.</BackA> <BackB>0.</BackB> <BackC>0.</BackC> <BackSpeed>20.</BackSpeed>  $\langle$ BB>0.0 $\langle$ BB>  $\langle$ BR $>0.0\langle$ BR $>$  $\leq B$ G $>0.0$  $\leq$ BG $>$  $\leq$ FB>1.0 $\leq$ FB>  $<$ FR $>$ 0.0 $<$ FR $>$  $\leq$ FG $>$ 0.0 $\leq$ FG $>$  $<$ RB $>$ 0.0 $<$ /RB $>$  $\langle RR>1.0 \langle RR>$  $\langle R$ G $>$ 0.0 $\langle R$ G $>$  $<$ AB $>$ 0.7 $<$ /AB $>$  $<$ AR $>0.7$  $<$ /AR $>$  $<$ AG>0.2 $<$ /AG>  $\leq E$ G $>1.0 \leq$ /EG $>$  $\leq$ ER $>1.0 \leq$ /ER $>$  $\leq$ EB $>0.0$  $\leq$ EB $>$ <JogFollow>0</JogFollow> <G92Off>1</G92Off> <RadiusCompOff>1</RadiusCompOff> <Debounce>0</Debounce> <PlasmaMode>1</PlasmaMode> <NoAngle>0</NoAngle> <AAngular>1</AAngular> <BAngular>1</BAngular> <CAngular>1</CAngular> <IndexDebounce>0</IndexDebounce> <DROPERSIST>1</DROPERSIST> <DwellinMilli>0</DwellinMilli> <IJMode>1</IJMode>  $\leq$ INIT $>$ G80 $\leq$ /INIT $>$ <InitAllResets>0</InitAllResets> <AutoScreens>1</AutoScreens> <TORCHVON>0</TORCHVON> <TORCHVOLTS>100</TORCHVOLTS> <HWSAFE>1</HWSAFE> <ShortRot>0</ShortRot> <LookAhead>20</LookAhead> <WatchDog>0</WatchDog> <Plane>0</Plane> <MPG1>0</MPG1> <MPG2>0</MPG2> <HotKeysPersist>0</HotKeysPersist> <HoldInput1>0</HoldInput1>  $|M3s>2567|M3s>$ <UseCR>0</UseCR> <PlasmaHome>0</PlasmaHome>

<Homann>0</Homann> <UseSLS>0</UseSLS>  $<$ Dist $0$ >2.8e+003 $<$ Dist $0$ >  $\langle Dist1>2.6e+003<\rangle Dist1>$ <Dist2>1.8e+002</Dist2>  $<$ Dist $3$ >0. $<$ /Dist $3$ >  $<$ Dist $4$ >0. $<$ /Dist $4$ >  $\langle \text{Dist5} > 0 \rangle$ <OverMode2>0</OverMode2> <BitPack1>0</BitPack1> <BitPack1Reg>16</BitPack1Reg> <BitPackOut>0</BitPackOut> <BitPackOutReg>16</BitPackOutReg> <LaserPort>1</LaserPort> <LaserBaud>9600</LaserBaud> <LaserStops>1</LaserStops> <LaserData>1</LaserData> <LaserInit>></LaserInit> <LaserCommand>></LaserCommand> <MacroPump>0</MacroPump> <VelMode>0</VelMode>  $\langle$ VelPer1>5. $\langle$ VelPer1> <VelPer2>5.</VelPer2> <MPGFeed>1.e+002</MPGFeed> <ModSpindleCal>1.638e+004</ModSpindleCal> <ModSpindleOn>0</ModSpindleOn> <ModSpindleReg>64</ModSpindleReg> <ShuttleAccel>8192</ShuttleAccel> <Flash>1</Flash> <ImmediateOff>0</ImmediateOff> <UseSafeZ>0</UseSafeZ> <AdvancedComp>1</AdvancedComp> <TorchOff>0</TorchOff> <LaserStandby>0</LaserStandby> <RaiseLower>0</RaiseLower> <OEMDUAL>0</OEMDUAL> <IncBuffer>5</IncBuffer> <Formula0>x</Formula0> <Formula1>y</Formula1> <Formula2>z</Formula2> <Formula3>a</Formula3> <Formula4>b</Formula4> <Formula5>c</Formula5> <Formular>0</Formular> <PanelOut>350</PanelOut> <nModBusReg>0</nModBusReg> <ModBusRegOn>0</ModBusRegOn>  $<$ Tool>0 $<$ /Tool> <Sherline>0</Sherline>

<ToolPost>1</ToolPost> <RapidOverRide>0</RapidOverRide> <XCLength>1.3e+003</XCLength> <YCLength>1.3e+003</YCLength> <ZCLength>1.3e+003</ZCLength> <ToolPostOffset>0.</ToolPostOffset> <OEM7>-1</OEM7> <OEM8>-1</OEM8> <OEM9>-1</OEM9> <OEM10>-1</OEM10> <OEM11>-1</OEM11> <OEM12>-1</OEM12> <OEM13>-1</OEM13> <OEM14>-1</OEM14> <OEM15>-1</OEM15> <MPGVel0>1.e+002</MPGVel0> <MPGVel1>1.e+002</MPGVel1> <MPGVel2>1.e+002</MPGVel2> <MPGVel3>1.e+002</MPGVel3> <MPGVel4>1.e+002</MPGVel4>  $\leq$ MPGVel5>1.e+002 $\leq$ /MPGVel5>  $\leq$ MPGVel6>1.e+002 $\leq$ /MPGVel6> <ByPassFeed>1.e+003</ByPassFeed> <XMapOn>0</XMapOn> <YMapOn>0</YMapOn> <ZMapOn>0</ZMapOn> <SecondsOn>1169378</SecondsOn> <SerialType>0</SerialType> <SpinAverage>0</SpinAverage>  $\langle \text{Dig4Axis}\rangle 0 \langle \text{Dig4Axis}\rangle$ <DigLetter>0</DigLetter> <CutType>0</CutType> <InfeedType>0</InfeedType> <LastWizard>c:\Mach3\Addons\Multi Pass\Multi Pass.set</LastWizard>  $<$ Z25D>0 $<$ /Z25D> <ModBus>0</ModBus> <ChargeAlwaysOn>0</ChargeAlwaysOn> <ToolFlip>0</ToolFlip> <SpinCCW>7</SpinCCW> <SpinCW>7</SpinCW> <Flood>9</Flood>  $\leq$ Mist $>10$  $\leq$ Mist $>$ <SpinActual>0</SpinActual> <SpinDelayCW>1.e-002</SpinDelayCW> <SpinDelayCCW>1.e-002</SpinDelayCCW> <SpinDownCW>1.e-002</SpinDownCW> <SpinDownCCW>1.e-002</SpinDownCCW> <StockSize>50</StockSize> <ShowSolid>0</ShowSolid>

<RapidFeed>1.e+003</RapidFeed> <MatRed>0.</MatRed> <MatGreen>0.1</MatGreen> <MatBlue>0.1</MatBlue>  $<$ SpinP>0.25 $<$ /SpinP>  $\langle$ SpinI>1. $\langle$ SpinI>  $<$ SpinD>0.3 $<$ /SpinD> <SpinClosed>0</SpinClosed> <MinPerPass>0.1</MinPerPass> <NoSpindle>1</NoSpindle> <NoFlood>1</NoFlood>  $\leq$ PWMin $\geq$ 0 $\leq$ PWMin $\geq$ <PULLEY>3</PULLEY> <SPEED1>1000</SPEED1> <SPEED2>2000</SPEED2> <SPEED3>4000</SPEED3> <SPEED4>100</SPEED4> <LSPEED1>0</LSPEED1> <LSPEED2>0</LSPEED2> <LSPEED3>0</LSPEED3> <LSPEED4>0</LSPEED4>  $\langle$ PWM>1 $\langle$ PWM> <RefSpeed0>20</RefSpeed0> <RefSpeed1>20</RefSpeed1> <RefSpeed2>20</RefSpeed2> <RefSpeed3>20</RefSpeed3> <RefSpeed4>20</RefSpeed4> <RefSpeed5>20</RefSpeed5> <M0SoftRamp>1.</M0SoftRamp> <M1SoftRamp>1.</M1SoftRamp> <M2SoftRamp>1.</M2SoftRamp> <M3SoftRamp>1.</M3SoftRamp> <M4SoftRamp>1.</M4SoftRamp> <M5SoftRamp>1.</M5SoftRamp> <FeedInc>5.</FeedInc> <DepthLastPass>0.</DepthLastPass> <InFeed>29.5</InFeed> <Spring>1.</Spring> <MinDepth>1.e-003</MinDepth> <XClear>0.1</XClear> <ZClear>0.1</ZClear> <CutDepth>0.1</CutDepth> <Chamfer>0.</Chamfer> <DepthFirstPass>0.1</DepthFirstPass>  $\leq M0$ Max $\geq 100 \leq M0$ Max $\geq$  $|M1$ Max $>$ 100. $|M1$ Max $>$  $|M2Max>100\rangle$ <M3Max>100.</M3Max>  $\leq M4Max>100 \leq M4Max$ 

 $<$ M5Max>100 $<$ /M5Max> <M0Min>-100.</M0Min> <M1Min>-100.</M1Min> <M2Min>-100.</M2Min>  $\leq M3Min > -100 \leq M3Min >$  $\leq M4Min > -100 \leq M4Min >$ <M5Min>-100.</M5Min> <M0Neg>0</M0Neg>  $|M1Neg>0|M1Neg\rangle$  $|M2Neg>0|M2Neg>$  $|M3Neg\rangle 0$  /M3Neg > <M4Neg>0</M4Neg> <M5Neg>0</M5Neg> <M0AutoZero>1</M0AutoZero> <M1AutoZero>1</M1AutoZero> <M2AutoZero>1</M2AutoZero> <M3AutoZero>1</M3AutoZero> <M4AutoZero>1</M4AutoZero> <M5AutoZero>1</M5AutoZero> <M0Rev>0</M0Rev>  $|M1$ Rev $>0$   $|M1$ Rev $>$ <M2Rev>0</M2Rev> <M3Rev>0</M3Rev> <M4Rev>0</M4Rev> <M5Rev>0</M5Rev> <M6Rev>0</M6Rev> <OffPersist>1</OffPersist> <Diameter>0</Diameter> <OffDialogs>1</OffDialogs> <G54Back>0</G54Back> <GougeCheck>0</GougeCheck> <AxisToMotor0>0</AxisToMotor0> <AxisToMotor1>1</AxisToMotor1> <AxisToMotor2>2</AxisToMotor2> <AxisToMotor3>3</AxisToMotor3> <AxisToMotor4>4</AxisToMotor4> <AxisToMotor5>5</AxisToMotor5> <AxisToMotor6>6</AxisToMotor6> <JogActive>1</JogActive> <BLState0>1</BLState0> <BLState1>1</BLState1> <BLState2>1</BLState2> <BLState3>0</BLState3> <BLState4>0</BLState4> <BLState5>0</BLState5> <SlowMode>0</SlowMode> <JogPersist>1</JogPersist> <ToolRotations>0</ToolRotations> <SoftLimit>0</SoftLimit>

<JogMode>0</JogMode> <JogMode2>0</JogMode2> <EncJogAxis2>2</EncJogAxis2> <TaperRatio>1.</TaperRatio>  $<$ XStart>102473 $<$ /XStart>  $\langle$ YStart $\rangle$ -1647 $\langle$ YStart $\rangle$ <ZStart>0</ZStart> <AStart>0</AStart> <BStart>0</BStart> <CStart>0</CStart>  $\le$ SpinInc $>$ 10 $\le$ /SpinInc $>$  $\leq$ Enc0 $\geq$ 0. $\leq$ /Enc0 $\geq$  $\le$ Enc1>0. $\le$ /Enc1>  $\le$ Enc2>0. $\le$ /Enc2>  $\le$ Enc3 $>0 \le$ /Enc3 $>$ <TangentalControl>0</TangentalControl> <BaudRate>9600</BaudRate> <ComPort>1</ComPort> <NoPlunge>0</NoPlunge> <PlungeLimit>60</PlungeLimit> <AutoTool>0</AutoTool> <AutoSpindle>0</AutoSpindle> <LaserMode>0</LaserMode> <FeedMode>0</FeedMode> <OriginSphere>0</OriginSphere>  $\leq m$  3dCompass>1 $\leq/m$  3dCompass> <Boundries>0</Boundries> <ToolPosition>1</ToolPosition> <AParallel>0</AParallel> <ZINHPersist>0</ZINHPersist> <OVPersist>1</OVPersist> <BacklashOn>0</BacklashOn> <PathMode>2</PathMode> <ThrottleFunc>2</ThrottleFunc>  $<$ JoyOn> $1$  $<$ /JoyOn> <PWMBase>13</PWMBase> <JogSpeed>100.</JogSpeed> <G73PullBack>0.1</G73PullBack> <CVFeedOn>0</CVFeedOn> <CVFeedRate>1.</CVFeedRate>  $<$ AtoX $>0$   $<$ /AtoX $>$  $<$ AtoY>0. $<$ /AtoY>  $<$ AtoZ $>0$  $<$ /AtoZ $>$ <OEMDRO0>0.</OEMDRO0> <OEMLED0>0</OEMLED0> <OEMDRO1>0.</OEMDRO1> <OEMLED1>0</OEMLED1> <OEMDRO2>0.</OEMDRO2> <OEMLED2>0</OEMLED2>

<OEMDRO3>0.</OEMDRO3> <OEMLED3>0</OEMLED3> <OEMDRO4>0.</OEMDRO4> <OEMLED4>0</OEMLED4> <OEMDRO5>0.</OEMDRO5> <OEMLED5>0</OEMLED5> <OEMDRO6>0.</OEMDRO6> <OEMLED6>0</OEMLED6> <OEMDRO7>0.</OEMDRO7> <OEMLED7>0</OEMLED7> <OEMDRO8>0.</OEMDRO8> <OEMLED8>0</OEMLED8> <OEMDRO9>0.</OEMDRO9> <OEMLED9>0</OEMLED9> <OEMDRO10>0.</OEMDRO10> <OEMLED10>0</OEMLED10> <OEMDRO11>0.</OEMDRO11> <OEMLED11>0</OEMLED11> <OEMDRO12>0.</OEMDRO12> <OEMLED12>0</OEMLED12> <OEMDRO13>0.</OEMDRO13> <OEMLED13>0</OEMLED13> <OEMDRO14>0.</OEMDRO14> <OEMLED14>0</OEMLED14> <OEMDRO15>0.</OEMDRO15> <OEMLED15>0</OEMLED15> <OEMDRO16>0.</OEMDRO16> <OEMLED16>0</OEMLED16> <OEMDRO17>0.</OEMDRO17> <OEMLED17>0</OEMLED17> <OEMDRO18>0.</OEMDRO18> <OEMLED18>0</OEMLED18> <OEMDRO19>0.</OEMDRO19> <OEMLED19>0</OEMLED19> <OEMDRO20>0.</OEMDRO20> <OEMLED20>0</OEMLED20> <OEMDRO21>0.</OEMDRO21> <OEMLED21>0</OEMLED21> <OEMDRO22>0.</OEMDRO22> <OEMLED22>0</OEMLED22> <OEMDRO23>0.</OEMDRO23> <OEMLED23>0</OEMLED23> <OEMDRO24>0.</OEMDRO24> <OEMLED24>0</OEMLED24>  $<$ OEMDRO25>0 $<$ /OEMDRO25> <OEMLED25>0</OEMLED25> <OEMDRO26>0.</OEMDRO26> <OEMLED26>0</OEMLED26> <OEMDRO27>0.</OEMDRO27>

<OEMLED27>0</OEMLED27> <OEMDRO28>0.</OEMDRO28> <OEMLED28>0</OEMLED28> <OEMDRO29>0.</OEMDRO29> <OEMLED29>0</OEMLED29> <OEMDRO30>0.</OEMDRO30> <OEMLED30>0</OEMLED30> <OEMDRO31>0.</OEMDRO31> <OEMLED31>0</OEMLED31> <OEMDRO32>0.</OEMDRO32> <OEMLED32>0</OEMLED32> <OEMDRO33>0.</OEMDRO33> <OEMLED33>0</OEMLED33> <OEMDRO34>0.</OEMDRO34> <OEMLED34>0</OEMLED34> <OEMDRO35>0.</OEMDRO35> <OEMLED35>0</OEMLED35> <OEMDRO36>0.</OEMDRO36> <OEMLED36>0</OEMLED36> <OEMDRO37>0.</OEMDRO37> <OEMLED37>0</OEMLED37> <OEMDRO38>0.</OEMDRO38> <OEMLED38>0</OEMLED38> <OEMDRO39>0.</OEMDRO39> <OEMLED39>0</OEMLED39> <OEMDRO40>0.</OEMDRO40> <OEMLED40>0</OEMLED40> <OEMDRO41>0.</OEMDRO41> <OEMLED41>0</OEMLED41> <OEMDRO42>0.</OEMDRO42> <OEMLED42>0</OEMLED42> <OEMDRO43>0.</OEMDRO43> <OEMLED43>0</OEMLED43> <OEMDRO44>0.</OEMDRO44> <OEMLED44>0</OEMLED44> <OEMDRO45>0.</OEMDRO45> <OEMLED45>0</OEMLED45> <OEMDRO46>0.</OEMDRO46> <OEMLED46>0</OEMLED46> <OEMDRO47>0.</OEMDRO47> <OEMLED47>0</OEMLED47> <OEMDRO48>0.</OEMDRO48> <OEMLED48>0</OEMLED48> <OEMDRO49>0.</OEMDRO49> <OEMLED49>0</OEMLED49> <OEMDRO50>0.</OEMDRO50> <OEMLED50>0</OEMLED50> <OEMDRO51>0.</OEMDRO51> <OEMLED51>0</OEMLED51>

<OEMDRO52>0.</OEMDRO52> <OEMLED52>0</OEMLED52> <OEMDRO53>0.</OEMDRO53> <OEMLED53>0</OEMLED53> <OEMDRO54>0.</OEMDRO54> <OEMLED54>0</OEMLED54> <OEMDRO55>0.</OEMDRO55> <OEMLED55>0</OEMLED55> <OEMDRO56>0.</OEMDRO56> <OEMLED56>0</OEMLED56> <OEMDRO57>0.</OEMDRO57> <OEMLED57>0</OEMLED57> <OEMDRO58>0.</OEMDRO58> <OEMLED58>0</OEMLED58> <OEMDRO59>0.</OEMDRO59> <OEMLED59>0</OEMLED59> <OEMDRO60>0.</OEMDRO60> <OEMLED60>0</OEMLED60> <OEMDRO61>0.</OEMDRO61> <OEMLED61>0</OEMLED61> <OEMDRO62>0.</OEMDRO62> <OEMLED62>0</OEMLED62> <OEMDRO63>0.</OEMDRO63> <OEMLED63>0</OEMLED63> <OEMDRO64>0.</OEMDRO64> <OEMLED64>0</OEMLED64> <OEMDRO65>0.</OEMDRO65> <OEMLED65>0</OEMLED65> <OEMDRO66>0.</OEMDRO66> <OEMLED66>0</OEMLED66> <OEMDRO67>0.</OEMDRO67> <OEMLED67>0</OEMLED67> <OEMDRO68>0.</OEMDRO68> <OEMLED68>0</OEMLED68> <OEMDRO69>0.</OEMDRO69> <OEMLED69>0</OEMLED69> <OEMDRO70>0.</OEMDRO70> <OEMLED70>0</OEMLED70> <OEMDRO71>0.</OEMDRO71> <OEMLED71>0</OEMLED71> <OEMDRO72>0.</OEMDRO72> <OEMLED72>0</OEMLED72> <OEMDRO73>0.</OEMDRO73> <OEMLED73>0</OEMLED73>  $<$ OEMDRO74>0 $<$ /OEMDRO74> <OEMLED74>0</OEMLED74> <OEMDRO75>0.</OEMDRO75> <OEMLED75>0</OEMLED75> <OEMDRO76>0.</OEMDRO76>

<OEMLED76>0</OEMLED76> <OEMDRO77>0.</OEMDRO77> <OEMLED77>0</OEMLED77> <OEMDRO78>0.</OEMDRO78> <OEMLED78>0</OEMLED78> <OEMDRO79>0.</OEMDRO79> <OEMLED79>0</OEMLED79> <OEMDRO80>0.</OEMDRO80> <OEMLED80>0</OEMLED80> <OEMDRO81>0.</OEMDRO81> <OEMLED81>0</OEMLED81> <OEMDRO82>0.</OEMDRO82> <OEMLED82>0</OEMLED82> <OEMDRO83>0.</OEMDRO83> <OEMLED83>0</OEMLED83> <OEMDRO84>0.</OEMDRO84> <OEMLED84>0</OEMLED84> <OEMDRO85>0.</OEMDRO85> <OEMLED85>0</OEMLED85> <OEMDRO86>0.</OEMDRO86> <OEMLED86>0</OEMLED86> <OEMDRO87>0.</OEMDRO87> <OEMLED87>0</OEMLED87> <OEMDRO88>0.</OEMDRO88> <OEMLED88>0</OEMLED88> <OEMDRO89>0.</OEMDRO89> <OEMLED89>0</OEMLED89> <OEMDRO90>0.</OEMDRO90> <OEMLED90>0</OEMLED90> <OEMDRO91>0.</OEMDRO91> <OEMLED91>0</OEMLED91> <OEMDRO92>0.</OEMDRO92> <OEMLED92>0</OEMLED92> <OEMDRO93>0.</OEMDRO93> <OEMLED93>0</OEMLED93> <OEMDRO94>0.</OEMDRO94> <OEMLED94>0</OEMLED94> <OEMDRO95>0.</OEMDRO95> <OEMLED95>0</OEMLED95> <OEMDRO96>0.</OEMDRO96> <OEMLED96>0</OEMLED96> <OEMDRO97>0.</OEMDRO97> <OEMLED97>0</OEMLED97> <OEMDRO98>0.</OEMDRO98> <OEMLED98>0</OEMLED98> <OEMDRO99>0.</OEMDRO99> <OEMLED99>0</OEMLED99> <OEMDRO100>0.</OEMDRO100> <OEMLED100>0</OEMLED100>

<OEMDRO101>0.</OEMDRO101> <OEMLED101>0</OEMLED101> <OEMDRO102>0.</OEMDRO102> <OEMLED102>0</OEMLED102> <OEMDRO103>0.</OEMDRO103> <OEMLED103>0</OEMLED103> <OEMDRO104>0.</OEMDRO104> <OEMLED104>0</OEMLED104> <OEMDRO105>0.</OEMDRO105> <OEMLED105>0</OEMLED105> <OEMDRO106>0.</OEMDRO106> <OEMLED106>0</OEMLED106> <OEMDRO107>0.</OEMDRO107> <OEMLED107>0</OEMLED107> <OEMDRO108>0.</OEMDRO108> <OEMLED108>0</OEMLED108> <OEMDRO109>0.</OEMDRO109> <OEMLED109>0</OEMLED109> <OEMDRO110>0.</OEMDRO110> <OEMLED110>0</OEMLED110> <OEMDRO111>0.</OEMDRO111> <OEMLED111>0</OEMLED111> <OEMDRO112>0.</OEMDRO112> <OEMLED112>0</OEMLED112> <OEMDRO113>0.</OEMDRO113> <OEMLED113>0</OEMLED113> <OEMDRO114>0.</OEMDRO114> <OEMLED114>0</OEMLED114> <OEMDRO115>0.</OEMDRO115> <OEMLED115>0</OEMLED115> <OEMDRO116>0.</OEMDRO116> <OEMLED116>0</OEMLED116> <OEMDRO117>0.</OEMDRO117> <OEMLED117>0</OEMLED117> <OEMDRO118>0.</OEMDRO118> <OEMLED118>0</OEMLED118> <OEMDRO119>0.</OEMDRO119> <OEMLED119>0</OEMLED119> <OEMDRO120>0.</OEMDRO120> <OEMLED120>0</OEMLED120> <OEMDRO121>0.</OEMDRO121> <OEMLED121>0</OEMLED121> <OEMDRO122>0.</OEMDRO122> <OEMLED122>0</OEMLED122>  $\leq$ OEMDRO123>0 $\leq$ /OEMDRO123> <OEMLED123>0</OEMLED123> <OEMDRO124>0.</OEMDRO124> <OEMLED124>0</OEMLED124> <OEMDRO125>0.</OEMDRO125> <OEMLED125>0</OEMLED125> <OEMDRO126>0.</OEMDRO126> <OEMLED126>0</OEMLED126> <OEMDRO127>0.</OEMDRO127> <OEMLED127>0</OEMLED127> <OEMDRO128>0.</OEMDRO128> <OEMLED128>0</OEMLED128> <OEMDRO129>0.</OEMDRO129> <OEMLED129>0</OEMLED129> <OEMDRO130>0.</OEMDRO130> <OEMLED130>0</OEMLED130> <OEMDRO131>0.</OEMDRO131> <OEMLED131>0</OEMLED131> <OEMDRO132>0.</OEMDRO132> <OEMLED132>0</OEMLED132> <OEMDRO133>0.</OEMDRO133> <OEMLED133>0</OEMLED133> <OEMDRO134>0.</OEMDRO134> <OEMLED134>0</OEMLED134> <OEMDRO135>0.</OEMDRO135> <OEMLED135>0</OEMLED135> <OEMDRO136>0.</OEMDRO136> <OEMLED136>0</OEMLED136> <OEMDRO137>0.</OEMDRO137> <OEMLED137>0</OEMLED137> <OEMDRO138>0.</OEMDRO138> <OEMLED138>0</OEMLED138> <OEMDRO139>0.</OEMDRO139> <OEMLED139>0</OEMLED139> <OEMDRO140>0.</OEMDRO140> <OEMLED140>0</OEMLED140> <OEMDRO141>0.</OEMDRO141> <OEMLED141>0</OEMLED141> <OEMDRO142>0.</OEMDRO142> <OEMLED142>0</OEMLED142> <OEMDRO143>0.</OEMDRO143> <OEMLED143>0</OEMLED143> <OEMDRO144>0.</OEMDRO144> <OEMLED144>0</OEMLED144> <OEMDRO145>0.</OEMDRO145> <OEMLED145>0</OEMLED145> <OEMDRO146>0.</OEMDRO146> <OEMLED146>0</OEMLED146> <OEMDRO147>0.</OEMDRO147> <OEMLED147>0</OEMLED147> <OEMDRO148>0.</OEMDRO148> <OEMLED148>0</OEMLED148> <OEMDRO149>0.</OEMDRO149> <OEMLED149>0</OEMLED149>

<OEMDRO150>0.</OEMDRO150> <OEMLED150>0</OEMLED150> <OEMDRO151>0.</OEMDRO151> <OEMLED151>0</OEMLED151> <OEMDRO152>0.</OEMDRO152> <OEMLED152>0</OEMLED152> <OEMDRO153>0.</OEMDRO153> <OEMLED153>0</OEMLED153> <OEMDRO154>0.</OEMDRO154> <OEMLED154>0</OEMLED154> <OEMDRO155>0.</OEMDRO155> <OEMLED155>0</OEMLED155> <OEMDRO156>0.</OEMDRO156> <OEMLED156>0</OEMLED156> <OEMDRO157>0.</OEMDRO157> <OEMLED157>0</OEMLED157> <OEMDRO158>0.</OEMDRO158> <OEMLED158>0</OEMLED158> <OEMDRO159>0.</OEMDRO159> <OEMLED159>0</OEMLED159> <OEMDRO160>0.</OEMDRO160> <OEMLED160>0</OEMLED160> <OEMDRO161>0.</OEMDRO161> <OEMLED161>0</OEMLED161> <OEMDRO162>0.</OEMDRO162> <OEMLED162>0</OEMLED162> <OEMDRO163>0.</OEMDRO163> <OEMLED163>0</OEMLED163> <OEMDRO164>0.</OEMDRO164> <OEMLED164>0</OEMLED164> <OEMDRO165>0.</OEMDRO165> <OEMLED165>0</OEMLED165> <OEMDRO166>0.</OEMDRO166> <OEMLED166>0</OEMLED166> <OEMDRO167>0.</OEMDRO167> <OEMLED167>0</OEMLED167> <OEMDRO168>0.</OEMDRO168> <OEMLED168>0</OEMLED168> <OEMDRO169>0.</OEMDRO169> <OEMLED169>0</OEMLED169> <OEMDRO170>0.</OEMDRO170> <OEMLED170>0</OEMLED170> <OEMDRO171>0.</OEMDRO171> <OEMLED171>0</OEMLED171> <OEMDRO172>0.</OEMDRO172> <OEMLED172>0</OEMLED172> <OEMDRO173>0.</OEMDRO173> <OEMLED173>0</OEMLED173> <OEMDRO174>0.</OEMDRO174>

<OEMLED174>0</OEMLED174> <OEMDRO175>0.</OEMDRO175> <OEMLED175>0</OEMLED175> <OEMDRO176>0.</OEMDRO176> <OEMLED176>0</OEMLED176> <OEMDRO177>0.</OEMDRO177> <OEMLED177>0</OEMLED177> <OEMDRO178>0.</OEMDRO178> <OEMLED178>0</OEMLED178> <OEMDRO179>0.</OEMDRO179> <OEMLED179>0</OEMLED179> <OEMDRO180>0.</OEMDRO180> <OEMLED180>0</OEMLED180> <OEMDRO181>0.</OEMDRO181> <OEMLED181>0</OEMLED181> <OEMDRO182>0.</OEMDRO182> <OEMLED182>0</OEMLED182> <OEMDRO183>0.</OEMDRO183> <OEMLED183>0</OEMLED183> <OEMDRO184>0.</OEMDRO184> <OEMLED184>0</OEMLED184> <OEMDRO185>0.</OEMDRO185> <OEMLED185>0</OEMLED185> <OEMDRO186>0.</OEMDRO186> <OEMLED186>0</OEMLED186> <OEMDRO187>0.</OEMDRO187> <OEMLED187>0</OEMLED187> <OEMDRO188>0.</OEMDRO188> <OEMLED188>0</OEMLED188> <OEMDRO189>0.</OEMDRO189> <OEMLED189>0</OEMLED189> <OEMDRO190>0.</OEMDRO190> <OEMLED190>0</OEMLED190> <OEMDRO191>0.</OEMDRO191> <OEMLED191>0</OEMLED191> <OEMDRO192>0.</OEMDRO192> <OEMLED192>0</OEMLED192> <OEMDRO193>0.</OEMDRO193> <OEMLED193>0</OEMLED193> <OEMDRO194>0.</OEMDRO194> <OEMLED194>0</OEMLED194> <OEMDRO195>0.</OEMDRO195> <OEMLED195>0</OEMLED195> <OEMDRO196>0.</OEMDRO196> <OEMLED196>0</OEMLED196> <OEMDRO197>0.</OEMDRO197> <OEMLED197>0</OEMLED197> <OEMDRO198>0.</OEMDRO198> <OEMLED198>0</OEMLED198>

<OEMDRO199>0.</OEMDRO199> <OEMLED199>0</OEMLED199> <OEMDRO200>0.</OEMDRO200> <OEMLED200>0</OEMLED200> <OEMDRO201>0.</OEMDRO201> <OEMLED201>0</OEMLED201> <OEMDRO202>0.</OEMDRO202> <OEMLED202>0</OEMLED202> <OEMDRO203>0.</OEMDRO203> <OEMLED203>0</OEMLED203> <OEMDRO204>0.</OEMDRO204> <OEMLED204>0</OEMLED204> <OEMDRO205>0.</OEMDRO205> <OEMLED205>0</OEMLED205> <OEMDRO206>0.</OEMDRO206> <OEMLED206>0</OEMLED206> <OEMDRO207>0.</OEMDRO207> <OEMLED207>0</OEMLED207> <OEMDRO208>0.</OEMDRO208> <OEMLED208>0</OEMLED208> <OEMDRO209>0.</OEMDRO209> <OEMLED209>0</OEMLED209> <OEMDRO210>0.</OEMDRO210> <OEMLED210>0</OEMLED210> <OEMDRO211>0.</OEMDRO211> <OEMLED211>0</OEMLED211> <OEMDRO212>0.</OEMDRO212> <OEMLED212>0</OEMLED212> <OEMDRO213>0.</OEMDRO213> <OEMLED213>0</OEMLED213> <OEMDRO214>0.</OEMDRO214> <OEMLED214>0</OEMLED214> <OEMDRO215>0.</OEMDRO215> <OEMLED215>0</OEMLED215> <OEMDRO216>0.</OEMDRO216> <OEMLED216>0</OEMLED216> <OEMDRO217>0.</OEMDRO217> <OEMLED217>0</OEMLED217> <OEMDRO218>0.</OEMDRO218> <OEMLED218>0</OEMLED218> <OEMDRO219>0.</OEMDRO219> <OEMLED219>0</OEMLED219> <OEMDRO220>0.</OEMDRO220> <OEMLED220>0</OEMLED220>  $<$ OEMDRO221>0 $<$ /OEMDRO221> <OEMLED221>0</OEMLED221> <OEMDRO222>0.</OEMDRO222> <OEMLED222>0</OEMLED222> <OEMDRO223>0.</OEMDRO223>

<OEMLED223>0</OEMLED223> <OEMDRO224>0.</OEMDRO224> <OEMLED224>0</OEMLED224> <OEMDRO225>0.</OEMDRO225> <OEMLED225>0</OEMLED225> <OEMDRO226>0.</OEMDRO226> <OEMLED226>0</OEMLED226> <OEMDRO227>0.</OEMDRO227> <OEMLED227>0</OEMLED227> <OEMDRO228>0.</OEMDRO228> <OEMLED228>0</OEMLED228> <OEMDRO229>0.</OEMDRO229> <OEMLED229>0</OEMLED229> <OEMDRO230>0.</OEMDRO230> <OEMLED230>0</OEMLED230> <OEMDRO231>0.</OEMDRO231> <OEMLED231>0</OEMLED231> <OEMDRO232>0.</OEMDRO232> <OEMLED232>0</OEMLED232> <OEMDRO233>0.</OEMDRO233> <OEMLED233>0</OEMLED233> <OEMDRO234>0.</OEMDRO234> <OEMLED234>0</OEMLED234> <OEMDRO235>0.</OEMDRO235> <OEMLED235>0</OEMLED235> <OEMDRO236>0.</OEMDRO236> <OEMLED236>0</OEMLED236> <OEMDRO237>0.</OEMDRO237> <OEMLED237>0</OEMLED237> <OEMDRO238>0.</OEMDRO238> <OEMLED238>0</OEMLED238> <OEMDRO239>0.</OEMDRO239> <OEMLED239>0</OEMLED239> <OEMDRO240>0.</OEMDRO240> <OEMLED240>0</OEMLED240> <OEMDRO241>0.</OEMDRO241> <OEMLED241>0</OEMLED241> <OEMDRO242>0.</OEMDRO242> <OEMLED242>0</OEMLED242> <OEMDRO243>0.</OEMDRO243> <OEMLED243>0</OEMLED243> <OEMDRO244>0.</OEMDRO244> <OEMLED244>0</OEMLED244> <OEMDRO245>0.</OEMDRO245> <OEMLED245>0</OEMLED245> <OEMDRO246>0.</OEMDRO246> <OEMLED246>0</OEMLED246> <OEMDRO247>0.</OEMDRO247> <OEMLED247>0</OEMLED247>

<OEMDRO248>0.</OEMDRO248> <OEMLED248>0</OEMLED248> <OEMDRO249>0.</OEMDRO249> <OEMLED249>0</OEMLED249> <OEMDRO250>0.</OEMDRO250> <OEMLED250>0</OEMLED250> <OEMDRO251>0.</OEMDRO251> <OEMLED251>0</OEMLED251> <OEMDRO252>0.</OEMDRO252> <OEMLED252>0</OEMLED252> <OEMDRO253>0.</OEMDRO253> <OEMLED253>0</OEMLED253> <OEMDRO254>0.</OEMDRO254> <OEMLED254>0</OEMLED254> <OEMDRO255>0.</OEMDRO255> <OEMLED255>0</OEMLED255>  $<$ JogInc>1.e-003 $<$ JogInc> <JogSlide>0.1</JogSlide> <THCMax>1.</THCMax> <THCMin>0.2</THCMin> <RadiusA>0.</RadiusA> <RadiusB>0.</RadiusB> <RadiusC>0.</RadiusC> <LiftLevel>1.</LiftLevel> <LiftAngle>45.</LiftAngle> <InhibitDepth>0.</InhibitDepth> <LaserXGrid>0.</LaserXGrid> <LaserYGrid>0.</LaserYGrid> <LaserAGrid>0.</LaserAGrid>  $<$ JogInc0>1. $<$ /JogInc0>  $\langle$ JogInc $\vert$  $>$ 0.1 $\langle$ JogInc $\vert$  $>$  $<$ JogInc2>1.e-002 $<$ /JogInc2>  $<$ JogInc3>1.e-003 $<$ /JogInc3>  $<$ JogInc4>1.e-004 $<$ /JogInc4> <JogInc5>1.</JogInc5> <JogInc6>0.1</JogInc6>  $<$ JogInc $7$ >1.e-002 $<$ /JogInc $7$ > <JogInc8>1.e-003</JogInc8> <JogInc9>1.e-004</JogInc9> <THCSpeed>20.</THCSpeed> <BlendFactor>180.</BlendFactor> <M0RefHome>0</M0RefHome> <M1RefHome>0</M1RefHome> <M2RefHome>0</M2RefHome> <M3RefHome>0</M3RefHome> <M4RefHome>0</M4RefHome> <M5RefHome>0</M5RefHome> <MRU10>C:\Mach3\GCode\boxjoint1.tap</MRU10> <MRU9>C:\Mach3\GCode\boxjoint11.tap</MRU9>

<MRU8>C:\Mach3\GCode\boxjoint12.tap</MRU8> <MRU7>C:\Mach3\GCode\boxjoint13.tap</MRU7> <MRU6>C:\Mach3\GCode\ShlomoDemo.tap</MRU6> <MRU5>C:\Mach3\GCode\MsRonczka1.tap</MRU5> <MRU4>C:\Mach3\GCode\MsRonczka2.tap</MRU4> <MRU3>C:\Mach3\GCode\test laser.tap</MRU3> <MRU2>C:\Mach3\GCode\MachFile.tap</MRU2> <MRU1>C:\Mach3\GCode\Neuton bone.tap</MRU1> <ToolPersist>0</ToolPersist> <KeepRef>0</KeepRef> <TurnRevArc>1</TurnRevArc> <DROFont>Arial</DROFont> <LabelFont>Arial</LabelFont> <CodeFont>Arial</CodeFont> <PierceDelay>1.</PierceDelay> <VelPer3>5.</VelPer3>  $<$ TouchX $>0$  $<$ /TouchX $>$  $\leq G20X>0 \leq G20X>$  $<$ G20Y>0. $<$ /G20Y> <G20Z>0.</G20Z>  $<$ G20A $>0$  $<$ /G20A $>$  $\leq G20B>0 \leq G20B>$ <G20C>0.</G20C> <FrontRear>0.</FrontRear> <EncJogAxis3>2</EncJogAxis3> <WarnOnReset>0</WarnOnReset> <NURBS>0</NURBS> <HiRes>1</HiRes> <DelinChar>12</DelinChar> <Rot360>0</Rot360> <SerialServo>0</SerialServo> <ToolLines>0</ToolLines>  $<$ UDP $>0$  $<$ /UDP $>$ <DefDir>c:\Mach3</DefDir> <NewPath>0</NewPath> <SafeZStop>0</SafeZStop> <SafeZType>0</SafeZType> <UseDiam>0</UseDiam> <SPINREV1>0</SPINREV1> <SPINREV2>0</SPINREV2> <SPINREV3>0</SPINREV3> <SPINREV4>0</SPINREV4> <SPEED5>25000</SPEED5> <LSPEED5>0</LSPEED5> <SPINREV5>0</SPINREV5> <SPEED6>25000</SPEED6> <LSPEED6>0</LSPEED6> <SPINREV6>0</SPINREV6> <SPEED7>25000</SPEED7>

<LSPEED7>0</LSPEED7> <SPINREV7>0</SPINREV7> <SPEED8>25000</SPEED8> <LSPEED8>0</LSPEED8> <SPINREV8>0</SPINREV8> <SPEED9>25000</SPEED9> <LSPEED9>0</LSPEED9> <SPINREV9>0</SPINREV9> <SPEED10>25000</SPEED10> <LSPEED10>0</LSPEED10> <SPINREV10>0</SPINREV10> <SPEED11>25000</SPEED11> <LSPEED11>0</LSPEED11> <SPINREV11>0</SPINREV11> <SPEED12>25000</SPEED12> <LSPEED12>0</LSPEED12> <SPINREV12>0</SPINREV12> <SPEED13>25000</SPEED13> <LSPEED13>0</LSPEED13> <SPINREV13>0</SPINREV13> <SPEED14>25000</SPEED14> <LSPEED14>0</LSPEED14> <SPINREV14>0</SPINREV14> <SPEED15>25000</SPEED15> <LSPEED15>0</LSPEED15> <SPINREV15>0</SPINREV15> <SPEED16>25000</SPEED16> <LSPEED16>0</LSPEED16> <SPINREV16>0</SPINREV16> <SPEED17>25000</SPEED17> <LSPEED17>0</LSPEED17> <SPINREV17>0</SPINREV17> <SPEED18>25000</SPEED18> <LSPEED18>0</LSPEED18> <SPINREV18>0</SPINREV18> <SPEED19>25000</SPEED19> <LSPEED19>0</LSPEED19> <SPINREV19>0</SPINREV19> <SPEED20>25000</SPEED20> <LSPEED20>0</LSPEED20> <SPINREV20>0</SPINREV20> <SPEED21>25000</SPEED21> <LSPEED21>0</LSPEED21> <SPINREV21>0</SPINREV21> <SPEED22>25000</SPEED22> <LSPEED22>0</LSPEED22> <SPINREV22>0</SPINREV22> <SPEED23>25000</SPEED23> <LSPEED23>0</LSPEED23>

<SPINREV23>0</SPINREV23> <SPEED24>25000</SPEED24> <LSPEED24>0</LSPEED24> <SPINREV24>0</SPINREV24> <SPEED25>25000</SPEED25> <LSPEED25>0</LSPEED25> <SPINREV25>0</SPINREV25>  $\leq$ m SafeZ $>0$ . $\leq$ m SafeZ $>$ <EncJogAxis1>0</EncJogAxis1> <AutoCalcs>0</AutoCalcs> <CVUseAngle>0</CVUseAngle> <CVDegrees>0.</CVDegrees> <M30SpinOff>1</M30SpinOff>  $\langle$ Boxed>1 $\langle$ Boxed> <ButtonFont>Arial</ButtonFont> <OVSpinInc>10</OVSpinInc>  $<$ Syskey1>1 $<$ /Syskey1> <ModPlug>0</ModPlug> <KeyClick>1</KeyClick> <THC5>0</THC5> <ModPort>1</ModPort> <AutoBaud>57600</AutoBaud> <AutoType1>0</AutoType1> <AutoType2>0</AutoType2> <AutoType3>0</AutoType3> <AutoType4>0</AutoType4> <AutoOn1>0</AutoOn1> <AutoOn2>0</AutoOn2> <AutoOn3>0</AutoOn3> <AutoOn4>0</AutoOn4> <AutoSlave1>0</AutoSlave1> <AutoSlave2>0</AutoSlave2> <AutoSlave3>0</AutoSlave3> <AutoSlave4>0</AutoSlave4> <AutoStart1>0</AutoStart1> <AutoStart2>0</AutoStart2> <AutoStart3>0</AutoStart3> <AutoStart4>0</AutoStart4> <AutoEnd1>0</AutoEnd1> <AutoEnd2>0</AutoEnd2> <AutoEnd3>0</AutoEnd3> <AutoEnd4>0</AutoEnd4> <RTSON>0</RTSON> <TIMEOUT>100</TIMEOUT> <Hertz>50</Hertz>  $\leq$ Prot $\geq$ 3 $\leq$ Prot $\geq$ <ID>None</ID> <LastUser>David Prutchi</LastUser> <ROTSOFT>1</ROTSOFT>

<PROBETLO>0</PROBETLO> <SlaveHome>0</SlaveHome> <JogHeat>0</JogHeat> <SPINRATIO1>1.</SPINRATIO1> <SPINRATIO2>1.</SPINRATIO2> <SPINRATIO3>1.</SPINRATIO3> <SPINRATIO4>1.</SPINRATIO4> <SPINRATIO5>1.</SPINRATIO5> <SPINRATIO6>1.</SPINRATIO6> <SPINRATIO7>1.</SPINRATIO7> <SPINRATIO8>1.</SPINRATIO8> <SPINRATIO9>1.</SPINRATIO9> <SPINRATIO10>1.</SPINRATIO10> <SPINRATIO11>1.</SPINRATIO11> <SPINRATIO12>1.</SPINRATIO12> <SPINRATIO13>1.</SPINRATIO13> <SPINRATIO14>1.</SPINRATIO14> <SPINRATIO15>1.</SPINRATIO15> <SPINRATIO16>1.</SPINRATIO16> <SPINRATIO17>1.</SPINRATIO17> <SPINRATIO18>1.</SPINRATIO18> <SPINRATIO19>1.</SPINRATIO19> <SPINRATIO20>1.</SPINRATIO20> <SPINRATIO21>1.</SPINRATIO21> <SPINRATIO22>1.</SPINRATIO22> <SPINRATIO23>1.</SPINRATIO23> <SPINRATIO24>1.</SPINRATIO24> <SPINRATIO25>1.</SPINRATIO25> <Running>1</Running> <TCPMODBUS>0</TCPMODBUS> <MenuOff>0</MenuOff>  $ZBar>1$ <IgnoreMacros>0</IgnoreMacros> <DwellTrigger>0</DwellTrigger> <M7Delay>0.</M7Delay> <M8Delay>0.</M8Delay> <Encoder0>0</Encoder0> <Encoder1>0</Encoder1> <Encoder2>0</Encoder2> <Encoder3>0</Encoder3> <Encoder4>0</Encoder4> <Encoder5>0</Encoder5> <Encoder6>0</Encoder6> <M9After>0</M9After> <Steps6>1.</Steps6> <LockFROs>1</LockFROs> <OEMDRO256>0.</OEMDRO256> <OEMLED256>0</OEMLED256> <OEMDRO257>0.</OEMDRO257>

<OEMLED257>0</OEMLED257> <OEMDRO258>0.</OEMDRO258> <OEMLED258>0</OEMLED258> <OEMDRO259>0.</OEMDRO259> <OEMLED259>0</OEMLED259> <OEMDRO260>0.</OEMDRO260> <OEMLED260>0</OEMLED260> <OEMDRO261>0.</OEMDRO261> <OEMLED261>0</OEMLED261> <OEMDRO262>0.</OEMDRO262> <OEMLED262>0</OEMLED262> <OEMDRO263>0.</OEMDRO263> <OEMLED263>0</OEMLED263> <OEMDRO264>0.</OEMDRO264> <OEMLED264>0</OEMLED264> <OEMDRO265>0.</OEMDRO265> <OEMLED265>0</OEMLED265> <OEMDRO266>0.</OEMDRO266> <OEMLED266>0</OEMLED266> <OEMDRO267>0.</OEMDRO267> <OEMLED267>0</OEMLED267> <OEMDRO268>0.</OEMDRO268> <OEMLED268>0</OEMLED268> <OEMDRO269>0.</OEMDRO269> <OEMLED269>0</OEMLED269> <OEMDRO270>0.</OEMDRO270> <OEMLED270>0</OEMLED270> <OEMDRO271>0.</OEMDRO271> <OEMLED271>0</OEMLED271> <OEMDRO272>0.</OEMDRO272> <OEMLED272>0</OEMLED272> <OEMDRO273>0.</OEMDRO273> <OEMLED273>0</OEMLED273> <OEMDRO274>0.</OEMDRO274> <OEMLED274>0</OEMLED274> <OEMDRO275>0.</OEMDRO275> <OEMLED275>0</OEMLED275> <OEMDRO276>0.</OEMDRO276> <OEMLED276>0</OEMLED276> <OEMDRO277>0.</OEMDRO277> <OEMLED277>0</OEMLED277> <OEMDRO278>0.</OEMDRO278> <OEMLED278>0</OEMLED278> <OEMDRO279>0.</OEMDRO279> <OEMLED279>0</OEMLED279> <OEMDRO280>0.</OEMDRO280> <OEMLED280>0</OEMLED280> <OEMDRO281>0.</OEMDRO281> <OEMLED281>0</OEMLED281>

<OEMDRO282>0.</OEMDRO282> <OEMLED282>0</OEMLED282> <OEMDRO283>0.</OEMDRO283> <OEMLED283>0</OEMLED283> <OEMDRO284>0.</OEMDRO284> <OEMLED284>0</OEMLED284> <OEMDRO285>0.</OEMDRO285> <OEMLED285>0</OEMLED285> <OEMDRO286>0.</OEMDRO286> <OEMLED286>0</OEMLED286> <OEMDRO287>0.</OEMDRO287> <OEMLED287>0</OEMLED287> <OEMDRO288>0.</OEMDRO288> <OEMLED288>0</OEMLED288> <OEMDRO289>0.</OEMDRO289> <OEMLED289>0</OEMLED289> <OEMDRO290>0.</OEMDRO290> <OEMLED290>0</OEMLED290> <OEMDRO291>0.</OEMDRO291> <OEMLED291>0</OEMLED291> <OEMDRO292>0.</OEMDRO292> <OEMLED292>0</OEMLED292> <OEMDRO293>0.</OEMDRO293> <OEMLED293>0</OEMLED293> <OEMDRO294>0.</OEMDRO294> <OEMLED294>0</OEMLED294> <OEMDRO295>0.</OEMDRO295> <OEMLED295>0</OEMLED295> <OEMDRO296>0.</OEMDRO296> <OEMLED296>0</OEMLED296> <OEMDRO297>0.</OEMDRO297> <OEMLED297>0</OEMLED297> <OEMDRO298>0.</OEMDRO298> <OEMLED298>0</OEMLED298> <OEMDRO299>0.</OEMDRO299> <OEMLED299>0</OEMLED299> <OEMDRO2100>0.</OEMDRO2100> <OEMLED2100>0</OEMLED2100> <OEMDRO2101>0.</OEMDRO2101> <OEMLED2101>0</OEMLED2101> <OEMDRO2102>0.</OEMDRO2102> <OEMLED2102>0</OEMLED2102> <OEMDRO2103>0.</OEMDRO2103> <OEMLED2103>0</OEMLED2103> <OEMDRO2104>0.</OEMDRO2104> <OEMLED2104>0</OEMLED2104> <OEMDRO2105>0.</OEMDRO2105> <OEMLED2105>0</OEMLED2105> <OEMDRO2106>0.</OEMDRO2106> <OEMLED2106>0</OEMLED2106> <OEMDRO2107>0.</OEMDRO2107> <OEMLED2107>0</OEMLED2107> <OEMDRO2108>0.</OEMDRO2108> <OEMLED2108>0</OEMLED2108> <OEMDRO2109>0.</OEMDRO2109> <OEMLED2109>0</OEMLED2109> <OEMDRO2110>0.</OEMDRO2110> <OEMLED2110>0</OEMLED2110> <OEMDRO2111>0.</OEMDRO2111> <OEMLED2111>0</OEMLED2111> <OEMDRO2112>0.</OEMDRO2112> <OEMLED2112>0</OEMLED2112> <OEMDRO2113>0.</OEMDRO2113> <OEMLED2113>0</OEMLED2113> <OEMDRO2114>0.</OEMDRO2114> <OEMLED2114>0</OEMLED2114> <OEMDRO2115>0.</OEMDRO2115> <OEMLED2115>0</OEMLED2115> <OEMDRO2116>0.</OEMDRO2116> <OEMLED2116>0</OEMLED2116> <OEMDRO2117>0.</OEMDRO2117> <OEMLED2117>0</OEMLED2117> <OEMDRO2118>0.</OEMDRO2118> <OEMLED2118>0</OEMLED2118> <OEMDRO2119>0.</OEMDRO2119> <OEMLED2119>0</OEMLED2119> <OEMDRO2120>0.</OEMDRO2120> <OEMLED2120>0</OEMLED2120> <OEMDRO2121>0.</OEMDRO2121> <OEMLED2121>0</OEMLED2121> <OEMDRO2122>0.</OEMDRO2122> <OEMLED2122>0</OEMLED2122> <OEMDRO2123>0.</OEMDRO2123> <OEMLED2123>0</OEMLED2123> <OEMDRO2124>0.</OEMDRO2124> <OEMLED2124>0</OEMLED2124> <OEMDRO2125>0.</OEMDRO2125> <OEMLED2125>0</OEMLED2125> <OEMDRO2126>0.</OEMDRO2126> <OEMLED2126>0</OEMLED2126> <OEMDRO2127>0.</OEMDRO2127> <OEMLED2127>0</OEMLED2127> <OEMDRO2128>0.</OEMDRO2128> <OEMLED2128>0</OEMLED2128> <OEMDRO2129>0.</OEMDRO2129> <OEMLED2129>0</OEMLED2129> <OEMDRO2130>0.</OEMDRO2130> <OEMLED2130>0</OEMLED2130>
<OEMDRO2131>0.</OEMDRO2131> <OEMLED2131>0</OEMLED2131> <OEMDRO2132>0.</OEMDRO2132> <OEMLED2132>0</OEMLED2132> <OEMDRO2133>0.</OEMDRO2133> <OEMLED2133>0</OEMLED2133> <OEMDRO2134>0.</OEMDRO2134> <OEMLED2134>0</OEMLED2134> <OEMDRO2135>0.</OEMDRO2135> <OEMLED2135>0</OEMLED2135> <OEMDRO2136>0.</OEMDRO2136> <OEMLED2136>0</OEMLED2136> <OEMDRO2137>0.</OEMDRO2137> <OEMLED2137>0</OEMLED2137> <OEMDRO2138>0.</OEMDRO2138> <OEMLED2138>0</OEMLED2138> <OEMDRO2139>0.</OEMDRO2139> <OEMLED2139>0</OEMLED2139> <OEMDRO2140>0.</OEMDRO2140> <OEMLED2140>0</OEMLED2140> <OEMDRO2141>0.</OEMDRO2141> <OEMLED2141>0</OEMLED2141> <OEMDRO2142>0.</OEMDRO2142> <OEMLED2142>0</OEMLED2142> <OEMDRO2143>0.</OEMDRO2143> <OEMLED2143>0</OEMLED2143> <OEMDRO2144>0.</OEMDRO2144> <OEMLED2144>0</OEMLED2144> <OEMDRO2145>0.</OEMDRO2145> <OEMLED2145>0</OEMLED2145> <OEMDRO2146>0.</OEMDRO2146> <OEMLED2146>0</OEMLED2146> <OEMDRO2147>0.</OEMDRO2147> <OEMLED2147>0</OEMLED2147> <OEMDRO2148>0.</OEMDRO2148> <OEMLED2148>0</OEMLED2148> <OEMDRO2149>0.</OEMDRO2149> <OEMLED2149>0</OEMLED2149> <OEMDRO2150>0.</OEMDRO2150> <OEMLED2150>0</OEMLED2150> <OEMDRO2151>0.</OEMDRO2151> <OEMLED2151>0</OEMLED2151> <OEMDRO2152>0.</OEMDRO2152> <OEMLED2152>0</OEMLED2152> <OEMDRO2153>0.</OEMDRO2153> <OEMLED2153>0</OEMLED2153> <OEMDRO2154>0.</OEMDRO2154> <OEMLED2154>0</OEMLED2154> <OEMDRO2155>0.</OEMDRO2155>

<OEMLED2155>0</OEMLED2155> <OEMDRO2156>0.</OEMDRO2156> <OEMLED2156>0</OEMLED2156> <OEMDRO2157>0.</OEMDRO2157> <OEMLED2157>0</OEMLED2157> <OEMDRO2158>0.</OEMDRO2158> <OEMLED2158>0</OEMLED2158> <OEMDRO2159>0.</OEMDRO2159> <OEMLED2159>0</OEMLED2159> <OEMDRO2160>0.</OEMDRO2160> <OEMLED2160>0</OEMLED2160> <OEMDRO2161>0.</OEMDRO2161> <OEMLED2161>0</OEMLED2161> <OEMDRO2162>0.</OEMDRO2162> <OEMLED2162>0</OEMLED2162> <OEMDRO2163>0.</OEMDRO2163> <OEMLED2163>0</OEMLED2163> <OEMDRO2164>0.</OEMDRO2164> <OEMLED2164>0</OEMLED2164> <OEMDRO2165>0.</OEMDRO2165> <OEMLED2165>0</OEMLED2165> <OEMDRO2166>0.</OEMDRO2166> <OEMLED2166>0</OEMLED2166> <OEMDRO2167>0.</OEMDRO2167> <OEMLED2167>0</OEMLED2167> <OEMDRO2168>0.</OEMDRO2168> <OEMLED2168>0</OEMLED2168> <OEMDRO2169>0.</OEMDRO2169> <OEMLED2169>0</OEMLED2169> <OEMDRO2170>0.</OEMDRO2170> <OEMLED2170>0</OEMLED2170> <OEMDRO2171>0.</OEMDRO2171> <OEMLED2171>0</OEMLED2171> <OEMDRO2172>0.</OEMDRO2172> <OEMLED2172>0</OEMLED2172> <OEMDRO2173>0.</OEMDRO2173> <OEMLED2173>0</OEMLED2173> <OEMDRO2174>0.</OEMDRO2174> <OEMLED2174>0</OEMLED2174> <OEMDRO2175>0.</OEMDRO2175> <OEMLED2175>0</OEMLED2175> <OEMDRO2176>0.</OEMDRO2176> <OEMLED2176>0</OEMLED2176> <OEMDRO2177>0.</OEMDRO2177> <OEMLED2177>0</OEMLED2177> <OEMDRO2178>0.</OEMDRO2178> <OEMLED2178>0</OEMLED2178> <OEMDRO2179>0.</OEMDRO2179> <OEMLED2179>0</OEMLED2179>

<OEMDRO2180>0.</OEMDRO2180> <OEMLED2180>0</OEMLED2180> <OEMDRO2181>0.</OEMDRO2181> <OEMLED2181>0</OEMLED2181> <OEMDRO2182>0.</OEMDRO2182> <OEMLED2182>0</OEMLED2182> <OEMDRO2183>0.</OEMDRO2183> <OEMLED2183>0</OEMLED2183> <OEMDRO2184>0.</OEMDRO2184> <OEMLED2184>0</OEMLED2184> <OEMDRO2185>0.</OEMDRO2185> <OEMLED2185>0</OEMLED2185> <OEMDRO2186>0.</OEMDRO2186> <OEMLED2186>0</OEMLED2186> <OEMDRO2187>0.</OEMDRO2187> <OEMLED2187>0</OEMLED2187> <OEMDRO2188>0.</OEMDRO2188> <OEMLED2188>0</OEMLED2188> <OEMDRO2189>0.</OEMDRO2189> <OEMLED2189>0</OEMLED2189> <OEMDRO2190>0.</OEMDRO2190> <OEMLED2190>0</OEMLED2190> <OEMDRO2191>0.</OEMDRO2191> <OEMLED2191>0</OEMLED2191> <OEMDRO2192>0.</OEMDRO2192> <OEMLED2192>0</OEMLED2192> <OEMDRO2193>0.</OEMDRO2193> <OEMLED2193>0</OEMLED2193> <OEMDRO2194>0.</OEMDRO2194> <OEMLED2194>0</OEMLED2194> <OEMDRO2195>0.</OEMDRO2195> <OEMLED2195>0</OEMLED2195> <OEMDRO2196>0.</OEMDRO2196> <OEMLED2196>0</OEMLED2196> <OEMDRO2197>0.</OEMDRO2197> <OEMLED2197>0</OEMLED2197> <OEMDRO2198>0.</OEMDRO2198> <OEMLED2198>0</OEMLED2198> <OEMDRO2199>0.</OEMDRO2199> <OEMLED2199>0</OEMLED2199> <OEMDRO2200>0.</OEMDRO2200> <OEMLED2200>0</OEMLED2200> <OEMDRO2201>0.</OEMDRO2201> <OEMLED2201>0</OEMLED2201> <OEMDRO2202>0.</OEMDRO2202> <OEMLED2202>0</OEMLED2202> <OEMDRO2203>0.</OEMDRO2203> <OEMLED2203>0</OEMLED2203> <OEMDRO2204>0.</OEMDRO2204>

<OEMLED2204>0</OEMLED2204> <OEMDRO2205>0.</OEMDRO2205> <OEMLED2205>0</OEMLED2205> <OEMDRO2206>0.</OEMDRO2206> <OEMLED2206>0</OEMLED2206> <OEMDRO2207>0.</OEMDRO2207> <OEMLED2207>0</OEMLED2207> <OEMDRO2208>0.</OEMDRO2208> <OEMLED2208>0</OEMLED2208> <OEMDRO2209>0.</OEMDRO2209> <OEMLED2209>0</OEMLED2209> <OEMDRO2210>0.</OEMDRO2210> <OEMLED2210>0</OEMLED2210> <OEMDRO2211>0.</OEMDRO2211> <OEMLED2211>0</OEMLED2211> <OEMDRO2212>0.</OEMDRO2212> <OEMLED2212>0</OEMLED2212> <OEMDRO2213>0.</OEMDRO2213> <OEMLED2213>0</OEMLED2213> <OEMDRO2214>0.</OEMDRO2214> <OEMLED2214>0</OEMLED2214> <OEMDRO2215>0.</OEMDRO2215> <OEMLED2215>0</OEMLED2215> <OEMDRO2216>0.</OEMDRO2216> <OEMLED2216>0</OEMLED2216> <OEMDRO2217>0.</OEMDRO2217> <OEMLED2217>0</OEMLED2217> <OEMDRO2218>0.</OEMDRO2218> <OEMLED2218>0</OEMLED2218> <OEMDRO2219>0.</OEMDRO2219> <OEMLED2219>0</OEMLED2219> <OEMDRO2220>0.</OEMDRO2220> <OEMLED2220>0</OEMLED2220> <OEMDRO2221>0.</OEMDRO2221> <OEMLED2221>0</OEMLED2221> <OEMDRO2222>0.</OEMDRO2222> <OEMLED2222>0</OEMLED2222> <OEMDRO2223>0.</OEMDRO2223> <OEMLED2223>0</OEMLED2223> <OEMDRO2224>0.</OEMDRO2224> <OEMLED2224>0</OEMLED2224> <OEMDRO2225>0.</OEMDRO2225> <OEMLED2225>0</OEMLED2225> <OEMDRO2226>0.</OEMDRO2226> <OEMLED2226>0</OEMLED2226> <OEMDRO2227>0.</OEMDRO2227> <OEMLED2227>0</OEMLED2227> <OEMDRO2228>0.</OEMDRO2228> <OEMLED2228>0</OEMLED2228>

<OEMDRO2229>0.</OEMDRO2229> <OEMLED2229>0</OEMLED2229> <OEMDRO2230>0.</OEMDRO2230> <OEMLED2230>0</OEMLED2230> <OEMDRO2231>0.</OEMDRO2231> <OEMLED2231>0</OEMLED2231> <OEMDRO2232>0.</OEMDRO2232> <OEMLED2232>0</OEMLED2232> <OEMDRO2233>0.</OEMDRO2233> <OEMLED2233>0</OEMLED2233> <OEMDRO2234>0.</OEMDRO2234> <OEMLED2234>0</OEMLED2234> <OEMDRO2235>0.</OEMDRO2235> <OEMLED2235>0</OEMLED2235> <OEMDRO2236>0.</OEMDRO2236> <OEMLED2236>0</OEMLED2236> <OEMDRO2237>0.</OEMDRO2237> <OEMLED2237>0</OEMLED2237> <OEMDRO2238>0.</OEMDRO2238> <OEMLED2238>0</OEMLED2238> <OEMDRO2239>0.</OEMDRO2239> <OEMLED2239>0</OEMLED2239> <OEMDRO2240>0.</OEMDRO2240> <OEMLED2240>0</OEMLED2240> <OEMDRO2241>0.</OEMDRO2241> <OEMLED2241>0</OEMLED2241> <OEMDRO2242>0.</OEMDRO2242> <OEMLED2242>0</OEMLED2242> <OEMDRO2243>0.</OEMDRO2243> <OEMLED2243>0</OEMLED2243> <OEMDRO2244>0.</OEMDRO2244> <OEMLED2244>0</OEMLED2244> <OEMDRO2245>0.</OEMDRO2245> <OEMLED2245>0</OEMLED2245> <OEMDRO2246>0.</OEMDRO2246> <OEMLED2246>0</OEMLED2246> <OEMDRO2247>0.</OEMDRO2247> <OEMLED2247>0</OEMLED2247> <OEMDRO2248>0.</OEMDRO2248> <OEMLED2248>0</OEMLED2248> <OEMDRO2249>0.</OEMDRO2249> <OEMLED2249>0</OEMLED2249> <OEMDRO2250>0.</OEMDRO2250> <OEMLED2250>0</OEMLED2250> <OEMDRO2251>0.</OEMDRO2251> <OEMLED2251>0</OEMLED2251> <OEMDRO2252>0.</OEMDRO2252> <OEMLED2252>0</OEMLED2252> <OEMDRO2253>0.</OEMDRO2253>

<OEMLED2253>0</OEMLED2253> <OEMDRO2254>0.</OEMDRO2254> <OEMLED2254>0</OEMLED2254> <OEMDRO2255>0.</OEMDRO2255> <OEMLED2255>0</OEMLED2255> <OEMDRO2256>0.</OEMDRO2256> <OEMLED2256>0</OEMLED2256> <OEMDRO2257>0.</OEMDRO2257> <OEMLED2257>0</OEMLED2257> <OEMDRO2258>0.</OEMDRO2258> <OEMLED2258>0</OEMLED2258> <OEMDRO2259>0.</OEMDRO2259> <OEMLED2259>0</OEMLED2259> <OEMDRO2260>0.</OEMDRO2260> <OEMLED2260>0</OEMLED2260> <OEMDRO2261>0.</OEMDRO2261> <OEMLED2261>0</OEMLED2261> <OEMDRO2262>0.</OEMDRO2262> <OEMLED2262>0</OEMLED2262> <OEMDRO2263>0.</OEMDRO2263> <OEMLED2263>0</OEMLED2263> <OEMDRO2264>0.</OEMDRO2264> <OEMLED2264>0</OEMLED2264> <OEMDRO2265>0.</OEMDRO2265> <OEMLED2265>0</OEMLED2265> <OEMDRO2266>0.</OEMDRO2266> <OEMLED2266>0</OEMLED2266> <OEMDRO2267>0.</OEMDRO2267> <OEMLED2267>0</OEMLED2267> <OEMDRO2268>0.</OEMDRO2268> <OEMLED2268>0</OEMLED2268> <OEMDRO2269>0.</OEMDRO2269> <OEMLED2269>0</OEMLED2269> <OEMDRO2270>0.</OEMDRO2270> <OEMLED2270>0</OEMLED2270> <OEMDRO2271>0.</OEMDRO2271> <OEMLED2271>0</OEMLED2271> <OEMDRO2272>0.</OEMDRO2272> <OEMLED2272>0</OEMLED2272> <OEMDRO2273>0.</OEMDRO2273> <OEMLED2273>0</OEMLED2273> <OEMDRO2274>0.</OEMDRO2274> <OEMLED2274>0</OEMLED2274> <OEMDRO2275>0.</OEMDRO2275> <OEMLED2275>0</OEMLED2275> <OEMDRO2276>0.</OEMDRO2276> <OEMLED2276>0</OEMLED2276> <OEMDRO2277>0.</OEMDRO2277> <OEMLED2277>0</OEMLED2277>

<OEMDRO2278>0.</OEMDRO2278> <OEMLED2278>0</OEMLED2278> <OEMDRO2279>0.</OEMDRO2279> <OEMLED2279>0</OEMLED2279> <OEMDRO2280>0.</OEMDRO2280> <OEMLED2280>0</OEMLED2280> <OEMDRO2281>0.</OEMDRO2281> <OEMLED2281>0</OEMLED2281> <OEMDRO2282>0.</OEMDRO2282> <OEMLED2282>0</OEMLED2282> <OEMDRO2283>0.</OEMDRO2283> <OEMLED2283>0</OEMLED2283> <OEMDRO2284>0.</OEMDRO2284> <OEMLED2284>0</OEMLED2284> <OEMDRO2285>0.</OEMDRO2285> <OEMLED2285>0</OEMLED2285> <OEMDRO2286>0.</OEMDRO2286> <OEMLED2286>0</OEMLED2286> <OEMDRO2287>0.</OEMDRO2287> <OEMLED2287>0</OEMLED2287> <OEMDRO2288>0.</OEMDRO2288> <OEMLED2288>0</OEMLED2288> <OEMDRO2289>0.</OEMDRO2289> <OEMLED2289>0</OEMLED2289> <OEMDRO2290>0.</OEMDRO2290> <OEMLED2290>0</OEMLED2290> <OEMDRO2291>0.</OEMDRO2291> <OEMLED2291>0</OEMLED2291> <OEMDRO2292>0.</OEMDRO2292> <OEMLED2292>0</OEMLED2292> <OEMDRO2293>0.</OEMDRO2293> <OEMLED2293>0</OEMLED2293> <OEMDRO2294>0.</OEMDRO2294> <OEMLED2294>0</OEMLED2294> <OEMDRO2295>0.</OEMDRO2295> <OEMLED2295>0</OEMLED2295> <OEMDRO2296>0.</OEMDRO2296> <OEMLED2296>0</OEMLED2296> <OEMDRO2297>0.</OEMDRO2297> <OEMLED2297>0</OEMLED2297> <OEMDRO2298>0.</OEMDRO2298> <OEMLED2298>0</OEMLED2298> <OEMDRO2299>0.</OEMDRO2299> <OEMLED2299>0</OEMLED2299> <OEMDRO2300>0.</OEMDRO2300> <OEMLED2300>0</OEMLED2300> <OEMDRO2301>0.</OEMDRO2301> <OEMLED2301>0</OEMLED2301> <OEMDRO2302>0.</OEMDRO2302>

<OEMLED2302>0</OEMLED2302> <OEMDRO2303>0.</OEMDRO2303> <OEMLED2303>0</OEMLED2303> <OEMDRO2304>0.</OEMDRO2304> <OEMLED2304>0</OEMLED2304> <OEMDRO2305>0.</OEMDRO2305> <OEMLED2305>0</OEMLED2305> <OEMDRO2306>0.</OEMDRO2306> <OEMLED2306>0</OEMLED2306> <OEMDRO2307>0.</OEMDRO2307> <OEMLED2307>0</OEMLED2307> <OEMDRO2308>0.</OEMDRO2308> <OEMLED2308>0</OEMLED2308> <OEMDRO2309>0.</OEMDRO2309> <OEMLED2309>0</OEMLED2309> <OEMDRO2310>0.</OEMDRO2310> <OEMLED2310>0</OEMLED2310> <OEMDRO2311>0.</OEMDRO2311> <OEMLED2311>0</OEMLED2311> <OEMDRO2312>0.</OEMDRO2312> <OEMLED2312>0</OEMLED2312> <OEMDRO2313>0.</OEMDRO2313> <OEMLED2313>0</OEMLED2313> <OEMDRO2314>0.</OEMDRO2314> <OEMLED2314>0</OEMLED2314> <OEMDRO2315>0.</OEMDRO2315> <OEMLED2315>0</OEMLED2315> <OEMDRO2316>0.</OEMDRO2316> <OEMLED2316>0</OEMLED2316> <OEMDRO2317>0.</OEMDRO2317> <OEMLED2317>0</OEMLED2317> <OEMDRO2318>0.</OEMDRO2318> <OEMLED2318>0</OEMLED2318> <OEMDRO2319>0.</OEMDRO2319> <OEMLED2319>0</OEMLED2319> <OEMDRO2320>0.</OEMDRO2320> <OEMLED2320>0</OEMLED2320> <OEMDRO2321>0.</OEMDRO2321> <OEMLED2321>0</OEMLED2321> <OEMDRO2322>0.</OEMDRO2322> <OEMLED2322>0</OEMLED2322> <OEMDRO2323>0.</OEMDRO2323> <OEMLED2323>0</OEMLED2323> <OEMDRO2324>0.</OEMDRO2324> <OEMLED2324>0</OEMLED2324> <OEMDRO2325>0.</OEMDRO2325> <OEMLED2325>0</OEMLED2325> <OEMDRO2326>0.</OEMDRO2326> <OEMLED2326>0</OEMLED2326>

<OEMDRO2327>0.</OEMDRO2327> <OEMLED2327>0</OEMLED2327> <OEMDRO2328>0.</OEMDRO2328> <OEMLED2328>0</OEMLED2328> <OEMDRO2329>0.</OEMDRO2329> <OEMLED2329>0</OEMLED2329> <OEMDRO2330>0.</OEMDRO2330> <OEMLED2330>0</OEMLED2330> <OEMDRO2331>0.</OEMDRO2331> <OEMLED2331>0</OEMLED2331> <OEMDRO2332>0.</OEMDRO2332> <OEMLED2332>0</OEMLED2332> <OEMDRO2333>0.</OEMDRO2333> <OEMLED2333>0</OEMLED2333> <OEMDRO2334>0.</OEMDRO2334> <OEMLED2334>0</OEMLED2334> <OEMDRO2335>0.</OEMDRO2335> <OEMLED2335>0</OEMLED2335> <OEMDRO2336>0.</OEMDRO2336> <OEMLED2336>0</OEMLED2336> <OEMDRO2337>0.</OEMDRO2337> <OEMLED2337>0</OEMLED2337> <OEMDRO2338>0.</OEMDRO2338> <OEMLED2338>0</OEMLED2338> <OEMDRO2339>0.</OEMDRO2339> <OEMLED2339>0</OEMLED2339> <OEMDRO2340>0.</OEMDRO2340> <OEMLED2340>0</OEMLED2340> <OEMDRO2341>0.</OEMDRO2341> <OEMLED2341>0</OEMLED2341> <OEMDRO2342>0.</OEMDRO2342> <OEMLED2342>0</OEMLED2342> <OEMDRO2343>0.</OEMDRO2343> <OEMLED2343>0</OEMLED2343> <OEMDRO2344>0.</OEMDRO2344> <OEMLED2344>0</OEMLED2344> <OEMDRO2345>0.</OEMDRO2345> <OEMLED2345>0</OEMLED2345> <OEMDRO2346>0.</OEMDRO2346> <OEMLED2346>0</OEMLED2346> <OEMDRO2347>0.</OEMDRO2347> <OEMLED2347>0</OEMLED2347> <OEMDRO2348>0.</OEMDRO2348> <OEMLED2348>0</OEMLED2348> <OEMDRO2349>0.</OEMDRO2349> <OEMLED2349>0</OEMLED2349> <OEMDRO2350>0.</OEMDRO2350> <OEMLED2350>0</OEMLED2350> <OEMDRO2351>0.</OEMDRO2351> <OEMLED2351>0</OEMLED2351> <OEMDRO2352>0.</OEMDRO2352> <OEMLED2352>0</OEMLED2352> <OEMDRO2353>0.</OEMDRO2353> <OEMLED2353>0</OEMLED2353> <OEMDRO2354>0.</OEMDRO2354> <OEMLED2354>0</OEMLED2354> <OEMDRO2355>0.</OEMDRO2355> <OEMLED2355>0</OEMLED2355> <OEMDRO2356>0.</OEMDRO2356> <OEMLED2356>0</OEMLED2356> <OEMDRO2357>0.</OEMDRO2357> <OEMLED2357>0</OEMLED2357> <OEMDRO2358>0.</OEMDRO2358> <OEMLED2358>0</OEMLED2358> <OEMDRO2359>0.</OEMDRO2359> <OEMLED2359>0</OEMLED2359> <OEMDRO2360>0.</OEMDRO2360> <OEMLED2360>0</OEMLED2360> <OEMDRO2361>0.</OEMDRO2361> <OEMLED2361>0</OEMLED2361> <OEMDRO2362>0.</OEMDRO2362> <OEMLED2362>0</OEMLED2362> <OEMDRO2363>0.</OEMDRO2363> <OEMLED2363>0</OEMLED2363> <OEMDRO2364>0.</OEMDRO2364> <OEMLED2364>0</OEMLED2364> <OEMDRO2365>0.</OEMDRO2365> <OEMLED2365>0</OEMLED2365> <OEMDRO2366>0.</OEMDRO2366> <OEMLED2366>0</OEMLED2366> <OEMDRO2367>0.</OEMDRO2367> <OEMLED2367>0</OEMLED2367> <OEMDRO2368>0.</OEMDRO2368> <OEMLED2368>0</OEMLED2368> <OEMDRO2369>0.</OEMDRO2369> <OEMLED2369>0</OEMLED2369> <OEMDRO2370>0.</OEMDRO2370> <OEMLED2370>0</OEMLED2370> <OEMDRO2371>0.</OEMDRO2371> <OEMLED2371>0</OEMLED2371> <OEMDRO2372>0.</OEMDRO2372> <OEMLED2372>0</OEMLED2372> <OEMDRO2373>0.</OEMDRO2373> <OEMLED2373>0</OEMLED2373> <OEMDRO2374>0.</OEMDRO2374> <OEMLED2374>0</OEMLED2374> <OEMDRO2375>0.</OEMDRO2375> <OEMLED2375>0</OEMLED2375>

<OEMDRO2376>0.</OEMDRO2376> <OEMLED2376>0</OEMLED2376> <OEMDRO2377>0.</OEMDRO2377> <OEMLED2377>0</OEMLED2377> <OEMDRO2378>0.</OEMDRO2378> <OEMLED2378>0</OEMLED2378> <OEMDRO2379>0.</OEMDRO2379> <OEMLED2379>0</OEMLED2379> <OEMDRO2380>0.</OEMDRO2380> <OEMLED2380>0</OEMLED2380> <OEMDRO2381>0.</OEMDRO2381> <OEMLED2381>0</OEMLED2381> <OEMDRO2382>0.</OEMDRO2382> <OEMLED2382>0</OEMLED2382> <OEMDRO2383>0.</OEMDRO2383> <OEMLED2383>0</OEMLED2383> <OEMDRO2384>0.</OEMDRO2384> <OEMLED2384>0</OEMLED2384> <OEMDRO2385>0.</OEMDRO2385> <OEMLED2385>0</OEMLED2385> <OEMDRO2386>0.</OEMDRO2386> <OEMLED2386>0</OEMLED2386> <OEMDRO2387>0.</OEMDRO2387> <OEMLED2387>0</OEMLED2387> <OEMDRO2388>0.</OEMDRO2388> <OEMLED2388>0</OEMLED2388> <OEMDRO2389>0.</OEMDRO2389> <OEMLED2389>0</OEMLED2389> <OEMDRO2390>0.</OEMDRO2390> <OEMLED2390>0</OEMLED2390> <OEMDRO2391>0.</OEMDRO2391> <OEMLED2391>0</OEMLED2391> <OEMDRO2392>0.</OEMDRO2392> <OEMLED2392>0</OEMLED2392> <OEMDRO2393>0.</OEMDRO2393> <OEMLED2393>0</OEMLED2393> <OEMDRO2394>0.</OEMDRO2394> <OEMLED2394>0</OEMLED2394> <OEMDRO2395>0.</OEMDRO2395> <OEMLED2395>0</OEMLED2395> <OEMDRO2396>0.</OEMDRO2396> <OEMLED2396>0</OEMLED2396> <OEMDRO2397>0.</OEMDRO2397> <OEMLED2397>0</OEMLED2397> <OEMDRO2398>0.</OEMDRO2398> <OEMLED2398>0</OEMLED2398> <OEMDRO2399>0.</OEMDRO2399> <OEMLED2399>0</OEMLED2399> <OEMDRO2400>0.</OEMDRO2400>

<OEMLED2400>0</OEMLED2400> <OEMDRO2401>0.</OEMDRO2401> <OEMLED2401>0</OEMLED2401> <OEMDRO2402>0.</OEMDRO2402> <OEMLED2402>0</OEMLED2402> <OEMDRO2403>0.</OEMDRO2403> <OEMLED2403>0</OEMLED2403> <OEMDRO2404>0.</OEMDRO2404> <OEMLED2404>0</OEMLED2404> <OEMDRO2405>0.</OEMDRO2405> <OEMLED2405>0</OEMLED2405> <OEMDRO2406>0.</OEMDRO2406> <OEMLED2406>0</OEMLED2406> <OEMDRO2407>0.</OEMDRO2407> <OEMLED2407>0</OEMLED2407> <OEMDRO2408>0.</OEMDRO2408> <OEMLED2408>0</OEMLED2408> <OEMDRO2409>0.</OEMDRO2409> <OEMLED2409>0</OEMLED2409> <OEMDRO2410>0.</OEMDRO2410> <OEMLED2410>0</OEMLED2410> <OEMDRO2411>0.</OEMDRO2411> <OEMLED2411>0</OEMLED2411> <OEMDRO2412>0.</OEMDRO2412> <OEMLED2412>0</OEMLED2412> <OEMDRO2413>0.</OEMDRO2413> <OEMLED2413>0</OEMLED2413> <OEMDRO2414>0.</OEMDRO2414> <OEMLED2414>0</OEMLED2414> <OEMDRO2415>0.</OEMDRO2415> <OEMLED2415>0</OEMLED2415> <OEMDRO2416>0.</OEMDRO2416> <OEMLED2416>0</OEMLED2416> <OEMDRO2417>0.</OEMDRO2417> <OEMLED2417>0</OEMLED2417> <OEMDRO2418>0.</OEMDRO2418> <OEMLED2418>0</OEMLED2418> <OEMDRO2419>0.</OEMDRO2419> <OEMLED2419>0</OEMLED2419> <OEMDRO2420>0.</OEMDRO2420> <OEMLED2420>0</OEMLED2420> <OEMDRO2421>0.</OEMDRO2421> <OEMLED2421>0</OEMLED2421> <OEMDRO2422>0.</OEMDRO2422> <OEMLED2422>0</OEMLED2422> <OEMDRO2423>0.</OEMDRO2423> <OEMLED2423>0</OEMLED2423> <OEMDRO2424>0.</OEMDRO2424> <OEMLED2424>0</OEMLED2424>

<OEMDRO2425>0.</OEMDRO2425> <OEMLED2425>0</OEMLED2425> <OEMDRO2426>0.</OEMDRO2426> <OEMLED2426>0</OEMLED2426> <OEMDRO2427>0.</OEMDRO2427> <OEMLED2427>0</OEMLED2427> <OEMDRO2428>0.</OEMDRO2428> <OEMLED2428>0</OEMLED2428> <OEMDRO2429>0.</OEMDRO2429> <OEMLED2429>0</OEMLED2429> <OEMDRO2430>0.</OEMDRO2430> <OEMLED2430>0</OEMLED2430> <OEMDRO2431>0.</OEMDRO2431> <OEMLED2431>0</OEMLED2431> <OEMDRO2432>0.</OEMDRO2432> <OEMLED2432>0</OEMLED2432> <OEMDRO2433>0.</OEMDRO2433> <OEMLED2433>0</OEMLED2433> <OEMDRO2434>0.</OEMDRO2434> <OEMLED2434>0</OEMLED2434> <OEMDRO2435>0.</OEMDRO2435> <OEMLED2435>0</OEMLED2435> <OEMDRO2436>0.</OEMDRO2436> <OEMLED2436>0</OEMLED2436> <OEMDRO2437>0.</OEMDRO2437> <OEMLED2437>0</OEMLED2437> <OEMDRO2438>0.</OEMDRO2438> <OEMLED2438>0</OEMLED2438> <OEMDRO2439>0.</OEMDRO2439> <OEMLED2439>0</OEMLED2439> <OEMDRO2440>0.</OEMDRO2440> <OEMLED2440>0</OEMLED2440> <OEMDRO2441>0.</OEMDRO2441> <OEMLED2441>0</OEMLED2441> <OEMDRO2442>0.</OEMDRO2442> <OEMLED2442>0</OEMLED2442> <OEMDRO2443>0.</OEMDRO2443> <OEMLED2443>0</OEMLED2443> <OEMDRO2444>0.</OEMDRO2444> <OEMLED2444>0</OEMLED2444> <OEMDRO2445>0.</OEMDRO2445> <OEMLED2445>0</OEMLED2445> <OEMDRO2446>0.</OEMDRO2446> <OEMLED2446>0</OEMLED2446> <OEMDRO2447>0.</OEMDRO2447> <OEMLED2447>0</OEMLED2447> <OEMDRO2448>0.</OEMDRO2448> <OEMLED2448>0</OEMLED2448> <OEMDRO2449>0.</OEMDRO2449>

<OEMLED2449>0</OEMLED2449> <OEMDRO2450>0.</OEMDRO2450> <OEMLED2450>0</OEMLED2450> <OEMDRO2451>0.</OEMDRO2451> <OEMLED2451>0</OEMLED2451> <OEMDRO2452>0.</OEMDRO2452> <OEMLED2452>0</OEMLED2452> <OEMDRO2453>0.</OEMDRO2453> <OEMLED2453>0</OEMLED2453> <OEMDRO2454>0.</OEMDRO2454> <OEMLED2454>0</OEMLED2454> <OEMDRO2455>0.</OEMDRO2455> <OEMLED2455>0</OEMLED2455> <OEMDRO2456>0.</OEMDRO2456> <OEMLED2456>0</OEMLED2456> <OEMDRO2457>0.</OEMDRO2457> <OEMLED2457>0</OEMLED2457> <OEMDRO2458>0.</OEMDRO2458> <OEMLED2458>0</OEMLED2458> <OEMDRO2459>0.</OEMDRO2459> <OEMLED2459>0</OEMLED2459> <OEMDRO2460>0.</OEMDRO2460> <OEMLED2460>0</OEMLED2460> <OEMDRO2461>0.</OEMDRO2461> <OEMLED2461>0</OEMLED2461> <OEMDRO2462>0.</OEMDRO2462> <OEMLED2462>0</OEMLED2462> <OEMDRO2463>0.</OEMDRO2463> <OEMLED2463>0</OEMLED2463> <OEMDRO2464>0.</OEMDRO2464> <OEMLED2464>0</OEMLED2464> <OEMDRO2465>0.</OEMDRO2465> <OEMLED2465>0</OEMLED2465> <OEMDRO2466>0.</OEMDRO2466> <OEMLED2466>0</OEMLED2466> <OEMDRO2467>0.</OEMDRO2467> <OEMLED2467>0</OEMLED2467> <OEMDRO2468>0.</OEMDRO2468> <OEMLED2468>0</OEMLED2468> <OEMDRO2469>0.</OEMDRO2469> <OEMLED2469>0</OEMLED2469> <OEMDRO2470>0.</OEMDRO2470> <OEMLED2470>0</OEMLED2470> <OEMDRO2471>0.</OEMDRO2471> <OEMLED2471>0</OEMLED2471> <OEMDRO2472>0.</OEMDRO2472> <OEMLED2472>0</OEMLED2472> <OEMDRO2473>0.</OEMDRO2473> <OEMLED2473>0</OEMLED2473>

<OEMDRO2474>0.</OEMDRO2474> <OEMLED2474>0</OEMLED2474> <OEMDRO2475>0.</OEMDRO2475> <OEMLED2475>0</OEMLED2475> <OEMDRO2476>0.</OEMDRO2476> <OEMLED2476>0</OEMLED2476> <OEMDRO2477>0.</OEMDRO2477> <OEMLED2477>0</OEMLED2477> <OEMDRO2478>0.</OEMDRO2478> <OEMLED2478>0</OEMLED2478> <OEMDRO2479>0.</OEMDRO2479> <OEMLED2479>0</OEMLED2479> <OEMDRO2480>0.</OEMDRO2480> <OEMLED2480>0</OEMLED2480> <OEMDRO2481>0.</OEMDRO2481> <OEMLED2481>0</OEMLED2481> <OEMDRO2482>0.</OEMDRO2482> <OEMLED2482>0</OEMLED2482> <OEMDRO2483>0.</OEMDRO2483> <OEMLED2483>0</OEMLED2483> <OEMDRO2484>0.</OEMDRO2484> <OEMLED2484>0</OEMLED2484> <OEMDRO2485>0.</OEMDRO2485> <OEMLED2485>0</OEMLED2485> <OEMDRO2486>0.</OEMDRO2486> <OEMLED2486>0</OEMLED2486> <OEMDRO2487>0.</OEMDRO2487> <OEMLED2487>0</OEMLED2487> <OEMDRO2488>0.</OEMDRO2488> <OEMLED2488>0</OEMLED2488> <OEMDRO2489>0.</OEMDRO2489> <OEMLED2489>0</OEMLED2489> <OEMDRO2490>0.</OEMDRO2490> <OEMLED2490>0</OEMLED2490> <OEMDRO2491>0.</OEMDRO2491> <OEMLED2491>0</OEMLED2491> <OEMDRO2492>0.</OEMDRO2492> <OEMLED2492>0</OEMLED2492> <OEMDRO2493>0.</OEMDRO2493> <OEMLED2493>0</OEMLED2493> <OEMDRO2494>0.</OEMDRO2494> <OEMLED2494>0</OEMLED2494> <OEMDRO2495>0.</OEMDRO2495> <OEMLED2495>0</OEMLED2495> <OEMDRO2496>0.</OEMDRO2496> <OEMLED2496>0</OEMLED2496> <OEMDRO2497>0.</OEMDRO2497> <OEMLED2497>0</OEMLED2497> <OEMDRO2498>0.</OEMDRO2498> <OEMLED2498>0</OEMLED2498> <OEMDRO2499>0.</OEMDRO2499> <OEMLED2499>0</OEMLED2499> <OEMDRO2500>0.</OEMDRO2500> <OEMLED2500>0</OEMLED2500> <OEMDRO2501>0.</OEMDRO2501> <OEMLED2501>0</OEMLED2501> <OEMDRO2502>0.</OEMDRO2502> <OEMLED2502>0</OEMLED2502> <OEMDRO2503>0.</OEMDRO2503> <OEMLED2503>0</OEMLED2503> <OEMDRO2504>0.</OEMDRO2504> <OEMLED2504>0</OEMLED2504> <OEMDRO2505>0.</OEMDRO2505> <OEMLED2505>0</OEMLED2505> <OEMDRO2506>0.</OEMDRO2506> <OEMLED2506>0</OEMLED2506> <OEMDRO2507>0.</OEMDRO2507> <OEMLED2507>0</OEMLED2507> <OEMDRO2508>0.</OEMDRO2508> <OEMLED2508>0</OEMLED2508> <OEMDRO2509>0.</OEMDRO2509> <OEMLED2509>0</OEMLED2509> <OEMDRO2510>0.</OEMDRO2510> <OEMLED2510>0</OEMLED2510> <OEMDRO2511>0.</OEMDRO2511> <OEMLED2511>0</OEMLED2511> <OEMDRO2512>0.</OEMDRO2512> <OEMLED2512>0</OEMLED2512> <OEMDRO2513>0.</OEMDRO2513> <OEMLED2513>0</OEMLED2513> <OEMDRO2514>0.</OEMDRO2514> <OEMLED2514>0</OEMLED2514> <OEMDRO2515>0.</OEMDRO2515> <OEMLED2515>0</OEMLED2515> <OEMDRO2516>0.</OEMDRO2516> <OEMLED2516>0</OEMLED2516> <OEMDRO2517>0.</OEMDRO2517> <OEMLED2517>0</OEMLED2517> <OEMDRO2518>0.</OEMDRO2518> <OEMLED2518>0</OEMLED2518> <OEMDRO2519>0.</OEMDRO2519> <OEMLED2519>0</OEMLED2519> <OEMDRO2520>0.</OEMDRO2520> <OEMLED2520>0</OEMLED2520> <OEMDRO2521>0.</OEMDRO2521> <OEMLED2521>0</OEMLED2521> <OEMDRO2522>0.</OEMDRO2522> <OEMLED2522>0</OEMLED2522>

<OEMDRO2523>0.</OEMDRO2523> <OEMLED2523>0</OEMLED2523> <OEMDRO2524>0.</OEMDRO2524> <OEMLED2524>0</OEMLED2524> <OEMDRO2525>0.</OEMDRO2525> <OEMLED2525>0</OEMLED2525> <OEMDRO2526>0.</OEMDRO2526> <OEMLED2526>0</OEMLED2526> <OEMDRO2527>0.</OEMDRO2527> <OEMLED2527>0</OEMLED2527> <OEMDRO2528>0.</OEMDRO2528> <OEMLED2528>0</OEMLED2528> <OEMDRO2529>0.</OEMDRO2529> <OEMLED2529>0</OEMLED2529> <OEMDRO2530>0.</OEMDRO2530> <OEMLED2530>0</OEMLED2530> <OEMDRO2531>0.</OEMDRO2531> <OEMLED2531>0</OEMLED2531> <OEMDRO2532>0.</OEMDRO2532> <OEMLED2532>0</OEMLED2532> <OEMDRO2533>0.</OEMDRO2533> <OEMLED2533>0</OEMLED2533> <OEMDRO2534>0.</OEMDRO2534> <OEMLED2534>0</OEMLED2534> <OEMDRO2535>0.</OEMDRO2535> <OEMLED2535>0</OEMLED2535> <OEMDRO2536>0.</OEMDRO2536> <OEMLED2536>0</OEMLED2536> <OEMDRO2537>0.</OEMDRO2537> <OEMLED2537>0</OEMLED2537> <OEMDRO2538>0.</OEMDRO2538> <OEMLED2538>0</OEMLED2538> <OEMDRO2539>0.</OEMDRO2539> <OEMLED2539>0</OEMLED2539> <OEMDRO2540>0.</OEMDRO2540> <OEMLED2540>0</OEMLED2540> <OEMDRO2541>0.</OEMDRO2541> <OEMLED2541>0</OEMLED2541> <OEMDRO2542>0.</OEMDRO2542> <OEMLED2542>0</OEMLED2542> <OEMDRO2543>0.</OEMDRO2543> <OEMLED2543>0</OEMLED2543> <OEMDRO2544>0.</OEMDRO2544> <OEMLED2544>0</OEMLED2544> <OEMDRO2545>0.</OEMDRO2545> <OEMLED2545>0</OEMLED2545> <OEMDRO2546>0.</OEMDRO2546> <OEMLED2546>0</OEMLED2546> <OEMDRO2547>0.</OEMDRO2547>

<OEMLED2547>0</OEMLED2547> <OEMDRO2548>0.</OEMDRO2548> <OEMLED2548>0</OEMLED2548> <OEMDRO2549>0.</OEMDRO2549> <OEMLED2549>0</OEMLED2549> <OEMDRO2550>0.</OEMDRO2550> <OEMLED2550>0</OEMLED2550> <OEMDRO2551>0.</OEMDRO2551> <OEMLED2551>0</OEMLED2551> <OEMDRO2552>0.</OEMDRO2552> <OEMLED2552>0</OEMLED2552> <OEMDRO2553>0.</OEMDRO2553> <OEMLED2553>0</OEMLED2553> <OEMDRO2554>0.</OEMDRO2554> <OEMLED2554>0</OEMLED2554> <OEMDRO2555>0.</OEMDRO2555> <OEMLED2555>0</OEMLED2555> <OEMDRO2556>0.</OEMDRO2556> <OEMLED2556>0</OEMLED2556> <OEMDRO2557>0.</OEMDRO2557> <OEMLED2557>0</OEMLED2557> <OEMDRO2558>0.</OEMDRO2558> <OEMLED2558>0</OEMLED2558> <OEMDRO2559>0.</OEMDRO2559> <OEMLED2559>0</OEMLED2559> <OEMDRO2560>0.</OEMDRO2560> <OEMLED2560>0</OEMLED2560> <OEMDRO2561>0.</OEMDRO2561> <OEMLED2561>0</OEMLED2561> <OEMDRO2562>0.</OEMDRO2562> <OEMLED2562>0</OEMLED2562> <OEMDRO2563>0.</OEMDRO2563> <OEMLED2563>0</OEMLED2563> <OEMDRO2564>0.</OEMDRO2564> <OEMLED2564>0</OEMLED2564> <OEMDRO2565>0.</OEMDRO2565> <OEMLED2565>0</OEMLED2565> <OEMDRO2566>0.</OEMDRO2566> <OEMLED2566>0</OEMLED2566> <OEMDRO2567>0.</OEMDRO2567> <OEMLED2567>0</OEMLED2567> <OEMDRO2568>0.</OEMDRO2568> <OEMLED2568>0</OEMLED2568> <OEMDRO2569>0.</OEMDRO2569> <OEMLED2569>0</OEMLED2569> <OEMDRO2570>0.</OEMDRO2570> <OEMLED2570>0</OEMLED2570> <OEMDRO2571>0.</OEMDRO2571> <OEMLED2571>0</OEMLED2571>

<OEMDRO2572>0.</OEMDRO2572> <OEMLED2572>0</OEMLED2572> <OEMDRO2573>0.</OEMDRO2573> <OEMLED2573>0</OEMLED2573> <OEMDRO2574>0.</OEMDRO2574> <OEMLED2574>0</OEMLED2574> <OEMDRO2575>0.</OEMDRO2575> <OEMLED2575>0</OEMLED2575> <OEMDRO2576>0.</OEMDRO2576> <OEMLED2576>0</OEMLED2576> <OEMDRO2577>0.</OEMDRO2577> <OEMLED2577>0</OEMLED2577> <OEMDRO2578>0.</OEMDRO2578> <OEMLED2578>0</OEMLED2578> <OEMDRO2579>0.</OEMDRO2579> <OEMLED2579>0</OEMLED2579> <OEMDRO2580>0.</OEMDRO2580> <OEMLED2580>0</OEMLED2580> <OEMDRO2581>0.</OEMDRO2581> <OEMLED2581>0</OEMLED2581> <OEMDRO2582>0.</OEMDRO2582> <OEMLED2582>0</OEMLED2582> <OEMDRO2583>0.</OEMDRO2583> <OEMLED2583>0</OEMLED2583> <OEMDRO2584>0.</OEMDRO2584> <OEMLED2584>0</OEMLED2584> <OEMDRO2585>0.</OEMDRO2585> <OEMLED2585>0</OEMLED2585> <OEMDRO2586>0.</OEMDRO2586> <OEMLED2586>0</OEMLED2586> <OEMDRO2587>0.</OEMDRO2587> <OEMLED2587>0</OEMLED2587> <OEMDRO2588>0.</OEMDRO2588> <OEMLED2588>0</OEMLED2588> <OEMDRO2589>0.</OEMDRO2589> <OEMLED2589>0</OEMLED2589> <OEMDRO2590>0.</OEMDRO2590> <OEMLED2590>0</OEMLED2590> <OEMDRO2591>0.</OEMDRO2591> <OEMLED2591>0</OEMLED2591> <OEMDRO2592>0.</OEMDRO2592> <OEMLED2592>0</OEMLED2592> <OEMDRO2593>0.</OEMDRO2593> <OEMLED2593>0</OEMLED2593> <OEMDRO2594>0.</OEMDRO2594> <OEMLED2594>0</OEMLED2594> <OEMDRO2595>0.</OEMDRO2595> <OEMLED2595>0</OEMLED2595> <OEMDRO2596>0.</OEMDRO2596> <OEMLED2596>0</OEMLED2596> <OEMDRO2597>0.</OEMDRO2597> <OEMLED2597>0</OEMLED2597> <OEMDRO2598>0.</OEMDRO2598> <OEMLED2598>0</OEMLED2598> <OEMDRO2599>0.</OEMDRO2599> <OEMLED2599>0</OEMLED2599> <OEMDRO2600>0.</OEMDRO2600> <OEMLED2600>0</OEMLED2600> <OEMDRO2601>0.</OEMDRO2601> <OEMLED2601>0</OEMLED2601> <OEMDRO2602>0.</OEMDRO2602> <OEMLED2602>0</OEMLED2602> <OEMDRO2603>0.</OEMDRO2603> <OEMLED2603>0</OEMLED2603> <OEMDRO2604>0.</OEMDRO2604> <OEMLED2604>0</OEMLED2604> <OEMDRO2605>0.</OEMDRO2605> <OEMLED2605>0</OEMLED2605> <OEMDRO2606>0.</OEMDRO2606> <OEMLED2606>0</OEMLED2606> <OEMDRO2607>0.</OEMDRO2607> <OEMLED2607>0</OEMLED2607> <OEMDRO2608>0.</OEMDRO2608> <OEMLED2608>0</OEMLED2608> <OEMDRO2609>0.</OEMDRO2609> <OEMLED2609>0</OEMLED2609> <OEMDRO2610>0.</OEMDRO2610> <OEMLED2610>0</OEMLED2610> <OEMDRO2611>0.</OEMDRO2611> <OEMLED2611>0</OEMLED2611> <OEMDRO2612>0.</OEMDRO2612> <OEMLED2612>0</OEMLED2612> <OEMDRO2613>0.</OEMDRO2613> <OEMLED2613>0</OEMLED2613> <OEMDRO2614>0.</OEMDRO2614> <OEMLED2614>0</OEMLED2614> <OEMDRO2615>0.</OEMDRO2615> <OEMLED2615>0</OEMLED2615> <OEMDRO2616>0.</OEMDRO2616> <OEMLED2616>0</OEMLED2616> <OEMDRO2617>0.</OEMDRO2617> <OEMLED2617>0</OEMLED2617> <OEMDRO2618>0.</OEMDRO2618> <OEMLED2618>0</OEMLED2618> <OEMDRO2619>0.</OEMDRO2619> <OEMLED2619>0</OEMLED2619> <OEMDRO2620>0.</OEMDRO2620> <OEMLED2620>0</OEMLED2620>

<OEMDRO2621>0.</OEMDRO2621> <OEMLED2621>0</OEMLED2621> <OEMDRO2622>0.</OEMDRO2622> <OEMLED2622>0</OEMLED2622> <OEMDRO2623>0.</OEMDRO2623> <OEMLED2623>0</OEMLED2623> <OEMDRO2624>0.</OEMDRO2624> <OEMLED2624>0</OEMLED2624> <OEMDRO2625>0.</OEMDRO2625> <OEMLED2625>0</OEMLED2625> <OEMDRO2626>0.</OEMDRO2626> <OEMLED2626>0</OEMLED2626> <OEMDRO2627>0.</OEMDRO2627> <OEMLED2627>0</OEMLED2627> <OEMDRO2628>0.</OEMDRO2628> <OEMLED2628>0</OEMLED2628> <OEMDRO2629>0.</OEMDRO2629> <OEMLED2629>0</OEMLED2629> <OEMDRO2630>0.</OEMDRO2630> <OEMLED2630>0</OEMLED2630> <OEMDRO2631>0.</OEMDRO2631> <OEMLED2631>0</OEMLED2631> <OEMDRO2632>0.</OEMDRO2632> <OEMLED2632>0</OEMLED2632> <OEMDRO2633>0.</OEMDRO2633> <OEMLED2633>0</OEMLED2633> <OEMDRO2634>0.</OEMDRO2634> <OEMLED2634>0</OEMLED2634> <OEMDRO2635>0.</OEMDRO2635> <OEMLED2635>0</OEMLED2635> <OEMDRO2636>0.</OEMDRO2636> <OEMLED2636>0</OEMLED2636> <OEMDRO2637>0.</OEMDRO2637> <OEMLED2637>0</OEMLED2637> <OEMDRO2638>0.</OEMDRO2638> <OEMLED2638>0</OEMLED2638> <OEMDRO2639>0.</OEMDRO2639> <OEMLED2639>0</OEMLED2639> <OEMDRO2640>0.</OEMDRO2640> <OEMLED2640>0</OEMLED2640> <OEMDRO2641>0.</OEMDRO2641> <OEMLED2641>0</OEMLED2641> <OEMDRO2642>0.</OEMDRO2642> <OEMLED2642>0</OEMLED2642> <OEMDRO2643>0.</OEMDRO2643> <OEMLED2643>0</OEMLED2643> <OEMDRO2644>0.</OEMDRO2644> <OEMLED2644>0</OEMLED2644> <OEMDRO2645>0.</OEMDRO2645> <OEMLED2645>0</OEMLED2645> <OEMDRO2646>0.</OEMDRO2646> <OEMLED2646>0</OEMLED2646> <OEMDRO2647>0.</OEMDRO2647> <OEMLED2647>0</OEMLED2647> <OEMDRO2648>0.</OEMDRO2648> <OEMLED2648>0</OEMLED2648> <OEMDRO2649>0.</OEMDRO2649> <OEMLED2649>0</OEMLED2649> <OEMDRO2650>0.</OEMDRO2650> <OEMLED2650>0</OEMLED2650> <OEMDRO2651>0.</OEMDRO2651> <OEMLED2651>0</OEMLED2651> <OEMDRO2652>0.</OEMDRO2652> <OEMLED2652>0</OEMLED2652> <OEMDRO2653>0.</OEMDRO2653> <OEMLED2653>0</OEMLED2653> <OEMDRO2654>0.</OEMDRO2654> <OEMLED2654>0</OEMLED2654> <OEMDRO2655>0.</OEMDRO2655> <OEMLED2655>0</OEMLED2655> <OEMDRO2656>0.</OEMDRO2656> <OEMLED2656>0</OEMLED2656> <OEMDRO2657>0.</OEMDRO2657> <OEMLED2657>0</OEMLED2657> <OEMDRO2658>0.</OEMDRO2658> <OEMLED2658>0</OEMLED2658> <OEMDRO2659>0.</OEMDRO2659> <OEMLED2659>0</OEMLED2659> <OEMDRO2660>0.</OEMDRO2660> <OEMLED2660>0</OEMLED2660> <OEMDRO2661>0.</OEMDRO2661> <OEMLED2661>0</OEMLED2661> <OEMDRO2662>0.</OEMDRO2662> <OEMLED2662>0</OEMLED2662> <OEMDRO2663>0.</OEMDRO2663> <OEMLED2663>0</OEMLED2663> <OEMDRO2664>0.</OEMDRO2664> <OEMLED2664>0</OEMLED2664> <OEMDRO2665>0.</OEMDRO2665> <OEMLED2665>0</OEMLED2665> <OEMDRO2666>0.</OEMDRO2666> <OEMLED2666>0</OEMLED2666> <OEMDRO2667>0.</OEMDRO2667> <OEMLED2667>0</OEMLED2667> <OEMDRO2668>0.</OEMDRO2668> <OEMLED2668>0</OEMLED2668> <OEMDRO2669>0.</OEMDRO2669> <OEMLED2669>0</OEMLED2669>

<OEMDRO2670>0.</OEMDRO2670> <OEMLED2670>0</OEMLED2670> <OEMDRO2671>0.</OEMDRO2671> <OEMLED2671>0</OEMLED2671> <OEMDRO2672>0.</OEMDRO2672> <OEMLED2672>0</OEMLED2672> <OEMDRO2673>0.</OEMDRO2673> <OEMLED2673>0</OEMLED2673> <OEMDRO2674>0.</OEMDRO2674> <OEMLED2674>0</OEMLED2674> <OEMDRO2675>0.</OEMDRO2675> <OEMLED2675>0</OEMLED2675> <OEMDRO2676>0.</OEMDRO2676> <OEMLED2676>0</OEMLED2676> <OEMDRO2677>0.</OEMDRO2677> <OEMLED2677>0</OEMLED2677> <OEMDRO2678>0.</OEMDRO2678> <OEMLED2678>0</OEMLED2678> <OEMDRO2679>0.</OEMDRO2679> <OEMLED2679>0</OEMLED2679> <OEMDRO2680>0.</OEMDRO2680> <OEMLED2680>0</OEMLED2680> <OEMDRO2681>0.</OEMDRO2681> <OEMLED2681>0</OEMLED2681> <OEMDRO2682>0.</OEMDRO2682> <OEMLED2682>0</OEMLED2682> <OEMDRO2683>0.</OEMDRO2683> <OEMLED2683>0</OEMLED2683> <OEMDRO2684>0.</OEMDRO2684> <OEMLED2684>0</OEMLED2684> <OEMDRO2685>0.</OEMDRO2685> <OEMLED2685>0</OEMLED2685> <OEMDRO2686>0.</OEMDRO2686> <OEMLED2686>0</OEMLED2686> <OEMDRO2687>0.</OEMDRO2687> <OEMLED2687>0</OEMLED2687> <OEMDRO2688>0.</OEMDRO2688> <OEMLED2688>0</OEMLED2688> <OEMDRO2689>0.</OEMDRO2689> <OEMLED2689>0</OEMLED2689> <OEMDRO2690>0.</OEMDRO2690> <OEMLED2690>0</OEMLED2690> <OEMDRO2691>0.</OEMDRO2691> <OEMLED2691>0</OEMLED2691> <OEMDRO2692>0.</OEMDRO2692> <OEMLED2692>0</OEMLED2692> <OEMDRO2693>0.</OEMDRO2693> <OEMLED2693>0</OEMLED2693> <OEMDRO2694>0.</OEMDRO2694> <OEMLED2694>0</OEMLED2694> <OEMDRO2695>0.</OEMDRO2695> <OEMLED2695>0</OEMLED2695> <OEMDRO2696>0.</OEMDRO2696> <OEMLED2696>0</OEMLED2696> <OEMDRO2697>0.</OEMDRO2697> <OEMLED2697>0</OEMLED2697> <OEMDRO2698>0.</OEMDRO2698> <OEMLED2698>0</OEMLED2698> <OEMDRO2699>0.</OEMDRO2699> <OEMLED2699>0</OEMLED2699> <OEMDRO2700>0.</OEMDRO2700> <OEMLED2700>0</OEMLED2700> <OEMDRO2701>0.</OEMDRO2701> <OEMLED2701>0</OEMLED2701> <OEMDRO2702>0.</OEMDRO2702> <OEMLED2702>0</OEMLED2702> <OEMDRO2703>0.</OEMDRO2703> <OEMLED2703>0</OEMLED2703> <OEMDRO2704>0.</OEMDRO2704> <OEMLED2704>0</OEMLED2704> <OEMDRO2705>0.</OEMDRO2705> <OEMLED2705>0</OEMLED2705> <OEMDRO2706>0.</OEMDRO2706> <OEMLED2706>0</OEMLED2706> <OEMDRO2707>0.</OEMDRO2707> <OEMLED2707>0</OEMLED2707> <OEMDRO2708>0.</OEMDRO2708> <OEMLED2708>0</OEMLED2708> <OEMDRO2709>0.</OEMDRO2709> <OEMLED2709>0</OEMLED2709> <OEMDRO2710>0.</OEMDRO2710> <OEMLED2710>0</OEMLED2710> <OEMDRO2711>0.</OEMDRO2711> <OEMLED2711>0</OEMLED2711> <OEMDRO2712>0.</OEMDRO2712> <OEMLED2712>0</OEMLED2712> <OEMDRO2713>0.</OEMDRO2713> <OEMLED2713>0</OEMLED2713> <OEMDRO2714>0.</OEMDRO2714> <OEMLED2714>0</OEMLED2714> <OEMDRO2715>0.</OEMDRO2715> <OEMLED2715>0</OEMLED2715> <OEMDRO2716>0.</OEMDRO2716> <OEMLED2716>0</OEMLED2716> <OEMDRO2717>0.</OEMDRO2717> <OEMLED2717>0</OEMLED2717> <OEMDRO2718>0.</OEMDRO2718> <OEMLED2718>0</OEMLED2718>

<OEMDRO2719>0.</OEMDRO2719> <OEMLED2719>0</OEMLED2719> <OEMDRO2720>0.</OEMDRO2720> <OEMLED2720>0</OEMLED2720> <OEMDRO2721>0.</OEMDRO2721> <OEMLED2721>0</OEMLED2721> <OEMDRO2722>0.</OEMDRO2722> <OEMLED2722>0</OEMLED2722> <OEMDRO2723>0.</OEMDRO2723> <OEMLED2723>0</OEMLED2723> <OEMDRO2724>0.</OEMDRO2724> <OEMLED2724>0</OEMLED2724> <OEMDRO2725>0.</OEMDRO2725> <OEMLED2725>0</OEMLED2725> <OEMDRO2726>0.</OEMDRO2726> <OEMLED2726>0</OEMLED2726> <OEMDRO2727>0.</OEMDRO2727> <OEMLED2727>0</OEMLED2727> <OEMDRO2728>0.</OEMDRO2728> <OEMLED2728>0</OEMLED2728> <OEMDRO2729>0.</OEMDRO2729> <OEMLED2729>0</OEMLED2729> <OEMDRO2730>0.</OEMDRO2730> <OEMLED2730>0</OEMLED2730> <OEMDRO2731>0.</OEMDRO2731> <OEMLED2731>0</OEMLED2731> <OEMDRO2732>0.</OEMDRO2732> <OEMLED2732>0</OEMLED2732> <OEMDRO2733>0.</OEMDRO2733> <OEMLED2733>0</OEMLED2733> <OEMDRO2734>0.</OEMDRO2734> <OEMLED2734>0</OEMLED2734> <OEMDRO2735>0.</OEMDRO2735> <OEMLED2735>0</OEMLED2735> <OEMDRO2736>0.</OEMDRO2736> <OEMLED2736>0</OEMLED2736> <OEMDRO2737>0.</OEMDRO2737> <OEMLED2737>0</OEMLED2737> <OEMDRO2738>0.</OEMDRO2738> <OEMLED2738>0</OEMLED2738> <OEMDRO2739>0.</OEMDRO2739> <OEMLED2739>0</OEMLED2739> <OEMDRO2740>0.</OEMDRO2740> <OEMLED2740>0</OEMLED2740> <OEMDRO2741>0.</OEMDRO2741> <OEMLED2741>0</OEMLED2741> <OEMDRO2742>0.</OEMDRO2742> <OEMLED2742>0</OEMLED2742> <OEMDRO2743>0.</OEMDRO2743>

<OEMLED2743>0</OEMLED2743> <OEMDRO2744>0.</OEMDRO2744> <OEMLED2744>0</OEMLED2744> <OEMDRO2745>0.</OEMDRO2745> <OEMLED2745>0</OEMLED2745> <OEMDRO2746>0.</OEMDRO2746> <OEMLED2746>0</OEMLED2746> <OEMDRO2747>0.</OEMDRO2747> <OEMLED2747>0</OEMLED2747> <OEMDRO2748>0.</OEMDRO2748> <OEMLED2748>0</OEMLED2748> <OEMDRO2749>0.</OEMDRO2749> <OEMLED2749>0</OEMLED2749> <OEMDRO2750>0.</OEMDRO2750> <OEMLED2750>0</OEMLED2750> <OEMDRO2751>0.</OEMDRO2751> <OEMLED2751>0</OEMLED2751> <OEMDRO2752>0.</OEMDRO2752> <OEMLED2752>0</OEMLED2752> <OEMDRO2753>0.</OEMDRO2753> <OEMLED2753>0</OEMLED2753> <OEMDRO2754>0.</OEMDRO2754> <OEMLED2754>0</OEMLED2754> <OEMDRO2755>0.</OEMDRO2755> <OEMLED2755>0</OEMLED2755> <OEMDRO2756>0.</OEMDRO2756> <OEMLED2756>0</OEMLED2756> <OEMDRO2757>0.</OEMDRO2757> <OEMLED2757>0</OEMLED2757> <OEMDRO2758>0.</OEMDRO2758> <OEMLED2758>0</OEMLED2758> <OEMDRO2759>0.</OEMDRO2759> <OEMLED2759>0</OEMLED2759> <OEMDRO2760>0.</OEMDRO2760> <OEMLED2760>0</OEMLED2760> <OEMDRO2761>0.</OEMDRO2761> <OEMLED2761>0</OEMLED2761> <OEMDRO2762>0.</OEMDRO2762> <OEMLED2762>0</OEMLED2762> <OEMDRO2763>0.</OEMDRO2763> <OEMLED2763>0</OEMLED2763> <OEMDRO2764>0.</OEMDRO2764> <OEMLED2764>0</OEMLED2764> <OEMDRO2765>0.</OEMDRO2765> <OEMLED2765>0</OEMLED2765> <OEMDRO2766>0.</OEMDRO2766> <OEMLED2766>0</OEMLED2766> <OEMDRO2767>0.</OEMDRO2767> <OEMLED2767>0</OEMLED2767>

<OEMDRO2768>0.</OEMDRO2768> <OEMLED2768>0</OEMLED2768> <OEMDRO2769>0.</OEMDRO2769> <OEMLED2769>0</OEMLED2769> <OEMDRO2770>0.</OEMDRO2770> <OEMLED2770>0</OEMLED2770> <OEMDRO2771>0.</OEMDRO2771> <OEMLED2771>0</OEMLED2771> <OEMDRO2772>0.</OEMDRO2772> <OEMLED2772>0</OEMLED2772> <OEMDRO2773>0.</OEMDRO2773> <OEMLED2773>0</OEMLED2773> <OEMDRO2774>0.</OEMDRO2774> <OEMLED2774>0</OEMLED2774> <OEMDRO2775>0.</OEMDRO2775> <OEMLED2775>0</OEMLED2775> <OEMDRO2776>0.</OEMDRO2776> <OEMLED2776>0</OEMLED2776> <OEMDRO2777>0.</OEMDRO2777> <OEMLED2777>0</OEMLED2777> <OEMDRO2778>0.</OEMDRO2778> <OEMLED2778>0</OEMLED2778> <OEMDRO2779>0.</OEMDRO2779> <OEMLED2779>0</OEMLED2779> <OEMDRO2780>0.</OEMDRO2780> <OEMLED2780>0</OEMLED2780> <OEMDRO2781>0.</OEMDRO2781> <OEMLED2781>0</OEMLED2781> <OEMDRO2782>0.</OEMDRO2782> <OEMLED2782>0</OEMLED2782> <OEMDRO2783>0.</OEMDRO2783> <OEMLED2783>0</OEMLED2783> <OEMDRO2784>0.</OEMDRO2784> <OEMLED2784>0</OEMLED2784> <OEMDRO2785>0.</OEMDRO2785> <OEMLED2785>0</OEMLED2785> <OEMDRO2786>0.</OEMDRO2786> <OEMLED2786>0</OEMLED2786> <OEMDRO2787>0.</OEMDRO2787> <OEMLED2787>0</OEMLED2787> <OEMDRO2788>0.</OEMDRO2788> <OEMLED2788>0</OEMLED2788> <OEMDRO2789>0.</OEMDRO2789> <OEMLED2789>0</OEMLED2789> <OEMDRO2790>0.</OEMDRO2790> <OEMLED2790>0</OEMLED2790> <OEMDRO2791>0.</OEMDRO2791> <OEMLED2791>0</OEMLED2791> <OEMDRO2792>0.</OEMDRO2792>

<OEMLED2792>0</OEMLED2792> <OEMDRO2793>0.</OEMDRO2793> <OEMLED2793>0</OEMLED2793> <OEMDRO2794>0.</OEMDRO2794> <OEMLED2794>0</OEMLED2794> <OEMDRO2795>0.</OEMDRO2795> <OEMLED2795>0</OEMLED2795> <OEMDRO2796>0.</OEMDRO2796> <OEMLED2796>0</OEMLED2796> <OEMDRO2797>0.</OEMDRO2797> <OEMLED2797>0</OEMLED2797> <OEMDRO2798>0.</OEMDRO2798> <OEMLED2798>0</OEMLED2798> <OEMDRO2799>0.</OEMDRO2799> <OEMLED2799>0</OEMLED2799> <OEMDRO2800>0.</OEMDRO2800> <OEMLED2800>0</OEMLED2800> <OEMDRO2801>0.</OEMDRO2801> <OEMLED2801>0</OEMLED2801> <OEMDRO2802>0.</OEMDRO2802> <OEMLED2802>0</OEMLED2802> <OEMDRO2803>0.</OEMDRO2803> <OEMLED2803>0</OEMLED2803> <OEMDRO2804>0.</OEMDRO2804> <OEMLED2804>0</OEMLED2804> <OEMDRO2805>0.</OEMDRO2805> <OEMLED2805>0</OEMLED2805> <OEMDRO2806>0.</OEMDRO2806> <OEMLED2806>0</OEMLED2806> <OEMDRO2807>0.</OEMDRO2807> <OEMLED2807>0</OEMLED2807> <OEMDRO2808>0.</OEMDRO2808> <OEMLED2808>0</OEMLED2808> <OEMDRO2809>0.</OEMDRO2809> <OEMLED2809>0</OEMLED2809> <OEMDRO2810>0.</OEMDRO2810> <OEMLED2810>0</OEMLED2810> <OEMDRO2811>0.</OEMDRO2811> <OEMLED2811>0</OEMLED2811> <OEMDRO2812>0.</OEMDRO2812> <OEMLED2812>0</OEMLED2812> <OEMDRO2813>0.</OEMDRO2813> <OEMLED2813>0</OEMLED2813> <OEMDRO2814>0.</OEMDRO2814> <OEMLED2814>0</OEMLED2814> <OEMDRO2815>0.</OEMDRO2815> <OEMLED2815>0</OEMLED2815> <OEMDRO2816>0.</OEMDRO2816> <OEMLED2816>0</OEMLED2816>

<OEMDRO2817>0.</OEMDRO2817> <OEMLED2817>0</OEMLED2817> <OEMDRO2818>0.</OEMDRO2818> <OEMLED2818>0</OEMLED2818> <OEMDRO2819>0.</OEMDRO2819> <OEMLED2819>0</OEMLED2819> <OEMDRO2820>0.</OEMDRO2820> <OEMLED2820>0</OEMLED2820> <OEMDRO2821>0.</OEMDRO2821> <OEMLED2821>0</OEMLED2821> <OEMDRO2822>0.</OEMDRO2822> <OEMLED2822>0</OEMLED2822> <OEMDRO2823>0.</OEMDRO2823> <OEMLED2823>0</OEMLED2823> <OEMDRO2824>0.</OEMDRO2824> <OEMLED2824>0</OEMLED2824> <OEMDRO2825>0.</OEMDRO2825> <OEMLED2825>0</OEMLED2825> <OEMDRO2826>0.</OEMDRO2826> <OEMLED2826>0</OEMLED2826> <OEMDRO2827>0.</OEMDRO2827> <OEMLED2827>0</OEMLED2827> <OEMDRO2828>0.</OEMDRO2828> <OEMLED2828>0</OEMLED2828> <OEMDRO2829>0.</OEMDRO2829> <OEMLED2829>0</OEMLED2829> <OEMDRO2830>0.</OEMDRO2830> <OEMLED2830>0</OEMLED2830> <OEMDRO2831>0.</OEMDRO2831> <OEMLED2831>0</OEMLED2831> <OEMDRO2832>0.</OEMDRO2832> <OEMLED2832>0</OEMLED2832> <OEMDRO2833>0.</OEMDRO2833> <OEMLED2833>0</OEMLED2833> <OEMDRO2834>0.</OEMDRO2834> <OEMLED2834>0</OEMLED2834> <OEMDRO2835>0.</OEMDRO2835> <OEMLED2835>0</OEMLED2835> <OEMDRO2836>0.</OEMDRO2836> <OEMLED2836>0</OEMLED2836> <OEMDRO2837>0.</OEMDRO2837> <OEMLED2837>0</OEMLED2837> <OEMDRO2838>0.</OEMDRO2838> <OEMLED2838>0</OEMLED2838> <OEMDRO2839>0.</OEMDRO2839> <OEMLED2839>0</OEMLED2839> <OEMDRO2840>0.</OEMDRO2840> <OEMLED2840>0</OEMLED2840> <OEMDRO2841>0.</OEMDRO2841> <OEMLED2841>0</OEMLED2841> <OEMDRO2842>0.</OEMDRO2842> <OEMLED2842>0</OEMLED2842> <OEMDRO2843>0.</OEMDRO2843> <OEMLED2843>0</OEMLED2843> <OEMDRO2844>0.</OEMDRO2844> <OEMLED2844>0</OEMLED2844> <OEMDRO2845>0.</OEMDRO2845> <OEMLED2845>0</OEMLED2845> <OEMDRO2846>0.</OEMDRO2846> <OEMLED2846>0</OEMLED2846> <OEMDRO2847>0.</OEMDRO2847> <OEMLED2847>0</OEMLED2847> <OEMDRO2848>0.</OEMDRO2848> <OEMLED2848>0</OEMLED2848> <OEMDRO2849>0.</OEMDRO2849> <OEMLED2849>0</OEMLED2849> <OEMDRO2850>0.</OEMDRO2850> <OEMLED2850>0</OEMLED2850> <OEMDRO2851>0.</OEMDRO2851> <OEMLED2851>0</OEMLED2851> <OEMDRO2852>0.</OEMDRO2852> <OEMLED2852>0</OEMLED2852> <OEMDRO2853>0.</OEMDRO2853> <OEMLED2853>0</OEMLED2853> <OEMDRO2854>0.</OEMDRO2854> <OEMLED2854>0</OEMLED2854> <OEMDRO2855>0.</OEMDRO2855> <OEMLED2855>0</OEMLED2855> <OEMDRO2856>0.</OEMDRO2856> <OEMLED2856>0</OEMLED2856> <OEMDRO2857>0.</OEMDRO2857> <OEMLED2857>0</OEMLED2857> <OEMDRO2858>0.</OEMDRO2858> <OEMLED2858>0</OEMLED2858> <OEMDRO2859>0.</OEMDRO2859> <OEMLED2859>0</OEMLED2859> <OEMDRO2860>0.</OEMDRO2860> <OEMLED2860>0</OEMLED2860> <OEMDRO2861>0.</OEMDRO2861> <OEMLED2861>0</OEMLED2861> <OEMDRO2862>0.</OEMDRO2862> <OEMLED2862>0</OEMLED2862> <OEMDRO2863>0.</OEMDRO2863> <OEMLED2863>0</OEMLED2863> <OEMDRO2864>0.</OEMDRO2864> <OEMLED2864>0</OEMLED2864> <OEMDRO2865>0.</OEMDRO2865> <OEMLED2865>0</OEMLED2865>

<OEMDRO2866>0.</OEMDRO2866> <OEMLED2866>0</OEMLED2866> <OEMDRO2867>0.</OEMDRO2867> <OEMLED2867>0</OEMLED2867> <OEMDRO2868>0.</OEMDRO2868> <OEMLED2868>0</OEMLED2868> <OEMDRO2869>0.</OEMDRO2869> <OEMLED2869>0</OEMLED2869> <OEMDRO2870>0.</OEMDRO2870> <OEMLED2870>0</OEMLED2870> <OEMDRO2871>0.</OEMDRO2871> <OEMLED2871>0</OEMLED2871> <OEMDRO2872>0.</OEMDRO2872> <OEMLED2872>0</OEMLED2872> <OEMDRO2873>0.</OEMDRO2873> <OEMLED2873>0</OEMLED2873> <OEMDRO2874>0.</OEMDRO2874> <OEMLED2874>0</OEMLED2874> <OEMDRO2875>0.</OEMDRO2875> <OEMLED2875>0</OEMLED2875> <OEMDRO2876>0.</OEMDRO2876> <OEMLED2876>0</OEMLED2876> <OEMDRO2877>0.</OEMDRO2877> <OEMLED2877>0</OEMLED2877> <OEMDRO2878>0.</OEMDRO2878> <OEMLED2878>0</OEMLED2878> <OEMDRO2879>0.</OEMDRO2879> <OEMLED2879>0</OEMLED2879> <OEMDRO2880>0.</OEMDRO2880> <OEMLED2880>0</OEMLED2880> <OEMDRO2881>0.</OEMDRO2881> <OEMLED2881>0</OEMLED2881> <OEMDRO2882>0.</OEMDRO2882> <OEMLED2882>0</OEMLED2882> <OEMDRO2883>0.</OEMDRO2883> <OEMLED2883>0</OEMLED2883> <OEMDRO2884>0.</OEMDRO2884> <OEMLED2884>0</OEMLED2884> <OEMDRO2885>0.</OEMDRO2885> <OEMLED2885>0</OEMLED2885> <OEMDRO2886>0.</OEMDRO2886> <OEMLED2886>0</OEMLED2886> <OEMDRO2887>0.</OEMDRO2887> <OEMLED2887>0</OEMLED2887> <OEMDRO2888>0.</OEMDRO2888> <OEMLED2888>0</OEMLED2888> <OEMDRO2889>0.</OEMDRO2889> <OEMLED2889>0</OEMLED2889> <OEMDRO2890>0.</OEMDRO2890>

<OEMLED2890>0</OEMLED2890> <OEMDRO2891>0.</OEMDRO2891> <OEMLED2891>0</OEMLED2891> <OEMDRO2892>0.</OEMDRO2892> <OEMLED2892>0</OEMLED2892> <OEMDRO2893>0.</OEMDRO2893> <OEMLED2893>0</OEMLED2893> <OEMDRO2894>0.</OEMDRO2894> <OEMLED2894>0</OEMLED2894> <OEMDRO2895>0.</OEMDRO2895> <OEMLED2895>0</OEMLED2895> <OEMDRO2896>0.</OEMDRO2896> <OEMLED2896>0</OEMLED2896> <OEMDRO2897>0.</OEMDRO2897> <OEMLED2897>0</OEMLED2897> <OEMDRO2898>0.</OEMDRO2898> <OEMLED2898>0</OEMLED2898> <OEMDRO2899>0.</OEMDRO2899> <OEMLED2899>0</OEMLED2899> <OEMDRO2900>0.</OEMDRO2900> <OEMLED2900>0</OEMLED2900> <OEMDRO2901>0.</OEMDRO2901> <OEMLED2901>0</OEMLED2901> <OEMDRO2902>0.</OEMDRO2902> <OEMLED2902>0</OEMLED2902> <OEMDRO2903>0.</OEMDRO2903> <OEMLED2903>0</OEMLED2903> <OEMDRO2904>0.</OEMDRO2904> <OEMLED2904>0</OEMLED2904> <OEMDRO2905>0.</OEMDRO2905> <OEMLED2905>0</OEMLED2905> <OEMDRO2906>0.</OEMDRO2906> <OEMLED2906>0</OEMLED2906> <OEMDRO2907>0.</OEMDRO2907> <OEMLED2907>0</OEMLED2907> <OEMDRO2908>0.</OEMDRO2908> <OEMLED2908>0</OEMLED2908> <OEMDRO2909>0.</OEMDRO2909> <OEMLED2909>0</OEMLED2909> <OEMDRO2910>0.</OEMDRO2910> <OEMLED2910>0</OEMLED2910> <OEMDRO2911>0.</OEMDRO2911> <OEMLED2911>0</OEMLED2911> <OEMDRO2912>0.</OEMDRO2912> <OEMLED2912>0</OEMLED2912> <OEMDRO2913>0.</OEMDRO2913> <OEMLED2913>0</OEMLED2913> <OEMDRO2914>0.</OEMDRO2914> <OEMLED2914>0</OEMLED2914>

<OEMDRO2915>0.</OEMDRO2915> <OEMLED2915>0</OEMLED2915> <OEMDRO2916>0.</OEMDRO2916> <OEMLED2916>0</OEMLED2916> <OEMDRO2917>0.</OEMDRO2917> <OEMLED2917>0</OEMLED2917> <OEMDRO2918>0.</OEMDRO2918> <OEMLED2918>0</OEMLED2918> <OEMDRO2919>0.</OEMDRO2919> <OEMLED2919>0</OEMLED2919> <OEMDRO2920>0.</OEMDRO2920> <OEMLED2920>0</OEMLED2920> <OEMDRO2921>0.</OEMDRO2921> <OEMLED2921>0</OEMLED2921> <OEMDRO2922>0.</OEMDRO2922> <OEMLED2922>0</OEMLED2922> <OEMDRO2923>0.</OEMDRO2923> <OEMLED2923>0</OEMLED2923> <OEMDRO2924>0.</OEMDRO2924> <OEMLED2924>0</OEMLED2924> <OEMDRO2925>0.</OEMDRO2925> <OEMLED2925>0</OEMLED2925> <OEMDRO2926>0.</OEMDRO2926> <OEMLED2926>0</OEMLED2926> <OEMDRO2927>0.</OEMDRO2927> <OEMLED2927>0</OEMLED2927> <OEMDRO2928>0.</OEMDRO2928> <OEMLED2928>0</OEMLED2928> <OEMDRO2929>0.</OEMDRO2929> <OEMLED2929>0</OEMLED2929> <OEMDRO2930>0.</OEMDRO2930> <OEMLED2930>0</OEMLED2930> <OEMDRO2931>0.</OEMDRO2931> <OEMLED2931>0</OEMLED2931> <OEMDRO2932>0.</OEMDRO2932> <OEMLED2932>0</OEMLED2932> <OEMDRO2933>0.</OEMDRO2933> <OEMLED2933>0</OEMLED2933> <OEMDRO2934>0.</OEMDRO2934> <OEMLED2934>0</OEMLED2934> <OEMDRO2935>0.</OEMDRO2935> <OEMLED2935>0</OEMLED2935> <OEMDRO2936>0.</OEMDRO2936> <OEMLED2936>0</OEMLED2936> <OEMDRO2937>0.</OEMDRO2937> <OEMLED2937>0</OEMLED2937> <OEMDRO2938>0.</OEMDRO2938> <OEMLED2938>0</OEMLED2938> <OEMDRO2939>0.</OEMDRO2939>

<OEMLED2939>0</OEMLED2939> <OEMDRO2940>0.</OEMDRO2940> <OEMLED2940>0</OEMLED2940> <OEMDRO2941>0.</OEMDRO2941> <OEMLED2941>0</OEMLED2941> <OEMDRO2942>0.</OEMDRO2942> <OEMLED2942>0</OEMLED2942> <OEMDRO2943>0.</OEMDRO2943> <OEMLED2943>0</OEMLED2943> <OEMDRO2944>0.</OEMDRO2944> <OEMLED2944>0</OEMLED2944> <OEMDRO2945>0.</OEMDRO2945> <OEMLED2945>0</OEMLED2945> <OEMDRO2946>0.</OEMDRO2946> <OEMLED2946>0</OEMLED2946> <OEMDRO2947>0.</OEMDRO2947> <OEMLED2947>0</OEMLED2947> <OEMDRO2948>0.</OEMDRO2948> <OEMLED2948>0</OEMLED2948> <OEMDRO2949>0.</OEMDRO2949> <OEMLED2949>0</OEMLED2949> <OEMDRO2950>0.</OEMDRO2950> <OEMLED2950>0</OEMLED2950> <OEMDRO2951>0.</OEMDRO2951> <OEMLED2951>0</OEMLED2951> <OEMDRO2952>0.</OEMDRO2952> <OEMLED2952>0</OEMLED2952> <OEMDRO2953>0.</OEMDRO2953> <OEMLED2953>0</OEMLED2953> <OEMDRO2954>0.</OEMDRO2954> <OEMLED2954>0</OEMLED2954> <OEMDRO2955>0.</OEMDRO2955> <OEMLED2955>0</OEMLED2955> <OEMDRO2956>0.</OEMDRO2956> <OEMLED2956>0</OEMLED2956> <OEMDRO2957>0.</OEMDRO2957> <OEMLED2957>0</OEMLED2957> <OEMDRO2958>0.</OEMDRO2958> <OEMLED2958>0</OEMLED2958> <OEMDRO2959>0.</OEMDRO2959> <OEMLED2959>0</OEMLED2959> <OEMDRO2960>0.</OEMDRO2960> <OEMLED2960>0</OEMLED2960> <OEMDRO2961>0.</OEMDRO2961> <OEMLED2961>0</OEMLED2961> <OEMDRO2962>0.</OEMDRO2962> <OEMLED2962>0</OEMLED2962> <OEMDRO2963>0.</OEMDRO2963> <OEMLED2963>0</OEMLED2963>

<OEMDRO2964>0.</OEMDRO2964> <OEMLED2964>0</OEMLED2964> <OEMDRO2965>0.</OEMDRO2965> <OEMLED2965>0</OEMLED2965> <OEMDRO2966>0.</OEMDRO2966> <OEMLED2966>0</OEMLED2966> <OEMDRO2967>0.</OEMDRO2967> <OEMLED2967>0</OEMLED2967> <OEMDRO2968>0.</OEMDRO2968> <OEMLED2968>0</OEMLED2968> <OEMDRO2969>0.</OEMDRO2969> <OEMLED2969>0</OEMLED2969> <OEMDRO2970>0.</OEMDRO2970> <OEMLED2970>0</OEMLED2970> <OEMDRO2971>0.</OEMDRO2971> <OEMLED2971>0</OEMLED2971> <OEMDRO2972>0.</OEMDRO2972> <OEMLED2972>0</OEMLED2972> <OEMDRO2973>0.</OEMDRO2973> <OEMLED2973>0</OEMLED2973> <OEMDRO2974>0.</OEMDRO2974> <OEMLED2974>0</OEMLED2974> <OEMDRO2975>0.</OEMDRO2975> <OEMLED2975>0</OEMLED2975> <OEMDRO2976>0.</OEMDRO2976> <OEMLED2976>0</OEMLED2976> <OEMDRO2977>0.</OEMDRO2977> <OEMLED2977>0</OEMLED2977> <OEMDRO2978>0.</OEMDRO2978> <OEMLED2978>0</OEMLED2978> <OEMDRO2979>0.</OEMDRO2979> <OEMLED2979>0</OEMLED2979> <OEMDRO2980>0.</OEMDRO2980> <OEMLED2980>0</OEMLED2980> <OEMDRO2981>0.</OEMDRO2981> <OEMLED2981>0</OEMLED2981> <OEMDRO2982>0.</OEMDRO2982> <OEMLED2982>0</OEMLED2982> <OEMDRO2983>0.</OEMDRO2983> <OEMLED2983>0</OEMLED2983> <OEMDRO2984>0.</OEMDRO2984> <OEMLED2984>0</OEMLED2984> <OEMDRO2985>0.</OEMDRO2985> <OEMLED2985>0</OEMLED2985> <OEMDRO2986>0.</OEMDRO2986> <OEMLED2986>0</OEMLED2986> <OEMDRO2987>0.</OEMDRO2987> <OEMLED2987>0</OEMLED2987> <OEMDRO2988>0.</OEMDRO2988>

<OEMLED2988>0</OEMLED2988> <OEMDRO2989>0.</OEMDRO2989> <OEMLED2989>0</OEMLED2989> <OEMDRO2990>0.</OEMDRO2990> <OEMLED2990>0</OEMLED2990> <OEMDRO2991>0.</OEMDRO2991> <OEMLED2991>0</OEMLED2991> <OEMDRO2992>0.</OEMDRO2992> <OEMLED2992>0</OEMLED2992> <OEMDRO2993>0.</OEMDRO2993> <OEMLED2993>0</OEMLED2993> <OEMDRO2994>0.</OEMDRO2994> <OEMLED2994>0</OEMLED2994> <OEMDRO2995>0.</OEMDRO2995> <OEMLED2995>0</OEMLED2995> <OEMDRO2996>0.</OEMDRO2996> <OEMLED2996>0</OEMLED2996> <OEMDRO2997>0.</OEMDRO2997> <OEMLED2997>0</OEMLED2997> <OEMDRO2998>0.</OEMDRO2998> <OEMLED2998>0</OEMLED2998> <OEMDRO2999>0.</OEMDRO2999> <OEMLED2999>0</OEMLED2999> <OEMDRO2\_0>0.</OEMDRO2\_0> <OEMLED2\_0>0</OEMLED2\_0> <OEMDRO2\_1>0.</OEMDRO2\_1> <OEMLED2\_1>0</OEMLED2\_1> <OEMDRO2\_2>0.</OEMDRO2\_2> <OEMLED2\_2>0</OEMLED2\_2> <OEMDRO2\_3>0.</OEMDRO2\_3> <OEMLED2\_3>0</OEMLED2\_3> <OEMDRO2\_4>0.</OEMDRO2\_4> <OEMLED2\_4>0</OEMLED2\_4> <OEMDRO2\_5>0.</OEMDRO2\_5> <OEMLED2\_5>0</OEMLED2\_5> <OEMDRO2\_6>0.</OEMDRO2\_6> <OEMLED2\_6>0</OEMLED2\_6> <OEMDRO2\_7>0.</OEMDRO2\_7> <OEMLED2\_7>0</OEMLED2\_7> <OEMDRO2\_8>0.</OEMDRO2\_8> <OEMLED2\_8>0</OEMLED2\_8> <OEMDRO2\_9>0.</OEMDRO2\_9> <OEMLED2\_9>0</OEMLED2\_9> <OEMDRO2\_10>0.</OEMDRO2\_10> <OEMLED2\_10>0</OEMLED2\_10> <OEMDRO2\_11>0.</OEMDRO2\_11> <OEMLED2\_11>0</OEMLED2\_11> <OEMDRO2\_12>0.</OEMDRO2\_12> <OEMLED2\_12>0</OEMLED2\_12>
<OEMDRO2\_13>0.</OEMDRO2\_13> <OEMLED2\_13>0</OEMLED2\_13> <OEMDRO2\_14>0.</OEMDRO2\_14> <OEMLED2\_14>0</OEMLED2\_14> <OEMDRO2\_15>0.</OEMDRO2\_15> <OEMLED2\_15>0</OEMLED2\_15> <OEMDRO2\_16>0.</OEMDRO2\_16> <OEMLED2\_16>0</OEMLED2\_16> <OEMDRO2\_17>0.</OEMDRO2\_17> <OEMLED2\_17>0</OEMLED2\_17> <OEMDRO2\_18>0.</OEMDRO2\_18> <OEMLED2\_18>0</OEMLED2\_18> <OEMDRO2\_19>0.</OEMDRO2\_19> <OEMLED2\_19>0</OEMLED2\_19> <OEMDRO2\_20>0.</OEMDRO2\_20> <OEMLED2\_20>0</OEMLED2\_20> <OEMDRO2\_21>0.</OEMDRO2\_21> <OEMLED2\_21>0</OEMLED2\_21> <OEMDRO2\_22>0.</OEMDRO2\_22> <OEMLED2\_22>0</OEMLED2\_22> <OEMDRO2\_23>0.</OEMDRO2\_23> <OEMLED2\_23>0</OEMLED2\_23> <OEMDRO2\_24>0.</OEMDRO2\_24> <OEMLED2\_24>0</OEMLED2\_24> <OEMDRO2\_25>0.</OEMDRO2\_25> <OEMLED2\_25>0</OEMLED2\_25> <OEMDRO2\_26>0.</OEMDRO2\_26> <OEMLED2\_26>0</OEMLED2\_26> <OEMDRO2\_27>0.</OEMDRO2\_27> <OEMLED2\_27>0</OEMLED2\_27> <OEMDRO2\_28>0.</OEMDRO2\_28> <OEMLED2\_28>0</OEMLED2\_28> <OEMDRO2\_29>0.</OEMDRO2\_29> <OEMLED2\_29>0</OEMLED2\_29> <OEMDRO2\_30>0.</OEMDRO2\_30> <OEMLED2\_30>0</OEMLED2\_30> <OEMDRO2\_31>0.</OEMDRO2\_31> <OEMLED2\_31>0</OEMLED2\_31> <OEMDRO2\_32>0.</OEMDRO2\_32> <OEMLED2\_32>0</OEMLED2\_32> <OEMDRO2\_33>0.</OEMDRO2\_33> <OEMLED2\_33>0</OEMLED2\_33> <OEMDRO2\_34>0.</OEMDRO2\_34> <OEMLED2\_34>0</OEMLED2\_34> <OEMDRO2\_35>0.</OEMDRO2\_35> <OEMLED2\_35>0</OEMLED2\_35> <OEMDRO2\_36>0.</OEMDRO2\_36> <OEMLED2\_36>0</OEMLED2\_36> <OEMDRO2\_37>0.</OEMDRO2\_37>

<OEMLED2\_37>0</OEMLED2\_37> <OEMDRO2\_38>0.</OEMDRO2\_38> <OEMLED2\_38>0</OEMLED2\_38> <OEMDRO2\_39>0.</OEMDRO2\_39> <OEMLED2\_39>0</OEMLED2\_39> <OEMDRO2\_40>0.</OEMDRO2\_40> <OEMLED2\_40>0</OEMLED2\_40> <OEMDRO2\_41>0.</OEMDRO2\_41> <OEMLED2\_41>0</OEMLED2\_41> <OEMDRO2\_42>0.</OEMDRO2\_42> <OEMLED2\_42>0</OEMLED2\_42> <OEMDRO2\_43>0.</OEMDRO2\_43> <OEMLED2\_43>0</OEMLED2\_43> <OEMDRO2\_44>0.</OEMDRO2\_44> <OEMLED2\_44>0</OEMLED2\_44> <OEMDRO2\_45>0.</OEMDRO2\_45> <OEMLED2\_45>0</OEMLED2\_45> <OEMDRO2\_46>0.</OEMDRO2\_46> <OEMLED2\_46>0</OEMLED2\_46> <OEMDRO2\_47>0.</OEMDRO2\_47> <OEMLED2\_47>0</OEMLED2\_47> <OEMDRO2\_48>0.</OEMDRO2\_48> <OEMLED2\_48>0</OEMLED2\_48> <OEMDRO2\_49>0.</OEMDRO2\_49> <OEMLED2\_49>0</OEMLED2\_49> <OEMDRO2\_50>0.</OEMDRO2\_50> <OEMLED2\_50>0</OEMLED2\_50> <OEMDRO2\_51>0.</OEMDRO2\_51> <OEMLED2\_51>0</OEMLED2\_51> <OEMDRO2\_52>0.</OEMDRO2\_52> <OEMLED2\_52>0</OEMLED2\_52> <OEMDRO2\_53>0.</OEMDRO2\_53> <OEMLED2\_53>0</OEMLED2\_53> <OEMDRO2\_54>0.</OEMDRO2\_54> <OEMLED2\_54>0</OEMLED2\_54> <OEMDRO2\_55>0.</OEMDRO2\_55> <OEMLED2\_55>0</OEMLED2\_55> <OEMDRO2\_56>0.</OEMDRO2\_56> <OEMLED2\_56>0</OEMLED2\_56> <OEMDRO2\_57>0.</OEMDRO2\_57> <OEMLED2\_57>0</OEMLED2\_57> <OEMDRO2\_58>0.</OEMDRO2\_58> <OEMLED2\_58>0</OEMLED2\_58> <OEMDRO2\_59>0.</OEMDRO2\_59> <OEMLED2\_59>0</OEMLED2\_59> <OEMDRO2\_60>0.</OEMDRO2\_60> <OEMLED2\_60>0</OEMLED2\_60> <OEMDRO2\_61>0.</OEMDRO2\_61> <OEMLED2\_61>0</OEMLED2\_61>

<OEMDRO2\_62>0.</OEMDRO2\_62> <OEMLED2\_62>0</OEMLED2\_62> <OEMDRO2\_63>0.</OEMDRO2\_63> <OEMLED2\_63>0</OEMLED2\_63> <OEMDRO2\_64>0.</OEMDRO2\_64> <OEMLED2\_64>0</OEMLED2\_64> <OEMDRO2\_65>0.</OEMDRO2\_65> <OEMLED2\_65>0</OEMLED2\_65> <OEMDRO2\_66>0.</OEMDRO2\_66> <OEMLED2\_66>0</OEMLED2\_66> <OEMDRO2\_67>0.</OEMDRO2\_67> <OEMLED2\_67>0</OEMLED2\_67> <OEMDRO2\_68>0.</OEMDRO2\_68> <OEMLED2\_68>0</OEMLED2\_68> <OEMDRO2\_69>0.</OEMDRO2\_69> <OEMLED2\_69>0</OEMLED2\_69> <OEMDRO2\_70>0.</OEMDRO2\_70> <OEMLED2\_70>0</OEMLED2\_70> <OEMDRO2\_71>0.</OEMDRO2\_71> <OEMLED2\_71>0</OEMLED2\_71> <OEMDRO2\_72>0.</OEMDRO2\_72> <OEMLED2\_72>0</OEMLED2\_72> <OEMDRO2\_73>0.</OEMDRO2\_73> <OEMLED2\_73>0</OEMLED2\_73> <OEMDRO2\_74>0.</OEMDRO2\_74> <OEMLED2\_74>0</OEMLED2\_74> <OEMDRO2\_75>0.</OEMDRO2\_75> <OEMLED2\_75>0</OEMLED2\_75> <OEMDRO2\_76>0.</OEMDRO2\_76> <OEMLED2\_76>0</OEMLED2\_76> <OEMDRO2\_77>0.</OEMDRO2\_77> <OEMLED2\_77>0</OEMLED2\_77> <OEMDRO2\_78>0.</OEMDRO2\_78> <OEMLED2\_78>0</OEMLED2\_78> <OEMDRO2\_79>0.</OEMDRO2\_79> <OEMLED2\_79>0</OEMLED2\_79> <OEMDRO2\_80>0.</OEMDRO2\_80> <OEMLED2\_80>0</OEMLED2\_80> <OEMDRO2\_81>0.</OEMDRO2\_81> <OEMLED2\_81>0</OEMLED2\_81> <OEMDRO2\_82>0.</OEMDRO2\_82> <OEMLED2\_82>0</OEMLED2\_82> <OEMDRO2\_83>0.</OEMDRO2\_83> <OEMLED2\_83>0</OEMLED2\_83> <OEMDRO2\_84>0.</OEMDRO2\_84> <OEMLED2\_84>0</OEMLED2\_84> <OEMDRO2\_85>0.</OEMDRO2\_85> <OEMLED2\_85>0</OEMLED2\_85> <OEMDRO2\_86>0.</OEMDRO2\_86>

<OEMLED2\_86>0</OEMLED2\_86> <OEMDRO2\_87>0.</OEMDRO2\_87> <OEMLED2\_87>0</OEMLED2\_87> <OEMDRO2\_88>0.</OEMDRO2\_88> <OEMLED2\_88>0</OEMLED2\_88> <OEMDRO2\_89>0.</OEMDRO2\_89> <OEMLED2\_89>0</OEMLED2\_89> <OEMDRO2\_90>0.</OEMDRO2\_90> <OEMLED2\_90>0</OEMLED2\_90> <OEMDRO2\_91>0.</OEMDRO2\_91> <OEMLED2\_91>0</OEMLED2\_91> <OEMDRO2\_92>0.</OEMDRO2\_92> <OEMLED2\_92>0</OEMLED2\_92> <OEMDRO2\_93>0.</OEMDRO2\_93> <OEMLED2\_93>0</OEMLED2\_93> <OEMDRO2\_94>0.</OEMDRO2\_94> <OEMLED2\_94>0</OEMLED2\_94> <OEMDRO2\_95>0.</OEMDRO2\_95> <OEMLED2\_95>0</OEMLED2\_95> <OEMDRO2\_96>0.</OEMDRO2\_96> <OEMLED2\_96>0</OEMLED2\_96> <OEMDRO2\_97>0.</OEMDRO2\_97> <OEMLED2\_97>0</OEMLED2\_97> <OEMDRO2\_98>0.</OEMDRO2\_98> <OEMLED2\_98>0</OEMLED2\_98> <OEMDRO2\_99>0.</OEMDRO2\_99> <OEMLED2\_99>0</OEMLED2\_99> <OEMDRO2\_100>0.</OEMDRO2\_100> <OEMLED2\_100>0</OEMLED2\_100> <OEMDRO2\_101>0.</OEMDRO2\_101> <OEMLED2\_101>0</OEMLED2\_101> <OEMDRO2\_102>0.</OEMDRO2\_102> <OEMLED2\_102>0</OEMLED2\_102> <OEMDRO2\_103>0.</OEMDRO2\_103> <OEMLED2\_103>0</OEMLED2\_103> <OEMDRO2\_104>0.</OEMDRO2\_104> <OEMLED2\_104>0</OEMLED2\_104> <OEMDRO2\_105>0.</OEMDRO2\_105> <OEMLED2\_105>0</OEMLED2\_105> <OEMDRO2\_106>0.</OEMDRO2\_106> <OEMLED2\_106>0</OEMLED2\_106> <OEMDRO2\_107>0.</OEMDRO2\_107> <OEMLED2\_107>0</OEMLED2\_107> <OEMDRO2\_108>0.</OEMDRO2\_108> <OEMLED2\_108>0</OEMLED2\_108> <OEMDRO2\_109>0.</OEMDRO2\_109> <OEMLED2\_109>0</OEMLED2\_109> <OEMDRO2\_110>0.</OEMDRO2\_110> <OEMLED2\_110>0</OEMLED2\_110>

<OEMDRO2\_111>0.</OEMDRO2\_111> <OEMLED2\_111>0</OEMLED2\_111> <OEMDRO2\_112>0.</OEMDRO2\_112> <OEMLED2\_112>0</OEMLED2\_112> <OEMDRO2\_113>0.</OEMDRO2\_113> <OEMLED2\_113>0</OEMLED2\_113> <OEMDRO2\_114>0.</OEMDRO2\_114> <OEMLED2\_114>0</OEMLED2\_114> <OEMDRO2\_115>0.</OEMDRO2\_115> <OEMLED2\_115>0</OEMLED2\_115> <OEMDRO2\_116>0.</OEMDRO2\_116> <OEMLED2\_116>0</OEMLED2\_116> <OEMDRO2\_117>0.</OEMDRO2\_117> <OEMLED2\_117>0</OEMLED2\_117> <OEMDRO2\_118>0.</OEMDRO2\_118> <OEMLED2\_118>0</OEMLED2\_118> <OEMDRO2\_119>0.</OEMDRO2\_119> <OEMLED2\_119>0</OEMLED2\_119> <OEMDRO2\_120>0.</OEMDRO2\_120> <OEMLED2\_120>0</OEMLED2\_120> <OEMDRO2\_121>0.</OEMDRO2\_121> <OEMLED2\_121>0</OEMLED2\_121> <OEMDRO2\_122>0.</OEMDRO2\_122> <OEMLED2\_122>0</OEMLED2\_122> <OEMDRO2\_123>0.</OEMDRO2\_123> <OEMLED2\_123>0</OEMLED2\_123> <OEMDRO2\_124>0.</OEMDRO2\_124> <OEMLED2\_124>0</OEMLED2\_124> <OEMDRO2\_125>0.</OEMDRO2\_125> <OEMLED2\_125>0</OEMLED2\_125> <OEMDRO2\_126>0.</OEMDRO2\_126> <OEMLED2\_126>0</OEMLED2\_126> <OEMDRO2\_127>0.</OEMDRO2\_127> <OEMLED2\_127>0</OEMLED2\_127> <OEMDRO2\_128>0.</OEMDRO2\_128> <OEMLED2\_128>0</OEMLED2\_128> <OEMDRO2\_129>0.</OEMDRO2\_129> <OEMLED2\_129>0</OEMLED2\_129> <OEMDRO2\_130>0.</OEMDRO2\_130> <OEMLED2\_130>0</OEMLED2\_130> <OEMDRO2\_131>0.</OEMDRO2\_131> <OEMLED2\_131>0</OEMLED2\_131> <OEMDRO2\_132>0.</OEMDRO2\_132> <OEMLED2\_132>0</OEMLED2\_132> <OEMDRO2\_133>0.</OEMDRO2\_133> <OEMLED2\_133>0</OEMLED2\_133> <OEMDRO2\_134>0.</OEMDRO2\_134> <OEMLED2\_134>0</OEMLED2\_134> <OEMDRO2\_135>0.</OEMDRO2\_135>

<OEMLED2\_135>0</OEMLED2\_135> <OEMDRO2\_136>0.</OEMDRO2\_136> <OEMLED2\_136>0</OEMLED2\_136> <OEMDRO2\_137>0.</OEMDRO2\_137> <OEMLED2\_137>0</OEMLED2\_137> <OEMDRO2\_138>0.</OEMDRO2\_138> <OEMLED2\_138>0</OEMLED2\_138> <OEMDRO2\_139>0.</OEMDRO2\_139> <OEMLED2\_139>0</OEMLED2\_139> <OEMDRO2\_140>0.</OEMDRO2\_140> <OEMLED2\_140>0</OEMLED2\_140> <OEMDRO2\_141>0.</OEMDRO2\_141> <OEMLED2\_141>0</OEMLED2\_141> <OEMDRO2\_142>0.</OEMDRO2\_142> <OEMLED2\_142>0</OEMLED2\_142> <OEMDRO2\_143>0.</OEMDRO2\_143> <OEMLED2\_143>0</OEMLED2\_143> <OEMDRO2\_144>0.</OEMDRO2\_144> <OEMLED2\_144>0</OEMLED2\_144> <OEMDRO2\_145>0.</OEMDRO2\_145> <OEMLED2\_145>0</OEMLED2\_145> <OEMDRO2\_146>0.</OEMDRO2\_146> <OEMLED2\_146>0</OEMLED2\_146> <OEMDRO2\_147>0.</OEMDRO2\_147> <OEMLED2\_147>0</OEMLED2\_147> <OEMDRO2\_148>0.</OEMDRO2\_148> <OEMLED2\_148>0</OEMLED2\_148> <OEMDRO2\_149>0.</OEMDRO2\_149> <OEMLED2\_149>0</OEMLED2\_149> <OEMDRO2\_150>0.</OEMDRO2\_150> <OEMLED2\_150>0</OEMLED2\_150> <OEMDRO2\_151>0.</OEMDRO2\_151> <OEMLED2\_151>0</OEMLED2\_151> <OEMDRO2\_152>0.</OEMDRO2\_152> <OEMLED2\_152>0</OEMLED2\_152> <OEMDRO2\_153>0.</OEMDRO2\_153> <OEMLED2\_153>0</OEMLED2\_153> <OEMDRO2\_154>0.</OEMDRO2\_154> <OEMLED2\_154>0</OEMLED2\_154> <OEMDRO2\_155>0.</OEMDRO2\_155> <OEMLED2\_155>0</OEMLED2\_155> <OEMDRO2\_156>0.</OEMDRO2\_156> <OEMLED2\_156>0</OEMLED2\_156> <OEMDRO2\_157>0.</OEMDRO2\_157> <OEMLED2\_157>0</OEMLED2\_157> <OEMDRO2\_158>0.</OEMDRO2\_158> <OEMLED2\_158>0</OEMLED2\_158> <OEMDRO2\_159>0.</OEMDRO2\_159> <OEMLED2\_159>0</OEMLED2\_159>

<OEMDRO2\_160>0.</OEMDRO2\_160> <OEMLED2\_160>0</OEMLED2\_160> <OEMDRO2\_161>0.</OEMDRO2\_161> <OEMLED2\_161>0</OEMLED2\_161> <OEMDRO2\_162>0.</OEMDRO2\_162> <OEMLED2\_162>0</OEMLED2\_162> <OEMDRO2\_163>0.</OEMDRO2\_163> <OEMLED2\_163>0</OEMLED2\_163> <OEMDRO2\_164>0.</OEMDRO2\_164> <OEMLED2\_164>0</OEMLED2\_164> <OEMDRO2\_165>0.</OEMDRO2\_165> <OEMLED2\_165>0</OEMLED2\_165> <OEMDRO2\_166>0.</OEMDRO2\_166> <OEMLED2\_166>0</OEMLED2\_166> <OEMDRO2\_167>0.</OEMDRO2\_167> <OEMLED2\_167>0</OEMLED2\_167> <OEMDRO2\_168>0.</OEMDRO2\_168> <OEMLED2\_168>0</OEMLED2\_168> <OEMDRO2\_169>0.</OEMDRO2\_169> <OEMLED2\_169>0</OEMLED2\_169> <OEMDRO2\_170>0.</OEMDRO2\_170> <OEMLED2\_170>0</OEMLED2\_170> <OEMDRO2\_171>0.</OEMDRO2\_171> <OEMLED2\_171>0</OEMLED2\_171> <OEMDRO2\_172>0.</OEMDRO2\_172> <OEMLED2\_172>0</OEMLED2\_172> <OEMDRO2\_173>0.</OEMDRO2\_173> <OEMLED2\_173>0</OEMLED2\_173> <OEMDRO2\_174>0.</OEMDRO2\_174> <OEMLED2\_174>0</OEMLED2\_174> <OEMDRO2\_175>0.</OEMDRO2\_175> <OEMLED2\_175>0</OEMLED2\_175> <OEMDRO2\_176>0.</OEMDRO2\_176> <OEMLED2\_176>0</OEMLED2\_176> <OEMDRO2\_177>0.</OEMDRO2\_177> <OEMLED2\_177>0</OEMLED2\_177> <OEMDRO2\_178>0.</OEMDRO2\_178> <OEMLED2\_178>0</OEMLED2\_178> <OEMDRO2\_179>0.</OEMDRO2\_179> <OEMLED2\_179>0</OEMLED2\_179> <OEMDRO2\_180>0.</OEMDRO2\_180> <OEMLED2\_180>0</OEMLED2\_180> <OEMDRO2\_181>0.</OEMDRO2\_181> <OEMLED2\_181>0</OEMLED2\_181> <OEMDRO2\_182>0.</OEMDRO2\_182> <OEMLED2\_182>0</OEMLED2\_182> <OEMDRO2\_183>0.</OEMDRO2\_183> <OEMLED2\_183>0</OEMLED2\_183> <OEMDRO2\_184>0.</OEMDRO2\_184> <OEMLED2\_184>0</OEMLED2\_184> <OEMDRO2\_185>0.</OEMDRO2\_185> <OEMLED2\_185>0</OEMLED2\_185> <OEMDRO2\_186>0.</OEMDRO2\_186> <OEMLED2\_186>0</OEMLED2\_186> <OEMDRO2\_187>0.</OEMDRO2\_187> <OEMLED2\_187>0</OEMLED2\_187> <OEMDRO2\_188>0.</OEMDRO2\_188> <OEMLED2\_188>0</OEMLED2\_188> <OEMDRO2\_189>0.</OEMDRO2\_189> <OEMLED2\_189>0</OEMLED2\_189> <OEMDRO2\_190>0.</OEMDRO2\_190> <OEMLED2\_190>0</OEMLED2\_190> <OEMDRO2\_191>0.</OEMDRO2\_191> <OEMLED2\_191>0</OEMLED2\_191> <OEMDRO2\_192>0.</OEMDRO2\_192> <OEMLED2\_192>0</OEMLED2\_192> <OEMDRO2\_193>0.</OEMDRO2\_193> <OEMLED2\_193>0</OEMLED2\_193> <OEMDRO2\_194>0.</OEMDRO2\_194> <OEMLED2\_194>0</OEMLED2\_194> <OEMDRO2\_195>0.</OEMDRO2\_195> <OEMLED2\_195>0</OEMLED2\_195> <OEMDRO2\_196>0.</OEMDRO2\_196> <OEMLED2\_196>0</OEMLED2\_196> <OEMDRO2\_197>0.</OEMDRO2\_197> <OEMLED2\_197>0</OEMLED2\_197> <OEMDRO2\_198>0.</OEMDRO2\_198> <OEMLED2\_198>0</OEMLED2\_198> <OEMDRO2\_199>0.</OEMDRO2\_199> <OEMLED2\_199>0</OEMLED2\_199> <OEMDRO2\_200>0.</OEMDRO2\_200> <OEMLED2\_200>0</OEMLED2\_200> <OEMDRO2\_201>0.</OEMDRO2\_201> <OEMLED2\_201>0</OEMLED2\_201> <OEMDRO2\_202>0.</OEMDRO2\_202> <OEMLED2\_202>0</OEMLED2\_202> <OEMDRO2\_203>0.</OEMDRO2\_203> <OEMLED2\_203>0</OEMLED2\_203> <OEMDRO2\_204>0.</OEMDRO2\_204> <OEMLED2\_204>0</OEMLED2\_204> <OEMDRO2\_205>0.</OEMDRO2\_205> <OEMLED2\_205>0</OEMLED2\_205> <OEMDRO2\_206>0.</OEMDRO2\_206> <OEMLED2\_206>0</OEMLED2\_206> <OEMDRO2\_207>0.</OEMDRO2\_207> <OEMLED2\_207>0</OEMLED2\_207> <OEMDRO2\_208>0.</OEMDRO2\_208> <OEMLED2\_208>0</OEMLED2\_208>

<OEMDRO2\_209>0.</OEMDRO2\_209> <OEMLED2\_209>0</OEMLED2\_209> <OEMDRO2\_210>0.</OEMDRO2\_210> <OEMLED2\_210>0</OEMLED2\_210> <OEMDRO2\_211>0.</OEMDRO2\_211> <OEMLED2\_211>0</OEMLED2\_211> <OEMDRO2\_212>0.</OEMDRO2\_212> <OEMLED2\_212>0</OEMLED2\_212> <OEMDRO2\_213>0.</OEMDRO2\_213> <OEMLED2\_213>0</OEMLED2\_213> <OEMDRO2\_214>0.</OEMDRO2\_214> <OEMLED2\_214>0</OEMLED2\_214> <OEMDRO2\_215>0.</OEMDRO2\_215> <OEMLED2\_215>0</OEMLED2\_215> <OEMDRO2\_216>0.</OEMDRO2\_216> <OEMLED2\_216>0</OEMLED2\_216> <OEMDRO2\_217>0.</OEMDRO2\_217> <OEMLED2\_217>0</OEMLED2\_217> <OEMDRO2\_218>0.</OEMDRO2\_218> <OEMLED2\_218>0</OEMLED2\_218> <OEMDRO2\_219>0.</OEMDRO2\_219> <OEMLED2\_219>0</OEMLED2\_219> <OEMDRO2\_220>0.</OEMDRO2\_220> <OEMLED2\_220>0</OEMLED2\_220> <OEMDRO2\_221>0.</OEMDRO2\_221> <OEMLED2\_221>0</OEMLED2\_221> <OEMDRO2\_222>0.</OEMDRO2\_222> <OEMLED2\_222>0</OEMLED2\_222> <OEMDRO2\_223>0.</OEMDRO2\_223> <OEMLED2\_223>0</OEMLED2\_223> <OEMDRO2\_224>0.</OEMDRO2\_224> <OEMLED2\_224>0</OEMLED2\_224> <OEMDRO2\_225>0.</OEMDRO2\_225> <OEMLED2\_225>0</OEMLED2\_225> <OEMDRO2\_226>0.</OEMDRO2\_226> <OEMLED2\_226>0</OEMLED2\_226> <OEMDRO2\_227>0.</OEMDRO2\_227> <OEMLED2\_227>0</OEMLED2\_227> <OEMDRO2\_228>0.</OEMDRO2\_228> <OEMLED2\_228>0</OEMLED2\_228> <OEMDRO2\_229>0.</OEMDRO2\_229> <OEMLED2\_229>0</OEMLED2\_229> <OEMDRO2\_230>0.</OEMDRO2\_230> <OEMLED2\_230>0</OEMLED2\_230> <OEMDRO2\_231>0.</OEMDRO2\_231> <OEMLED2\_231>0</OEMLED2\_231> <OEMDRO2\_232>0.</OEMDRO2\_232> <OEMLED2\_232>0</OEMLED2\_232> <OEMDRO2\_233>0.</OEMDRO2\_233>

<OEMLED2\_233>0</OEMLED2\_233> <OEMDRO2\_234>0.</OEMDRO2\_234> <OEMLED2\_234>0</OEMLED2\_234> <OEMDRO2\_235>0.</OEMDRO2\_235> <OEMLED2\_235>0</OEMLED2\_235> <OEMDRO2\_236>0.</OEMDRO2\_236> <OEMLED2\_236>0</OEMLED2\_236> <OEMDRO2\_237>0.</OEMDRO2\_237> <OEMLED2\_237>0</OEMLED2\_237> <OEMDRO2\_238>0.</OEMDRO2\_238> <OEMLED2\_238>0</OEMLED2\_238> <OEMDRO2\_239>0.</OEMDRO2\_239> <OEMLED2\_239>0</OEMLED2\_239> <OEMDRO2\_240>0.</OEMDRO2\_240> <OEMLED2\_240>0</OEMLED2\_240> <OEMDRO2\_241>0.</OEMDRO2\_241> <OEMLED2\_241>0</OEMLED2\_241> <OEMDRO2\_242>0.</OEMDRO2\_242> <OEMLED2\_242>0</OEMLED2\_242> <OEMDRO2\_243>0.</OEMDRO2\_243> <OEMLED2\_243>0</OEMLED2\_243> <OEMDRO2\_244>0.</OEMDRO2\_244> <OEMLED2\_244>0</OEMLED2\_244> <OEMDRO2\_245>0.</OEMDRO2\_245> <OEMLED2\_245>0</OEMLED2\_245> <OEMDRO2\_246>0.</OEMDRO2\_246> <OEMLED2\_246>0</OEMLED2\_246> <OEMDRO2\_247>0.</OEMDRO2\_247> <OEMLED2\_247>0</OEMLED2\_247> <OEMDRO2\_248>0.</OEMDRO2\_248> <OEMLED2\_248>0</OEMLED2\_248> <OEMDRO2\_249>0.</OEMDRO2\_249> <OEMLED2\_249>0</OEMLED2\_249> <OEMDRO2\_250>0.</OEMDRO2\_250> <OEMLED2\_250>0</OEMLED2\_250> <OEMDRO2\_251>0.</OEMDRO2\_251> <OEMLED2\_251>0</OEMLED2\_251> <OEMDRO2\_252>0.</OEMDRO2\_252> <OEMLED2\_252>0</OEMLED2\_252> <OEMDRO2\_253>0.</OEMDRO2\_253> <OEMLED2\_253>0</OEMLED2\_253> <OEMDRO2\_254>0.</OEMDRO2\_254> <OEMLED2\_254>0</OEMLED2\_254> <OEMDRO2\_255>0.</OEMDRO2\_255> <OEMLED2\_255>0</OEMLED2\_255> <OEMDRO2\_256>0.</OEMDRO2\_256> <OEMLED2\_256>0</OEMLED2\_256> <OEMDRO2\_257>0.</OEMDRO2\_257> <OEMLED2\_257>0</OEMLED2\_257>

<OEMDRO2\_258>0.</OEMDRO2\_258> <OEMLED2\_258>0</OEMLED2\_258> <OEMDRO2\_259>0.</OEMDRO2\_259> <OEMLED2\_259>0</OEMLED2\_259> <OEMDRO2\_260>0.</OEMDRO2\_260> <OEMLED2\_260>0</OEMLED2\_260> <OEMDRO2\_261>0.</OEMDRO2\_261> <OEMLED2\_261>0</OEMLED2\_261> <OEMDRO2\_262>0.</OEMDRO2\_262> <OEMLED2\_262>0</OEMLED2\_262> <OEMDRO2\_263>0.</OEMDRO2\_263> <OEMLED2\_263>0</OEMLED2\_263> <OEMDRO2\_264>0.</OEMDRO2\_264> <OEMLED2\_264>0</OEMLED2\_264> <OEMDRO2\_265>0.</OEMDRO2\_265> <OEMLED2\_265>0</OEMLED2\_265> <OEMDRO2\_266>0.</OEMDRO2\_266> <OEMLED2\_266>0</OEMLED2\_266> <OEMDRO2\_267>0.</OEMDRO2\_267> <OEMLED2\_267>0</OEMLED2\_267> <OEMDRO2\_268>0.</OEMDRO2\_268> <OEMLED2\_268>0</OEMLED2\_268> <OEMDRO2\_269>0.</OEMDRO2\_269> <OEMLED2\_269>0</OEMLED2\_269> <OEMDRO2\_270>0.</OEMDRO2\_270> <OEMLED2\_270>0</OEMLED2\_270> <OEMDRO2\_271>0.</OEMDRO2\_271> <OEMLED2\_271>0</OEMLED2\_271> <OEMDRO2\_272>0.</OEMDRO2\_272> <OEMLED2\_272>0</OEMLED2\_272> <OEMDRO2\_273>0.</OEMDRO2\_273> <OEMLED2\_273>0</OEMLED2\_273> <OEMDRO2\_274>0.</OEMDRO2\_274> <OEMLED2\_274>0</OEMLED2\_274> <OEMDRO2\_275>0.</OEMDRO2\_275> <OEMLED2\_275>0</OEMLED2\_275> <OEMDRO2\_276>0.</OEMDRO2\_276> <OEMLED2\_276>0</OEMLED2\_276> <OEMDRO2\_277>0.</OEMDRO2\_277> <OEMLED2\_277>0</OEMLED2\_277> <OEMDRO2\_278>0.</OEMDRO2\_278> <OEMLED2\_278>0</OEMLED2\_278> <OEMDRO2\_279>0.</OEMDRO2\_279> <OEMLED2\_279>0</OEMLED2\_279> <OEMDRO2\_280>0.</OEMDRO2\_280> <OEMLED2\_280>0</OEMLED2\_280> <OEMDRO2\_281>0.</OEMDRO2\_281> <OEMLED2\_281>0</OEMLED2\_281> <OEMDRO2\_282>0.</OEMDRO2\_282>

<OEMLED2\_282>0</OEMLED2\_282> <OEMDRO2\_283>0.</OEMDRO2\_283> <OEMLED2\_283>0</OEMLED2\_283> <OEMDRO2\_284>0.</OEMDRO2\_284> <OEMLED2\_284>0</OEMLED2\_284> <OEMDRO2\_285>0.</OEMDRO2\_285> <OEMLED2\_285>0</OEMLED2\_285> <OEMDRO2\_286>0.</OEMDRO2\_286> <OEMLED2\_286>0</OEMLED2\_286> <OEMDRO2\_287>0.</OEMDRO2\_287> <OEMLED2\_287>0</OEMLED2\_287> <OEMDRO2\_288>0.</OEMDRO2\_288> <OEMLED2\_288>0</OEMLED2\_288> <OEMDRO2\_289>0.</OEMDRO2\_289> <OEMLED2\_289>0</OEMLED2\_289> <OEMDRO2\_290>0.</OEMDRO2\_290> <OEMLED2\_290>0</OEMLED2\_290> <OEMDRO2\_291>0.</OEMDRO2\_291> <OEMLED2\_291>0</OEMLED2\_291> <OEMDRO2\_292>0.</OEMDRO2\_292> <OEMLED2\_292>0</OEMLED2\_292> <OEMDRO2\_293>0.</OEMDRO2\_293> <OEMLED2\_293>0</OEMLED2\_293> <OEMDRO2\_294>0.</OEMDRO2\_294> <OEMLED2\_294>0</OEMLED2\_294> <OEMDRO2\_295>0.</OEMDRO2\_295> <OEMLED2\_295>0</OEMLED2\_295> <OEMDRO2\_296>0.</OEMDRO2\_296> <OEMLED2\_296>0</OEMLED2\_296> <OEMDRO2\_297>0.</OEMDRO2\_297> <OEMLED2\_297>0</OEMLED2\_297> <OEMDRO2\_298>0.</OEMDRO2\_298> <OEMLED2\_298>0</OEMLED2\_298> <OEMDRO2\_299>0.</OEMDRO2\_299> <OEMLED2\_299>0</OEMLED2\_299> <OEMDRO2\_300>0.</OEMDRO2\_300> <OEMLED2\_300>0</OEMLED2\_300> <OEMDRO2\_301>0.</OEMDRO2\_301> <OEMLED2\_301>0</OEMLED2\_301> <OEMDRO2\_302>0.</OEMDRO2\_302> <OEMLED2\_302>0</OEMLED2\_302> <OEMDRO2\_303>0.</OEMDRO2\_303> <OEMLED2\_303>0</OEMLED2\_303> <OEMDRO2\_304>0.</OEMDRO2\_304> <OEMLED2\_304>0</OEMLED2\_304> <OEMDRO2\_305>0.</OEMDRO2\_305> <OEMLED2\_305>0</OEMLED2\_305> <OEMDRO2\_306>0.</OEMDRO2\_306> <OEMLED2\_306>0</OEMLED2\_306>

<OEMDRO2\_307>0.</OEMDRO2\_307> <OEMLED2\_307>0</OEMLED2\_307> <OEMDRO2\_308>0.</OEMDRO2\_308> <OEMLED2\_308>0</OEMLED2\_308> <OEMDRO2\_309>0.</OEMDRO2\_309> <OEMLED2\_309>0</OEMLED2\_309> <OEMDRO2\_310>0.</OEMDRO2\_310> <OEMLED2\_310>0</OEMLED2\_310> <OEMDRO2\_311>0.</OEMDRO2\_311> <OEMLED2\_311>0</OEMLED2\_311> <OEMDRO2\_312>0.</OEMDRO2\_312> <OEMLED2\_312>0</OEMLED2\_312> <OEMDRO2\_313>0.</OEMDRO2\_313> <OEMLED2\_313>0</OEMLED2\_313> <OEMDRO2\_314>0.</OEMDRO2\_314> <OEMLED2\_314>0</OEMLED2\_314> <OEMDRO2\_315>0.</OEMDRO2\_315> <OEMLED2\_315>0</OEMLED2\_315> <OEMDRO2\_316>0.</OEMDRO2\_316> <OEMLED2\_316>0</OEMLED2\_316> <OEMDRO2\_317>0.</OEMDRO2\_317> <OEMLED2\_317>0</OEMLED2\_317> <OEMDRO2\_318>0.</OEMDRO2\_318> <OEMLED2\_318>0</OEMLED2\_318> <OEMDRO2\_319>0.</OEMDRO2\_319> <OEMLED2\_319>0</OEMLED2\_319> <OEMDRO2\_320>0.</OEMDRO2\_320> <OEMLED2\_320>0</OEMLED2\_320> <OEMDRO2\_321>0.</OEMDRO2\_321> <OEMLED2\_321>0</OEMLED2\_321> <OEMDRO2\_322>0.</OEMDRO2\_322> <OEMLED2\_322>0</OEMLED2\_322> <OEMDRO2\_323>0.</OEMDRO2\_323> <OEMLED2\_323>0</OEMLED2\_323> <OEMDRO2\_324>0.</OEMDRO2\_324> <OEMLED2\_324>0</OEMLED2\_324> <OEMDRO2\_325>0.</OEMDRO2\_325> <OEMLED2\_325>0</OEMLED2\_325> <OEMDRO2\_326>0.</OEMDRO2\_326> <OEMLED2\_326>0</OEMLED2\_326> <OEMDRO2\_327>0.</OEMDRO2\_327> <OEMLED2\_327>0</OEMLED2\_327> <OEMDRO2\_328>0.</OEMDRO2\_328> <OEMLED2\_328>0</OEMLED2\_328> <OEMDRO2\_329>0.</OEMDRO2\_329> <OEMLED2\_329>0</OEMLED2\_329> <OEMDRO2\_330>0.</OEMDRO2\_330> <OEMLED2\_330>0</OEMLED2\_330> <OEMDRO2\_331>0.</OEMDRO2\_331> <OEMLED2\_331>0</OEMLED2\_331> <OEMDRO2\_332>0.</OEMDRO2\_332> <OEMLED2\_332>0</OEMLED2\_332> <OEMDRO2\_333>0.</OEMDRO2\_333> <OEMLED2\_333>0</OEMLED2\_333> <OEMDRO2\_334>0.</OEMDRO2\_334> <OEMLED2\_334>0</OEMLED2\_334> <OEMDRO2\_335>0.</OEMDRO2\_335> <OEMLED2\_335>0</OEMLED2\_335> <OEMDRO2\_336>0.</OEMDRO2\_336> <OEMLED2\_336>0</OEMLED2\_336> <OEMDRO2\_337>0.</OEMDRO2\_337> <OEMLED2\_337>0</OEMLED2\_337> <OEMDRO2\_338>0.</OEMDRO2\_338> <OEMLED2\_338>0</OEMLED2\_338> <OEMDRO2\_339>0.</OEMDRO2\_339> <OEMLED2\_339>0</OEMLED2\_339> <OEMDRO2\_340>0.</OEMDRO2\_340> <OEMLED2\_340>0</OEMLED2\_340> <OEMDRO2\_341>0.</OEMDRO2\_341> <OEMLED2\_341>0</OEMLED2\_341> <OEMDRO2\_342>0.</OEMDRO2\_342> <OEMLED2\_342>0</OEMLED2\_342> <OEMDRO2\_343>0.</OEMDRO2\_343> <OEMLED2\_343>0</OEMLED2\_343> <OEMDRO2\_344>0.</OEMDRO2\_344> <OEMLED2\_344>0</OEMLED2\_344> <OEMDRO2\_345>0.</OEMDRO2\_345> <OEMLED2\_345>0</OEMLED2\_345> <OEMDRO2\_346>0.</OEMDRO2\_346> <OEMLED2\_346>0</OEMLED2\_346> <OEMDRO2\_347>0.</OEMDRO2\_347> <OEMLED2\_347>0</OEMLED2\_347> <OEMDRO2\_348>0.</OEMDRO2\_348> <OEMLED2\_348>0</OEMLED2\_348> <OEMDRO2\_349>0.</OEMDRO2\_349> <OEMLED2\_349>0</OEMLED2\_349> <OEMDRO2\_350>0.</OEMDRO2\_350> <OEMLED2\_350>0</OEMLED2\_350> <OEMDRO2\_351>0.</OEMDRO2\_351> <OEMLED2\_351>0</OEMLED2\_351> <OEMDRO2\_352>0.</OEMDRO2\_352> <OEMLED2\_352>0</OEMLED2\_352> <OEMDRO2\_353>0.</OEMDRO2\_353> <OEMLED2\_353>0</OEMLED2\_353> <OEMDRO2\_354>0.</OEMDRO2\_354> <OEMLED2\_354>0</OEMLED2\_354> <OEMDRO2\_355>0.</OEMDRO2\_355> <OEMLED2\_355>0</OEMLED2\_355>

<OEMDRO2\_356>0.</OEMDRO2\_356> <OEMLED2\_356>0</OEMLED2\_356> <OEMDRO2\_357>0.</OEMDRO2\_357> <OEMLED2\_357>0</OEMLED2\_357> <OEMDRO2\_358>0.</OEMDRO2\_358> <OEMLED2\_358>0</OEMLED2\_358> <OEMDRO2\_359>0.</OEMDRO2\_359> <OEMLED2\_359>0</OEMLED2\_359> <OEMDRO2\_360>0.</OEMDRO2\_360> <OEMLED2\_360>0</OEMLED2\_360> <OEMDRO2\_361>0.</OEMDRO2\_361> <OEMLED2\_361>0</OEMLED2\_361> <OEMDRO2\_362>0.</OEMDRO2\_362> <OEMLED2\_362>0</OEMLED2\_362> <OEMDRO2\_363>0.</OEMDRO2\_363> <OEMLED2\_363>0</OEMLED2\_363> <OEMDRO2\_364>0.</OEMDRO2\_364> <OEMLED2\_364>0</OEMLED2\_364> <OEMDRO2\_365>0.</OEMDRO2\_365> <OEMLED2\_365>0</OEMLED2\_365> <OEMDRO2\_366>0.</OEMDRO2\_366> <OEMLED2\_366>0</OEMLED2\_366> <OEMDRO2\_367>0.</OEMDRO2\_367> <OEMLED2\_367>0</OEMLED2\_367> <OEMDRO2\_368>0.</OEMDRO2\_368> <OEMLED2\_368>0</OEMLED2\_368> <OEMDRO2\_369>0.</OEMDRO2\_369> <OEMLED2\_369>0</OEMLED2\_369> <OEMDRO2\_370>0.</OEMDRO2\_370> <OEMLED2\_370>0</OEMLED2\_370> <OEMDRO2\_371>0.</OEMDRO2\_371> <OEMLED2\_371>0</OEMLED2\_371> <OEMDRO2\_372>0.</OEMDRO2\_372> <OEMLED2\_372>0</OEMLED2\_372> <OEMDRO2\_373>0.</OEMDRO2\_373> <OEMLED2\_373>0</OEMLED2\_373> <OEMDRO2\_374>0.</OEMDRO2\_374> <OEMLED2\_374>0</OEMLED2\_374> <OEMDRO2\_375>0.</OEMDRO2\_375> <OEMLED2\_375>0</OEMLED2\_375> <OEMDRO2\_376>0.</OEMDRO2\_376> <OEMLED2\_376>0</OEMLED2\_376> <OEMDRO2\_377>0.</OEMDRO2\_377> <OEMLED2\_377>0</OEMLED2\_377> <OEMDRO2\_378>0.</OEMDRO2\_378> <OEMLED2\_378>0</OEMLED2\_378> <OEMDRO2\_379>0.</OEMDRO2\_379> <OEMLED2\_379>0</OEMLED2\_379> <OEMDRO2\_380>0.</OEMDRO2\_380> <OEMLED2\_380>0</OEMLED2\_380> <OEMDRO2\_381>0.</OEMDRO2\_381> <OEMLED2\_381>0</OEMLED2\_381> <OEMDRO2\_382>0.</OEMDRO2\_382> <OEMLED2\_382>0</OEMLED2\_382> <OEMDRO2\_383>0.</OEMDRO2\_383> <OEMLED2\_383>0</OEMLED2\_383> <OEMDRO2\_384>0.</OEMDRO2\_384> <OEMLED2\_384>0</OEMLED2\_384> <OEMDRO2\_385>0.</OEMDRO2\_385> <OEMLED2\_385>0</OEMLED2\_385> <OEMDRO2\_386>0.</OEMDRO2\_386> <OEMLED2\_386>0</OEMLED2\_386> <OEMDRO2\_387>0.</OEMDRO2\_387> <OEMLED2\_387>0</OEMLED2\_387> <OEMDRO2\_388>0.</OEMDRO2\_388> <OEMLED2\_388>0</OEMLED2\_388> <OEMDRO2\_389>0.</OEMDRO2\_389> <OEMLED2\_389>0</OEMLED2\_389> <OEMDRO2\_390>0.</OEMDRO2\_390> <OEMLED2\_390>0</OEMLED2\_390> <OEMDRO2\_391>0.</OEMDRO2\_391> <OEMLED2\_391>0</OEMLED2\_391> <OEMDRO2\_392>0.</OEMDRO2\_392> <OEMLED2\_392>0</OEMLED2\_392> <OEMDRO2\_393>0.</OEMDRO2\_393> <OEMLED2\_393>0</OEMLED2\_393> <OEMDRO2\_394>0.</OEMDRO2\_394> <OEMLED2\_394>0</OEMLED2\_394> <OEMDRO2\_395>0.</OEMDRO2\_395> <OEMLED2\_395>0</OEMLED2\_395> <OEMDRO2\_396>0.</OEMDRO2\_396> <OEMLED2\_396>0</OEMLED2\_396> <OEMDRO2\_397>0.</OEMDRO2\_397> <OEMLED2\_397>0</OEMLED2\_397> <OEMDRO2\_398>0.</OEMDRO2\_398> <OEMLED2\_398>0</OEMLED2\_398> <OEMDRO2\_399>0.</OEMDRO2\_399> <OEMLED2\_399>0</OEMLED2\_399> <OEMDRO2\_400>0.</OEMDRO2\_400> <OEMLED2\_400>0</OEMLED2\_400> <OEMDRO2\_401>0.</OEMDRO2\_401> <OEMLED2\_401>0</OEMLED2\_401> <OEMDRO2\_402>0.</OEMDRO2\_402> <OEMLED2\_402>0</OEMLED2\_402> <OEMDRO2\_403>0.</OEMDRO2\_403> <OEMLED2\_403>0</OEMLED2\_403> <OEMDRO2\_404>0.</OEMDRO2\_404> <OEMLED2\_404>0</OEMLED2\_404>

<OEMDRO2\_405>0.</OEMDRO2\_405> <OEMLED2\_405>0</OEMLED2\_405> <OEMDRO2\_406>0.</OEMDRO2\_406> <OEMLED2\_406>0</OEMLED2\_406> <OEMDRO2\_407>0.</OEMDRO2\_407> <OEMLED2\_407>0</OEMLED2\_407> <OEMDRO2\_408>0.</OEMDRO2\_408> <OEMLED2\_408>0</OEMLED2\_408> <OEMDRO2\_409>0.</OEMDRO2\_409> <OEMLED2\_409>0</OEMLED2\_409> <OEMDRO2\_410>0.</OEMDRO2\_410> <OEMLED2\_410>0</OEMLED2\_410> <OEMDRO2\_411>0.</OEMDRO2\_411> <OEMLED2\_411>0</OEMLED2\_411> <OEMDRO2\_412>0.</OEMDRO2\_412> <OEMLED2\_412>0</OEMLED2\_412> <OEMDRO2\_413>0.</OEMDRO2\_413> <OEMLED2\_413>0</OEMLED2\_413> <OEMDRO2\_414>0.</OEMDRO2\_414> <OEMLED2\_414>0</OEMLED2\_414> <OEMDRO2\_415>0.</OEMDRO2\_415> <OEMLED2\_415>0</OEMLED2\_415> <OEMDRO2\_416>0.</OEMDRO2\_416> <OEMLED2\_416>0</OEMLED2\_416> <OEMDRO2\_417>0.</OEMDRO2\_417> <OEMLED2\_417>0</OEMLED2\_417> <OEMDRO2\_418>0.</OEMDRO2\_418> <OEMLED2\_418>0</OEMLED2\_418> <OEMDRO2\_419>0.</OEMDRO2\_419> <OEMLED2\_419>0</OEMLED2\_419> <OEMDRO2\_420>0.</OEMDRO2\_420> <OEMLED2\_420>0</OEMLED2\_420> <OEMDRO2\_421>0.</OEMDRO2\_421> <OEMLED2\_421>0</OEMLED2\_421> <OEMDRO2\_422>0.</OEMDRO2\_422> <OEMLED2\_422>0</OEMLED2\_422> <OEMDRO2\_423>0.</OEMDRO2\_423> <OEMLED2\_423>0</OEMLED2\_423> <OEMDRO2\_424>0.</OEMDRO2\_424> <OEMLED2\_424>0</OEMLED2\_424> <OEMDRO2\_425>0.</OEMDRO2\_425> <OEMLED2\_425>0</OEMLED2\_425> <OEMDRO2\_426>0.</OEMDRO2\_426> <OEMLED2\_426>0</OEMLED2\_426> <OEMDRO2\_427>0.</OEMDRO2\_427> <OEMLED2\_427>0</OEMLED2\_427> <OEMDRO2\_428>0.</OEMDRO2\_428> <OEMLED2\_428>0</OEMLED2\_428> <OEMDRO2\_429>0.</OEMDRO2\_429> <OEMLED2\_429>0</OEMLED2\_429> <OEMDRO2\_430>0.</OEMDRO2\_430> <OEMLED2\_430>0</OEMLED2\_430> <OEMDRO2\_431>0.</OEMDRO2\_431> <OEMLED2\_431>0</OEMLED2\_431> <OEMDRO2\_432>0.</OEMDRO2\_432> <OEMLED2\_432>0</OEMLED2\_432> <OEMDRO2\_433>0.</OEMDRO2\_433> <OEMLED2\_433>0</OEMLED2\_433> <OEMDRO2\_434>0.</OEMDRO2\_434> <OEMLED2\_434>0</OEMLED2\_434> <OEMDRO2\_435>0.</OEMDRO2\_435> <OEMLED2\_435>0</OEMLED2\_435> <OEMDRO2\_436>0.</OEMDRO2\_436> <OEMLED2\_436>0</OEMLED2\_436> <OEMDRO2\_437>0.</OEMDRO2\_437> <OEMLED2\_437>0</OEMLED2\_437> <OEMDRO2\_438>0.</OEMDRO2\_438> <OEMLED2\_438>0</OEMLED2\_438> <OEMDRO2\_439>0.</OEMDRO2\_439> <OEMLED2\_439>0</OEMLED2\_439> <OEMDRO2\_440>0.</OEMDRO2\_440> <OEMLED2\_440>0</OEMLED2\_440> <OEMDRO2\_441>0.</OEMDRO2\_441> <OEMLED2\_441>0</OEMLED2\_441> <OEMDRO2\_442>0.</OEMDRO2\_442> <OEMLED2\_442>0</OEMLED2\_442> <OEMDRO2\_443>0.</OEMDRO2\_443> <OEMLED2\_443>0</OEMLED2\_443> <OEMDRO2\_444>0.</OEMDRO2\_444> <OEMLED2\_444>0</OEMLED2\_444> <OEMDRO2\_445>0.</OEMDRO2\_445> <OEMLED2\_445>0</OEMLED2\_445> <OEMDRO2\_446>0.</OEMDRO2\_446> <OEMLED2\_446>0</OEMLED2\_446> <OEMDRO2\_447>0.</OEMDRO2\_447> <OEMLED2\_447>0</OEMLED2\_447> <OEMDRO2\_448>0.</OEMDRO2\_448> <OEMLED2\_448>0</OEMLED2\_448> <OEMDRO2\_449>0.</OEMDRO2\_449> <OEMLED2\_449>0</OEMLED2\_449> <OEMDRO2\_450>0.</OEMDRO2\_450> <OEMLED2\_450>0</OEMLED2\_450> <OEMDRO2\_451>0.</OEMDRO2\_451> <OEMLED2\_451>0</OEMLED2\_451> <OEMDRO2\_452>0.</OEMDRO2\_452> <OEMLED2\_452>0</OEMLED2\_452> <OEMDRO2\_453>0.</OEMDRO2\_453> <OEMLED2\_453>0</OEMLED2\_453>

<OEMDRO2\_454>0.</OEMDRO2\_454> <OEMLED2\_454>0</OEMLED2\_454> <OEMDRO2\_455>0.</OEMDRO2\_455> <OEMLED2\_455>0</OEMLED2\_455> <OEMDRO2\_456>0.</OEMDRO2\_456> <OEMLED2\_456>0</OEMLED2\_456> <OEMDRO2\_457>0.</OEMDRO2\_457> <OEMLED2\_457>0</OEMLED2\_457> <OEMDRO2\_458>0.</OEMDRO2\_458> <OEMLED2\_458>0</OEMLED2\_458> <OEMDRO2\_459>0.</OEMDRO2\_459> <OEMLED2\_459>0</OEMLED2\_459> <OEMDRO2\_460>0.</OEMDRO2\_460> <OEMLED2\_460>0</OEMLED2\_460> <OEMDRO2\_461>0.</OEMDRO2\_461> <OEMLED2\_461>0</OEMLED2\_461> <OEMDRO2\_462>0.</OEMDRO2\_462> <OEMLED2\_462>0</OEMLED2\_462> <OEMDRO2\_463>0.</OEMDRO2\_463> <OEMLED2\_463>0</OEMLED2\_463> <OEMDRO2\_464>0.</OEMDRO2\_464> <OEMLED2\_464>0</OEMLED2\_464> <OEMDRO2\_465>0.</OEMDRO2\_465> <OEMLED2\_465>0</OEMLED2\_465> <OEMDRO2\_466>0.</OEMDRO2\_466> <OEMLED2\_466>0</OEMLED2\_466> <OEMDRO2\_467>0.</OEMDRO2\_467> <OEMLED2\_467>0</OEMLED2\_467> <OEMDRO2\_468>0.</OEMDRO2\_468> <OEMLED2\_468>0</OEMLED2\_468> <OEMDRO2\_469>0.</OEMDRO2\_469> <OEMLED2\_469>0</OEMLED2\_469> <OEMDRO2\_470>0.</OEMDRO2\_470> <OEMLED2\_470>0</OEMLED2\_470> <OEMDRO2\_471>0.</OEMDRO2\_471> <OEMLED2\_471>0</OEMLED2\_471> <OEMDRO2\_472>0.</OEMDRO2\_472> <OEMLED2\_472>0</OEMLED2\_472> <OEMDRO2\_473>0.</OEMDRO2\_473> <OEMLED2\_473>0</OEMLED2\_473> <OEMDRO2\_474>0.</OEMDRO2\_474> <OEMLED2\_474>0</OEMLED2\_474> <OEMDRO2\_475>0.</OEMDRO2\_475> <OEMLED2\_475>0</OEMLED2\_475> <OEMDRO2\_476>0.</OEMDRO2\_476> <OEMLED2\_476>0</OEMLED2\_476> <OEMDRO2\_477>0.</OEMDRO2\_477> <OEMLED2\_477>0</OEMLED2\_477> <OEMDRO2\_478>0.</OEMDRO2\_478>

<OEMLED2\_478>0</OEMLED2\_478> <OEMDRO2\_479>0.</OEMDRO2\_479> <OEMLED2\_479>0</OEMLED2\_479> <OEMDRO2\_480>0.</OEMDRO2\_480> <OEMLED2\_480>0</OEMLED2\_480> <OEMDRO2\_481>0.</OEMDRO2\_481> <OEMLED2\_481>0</OEMLED2\_481> <OEMDRO2\_482>0.</OEMDRO2\_482> <OEMLED2\_482>0</OEMLED2\_482> <OEMDRO2\_483>0.</OEMDRO2\_483> <OEMLED2\_483>0</OEMLED2\_483> <OEMDRO2\_484>0.</OEMDRO2\_484> <OEMLED2\_484>0</OEMLED2\_484> <OEMDRO2\_485>0.</OEMDRO2\_485> <OEMLED2\_485>0</OEMLED2\_485> <OEMDRO2\_486>0.</OEMDRO2\_486> <OEMLED2\_486>0</OEMLED2\_486> <OEMDRO2\_487>0.</OEMDRO2\_487> <OEMLED2\_487>0</OEMLED2\_487> <OEMDRO2\_488>0.</OEMDRO2\_488> <OEMLED2\_488>0</OEMLED2\_488> <OEMDRO2\_489>0.</OEMDRO2\_489> <OEMLED2\_489>0</OEMLED2\_489> <OEMDRO2\_490>0.</OEMDRO2\_490> <OEMLED2\_490>0</OEMLED2\_490> <OEMDRO2\_491>0.</OEMDRO2\_491> <OEMLED2\_491>0</OEMLED2\_491> <OEMDRO2\_492>0.</OEMDRO2\_492> <OEMLED2\_492>0</OEMLED2\_492> <OEMDRO2\_493>0.</OEMDRO2\_493> <OEMLED2\_493>0</OEMLED2\_493> <OEMDRO2\_494>0.</OEMDRO2\_494> <OEMLED2\_494>0</OEMLED2\_494> <OEMDRO2\_495>0.</OEMDRO2\_495> <OEMLED2\_495>0</OEMLED2\_495> <OEMDRO2\_496>0.</OEMDRO2\_496> <OEMLED2\_496>0</OEMLED2\_496> <OEMDRO2\_497>0.</OEMDRO2\_497> <OEMLED2\_497>0</OEMLED2\_497> <OEMDRO2\_498>0.</OEMDRO2\_498> <OEMLED2\_498>0</OEMLED2\_498> <OEMDRO2\_499>0.</OEMDRO2\_499> <OEMLED2\_499>0</OEMLED2\_499> <OEMDRO2\_500>0.</OEMDRO2\_500> <OEMLED2\_500>0</OEMLED2\_500> <OEMDRO2\_501>0.</OEMDRO2\_501> <OEMLED2\_501>0</OEMLED2\_501> <OEMDRO2\_502>0.</OEMDRO2\_502> <OEMLED2\_502>0</OEMLED2\_502>

<OEMDRO2\_503>0.</OEMDRO2\_503> <OEMLED2\_503>0</OEMLED2\_503> <OEMDRO2\_504>0.</OEMDRO2\_504> <OEMLED2\_504>0</OEMLED2\_504> <OEMDRO2\_505>0.</OEMDRO2\_505> <OEMLED2\_505>0</OEMLED2\_505> <OEMDRO2\_506>0.</OEMDRO2\_506> <OEMLED2\_506>0</OEMLED2\_506> <OEMDRO2\_507>0.</OEMDRO2\_507> <OEMLED2\_507>0</OEMLED2\_507> <OEMDRO2\_508>0.</OEMDRO2\_508> <OEMLED2\_508>0</OEMLED2\_508> <OEMDRO2\_509>0.</OEMDRO2\_509> <OEMLED2\_509>0</OEMLED2\_509> <OEMDRO2\_510>0.</OEMDRO2\_510> <OEMLED2\_510>0</OEMLED2\_510> <OEMDRO2\_511>0.</OEMDRO2\_511> <OEMLED2\_511>0</OEMLED2\_511> <OEMDRO2\_512>0.</OEMDRO2\_512> <OEMLED2\_512>0</OEMLED2\_512> <OEMDRO2\_513>0.</OEMDRO2\_513> <OEMLED2\_513>0</OEMLED2\_513> <OEMDRO2\_514>0.</OEMDRO2\_514> <OEMLED2\_514>0</OEMLED2\_514> <OEMDRO2\_515>0.</OEMDRO2\_515> <OEMLED2\_515>0</OEMLED2\_515> <OEMDRO2\_516>0.</OEMDRO2\_516> <OEMLED2\_516>0</OEMLED2\_516> <OEMDRO2\_517>0.</OEMDRO2\_517> <OEMLED2\_517>0</OEMLED2\_517> <OEMDRO2\_518>0.</OEMDRO2\_518> <OEMLED2\_518>0</OEMLED2\_518> <OEMDRO2\_519>0.</OEMDRO2\_519> <OEMLED2\_519>0</OEMLED2\_519> <OEMDRO2\_520>0.</OEMDRO2\_520> <OEMLED2\_520>0</OEMLED2\_520> <OEMDRO2\_521>0.</OEMDRO2\_521> <OEMLED2\_521>0</OEMLED2\_521> <OEMDRO2\_522>0.</OEMDRO2\_522> <OEMLED2\_522>0</OEMLED2\_522> <OEMDRO2\_523>0.</OEMDRO2\_523> <OEMLED2\_523>0</OEMLED2\_523> <OEMDRO2\_524>0.</OEMDRO2\_524> <OEMLED2\_524>0</OEMLED2\_524> <OEMDRO2\_525>0.</OEMDRO2\_525> <OEMLED2\_525>0</OEMLED2\_525> <OEMDRO2\_526>0.</OEMDRO2\_526> <OEMLED2\_526>0</OEMLED2\_526> <OEMDRO2\_527>0.</OEMDRO2\_527>

<OEMLED2\_527>0</OEMLED2\_527> <OEMDRO2\_528>0.</OEMDRO2\_528> <OEMLED2\_528>0</OEMLED2\_528> <OEMDRO2\_529>0.</OEMDRO2\_529> <OEMLED2\_529>0</OEMLED2\_529> <OEMDRO2\_530>0.</OEMDRO2\_530> <OEMLED2\_530>0</OEMLED2\_530> <OEMDRO2\_531>0.</OEMDRO2\_531> <OEMLED2\_531>0</OEMLED2\_531> <OEMDRO2\_532>0.</OEMDRO2\_532> <OEMLED2\_532>0</OEMLED2\_532> <OEMDRO2\_533>0.</OEMDRO2\_533> <OEMLED2\_533>0</OEMLED2\_533> <OEMDRO2\_534>0.</OEMDRO2\_534> <OEMLED2\_534>0</OEMLED2\_534> <OEMDRO2\_535>0.</OEMDRO2\_535> <OEMLED2\_535>0</OEMLED2\_535> <OEMDRO2\_536>0.</OEMDRO2\_536> <OEMLED2\_536>0</OEMLED2\_536> <OEMDRO2\_537>0.</OEMDRO2\_537> <OEMLED2\_537>0</OEMLED2\_537> <OEMDRO2\_538>0.</OEMDRO2\_538> <OEMLED2\_538>0</OEMLED2\_538> <OEMDRO2\_539>0.</OEMDRO2\_539> <OEMLED2\_539>0</OEMLED2\_539> <OEMDRO2\_540>0.</OEMDRO2\_540> <OEMLED2\_540>0</OEMLED2\_540> <OEMDRO2\_541>0.</OEMDRO2\_541> <OEMLED2\_541>0</OEMLED2\_541> <OEMDRO2\_542>0.</OEMDRO2\_542> <OEMLED2\_542>0</OEMLED2\_542> <OEMDRO2\_543>0.</OEMDRO2\_543> <OEMLED2\_543>0</OEMLED2\_543> <OEMDRO2\_544>0.</OEMDRO2\_544> <OEMLED2\_544>0</OEMLED2\_544> <OEMDRO2\_545>0.</OEMDRO2\_545> <OEMLED2\_545>0</OEMLED2\_545> <OEMDRO2\_546>0.</OEMDRO2\_546> <OEMLED2\_546>0</OEMLED2\_546> <OEMDRO2\_547>0.</OEMDRO2\_547> <OEMLED2\_547>0</OEMLED2\_547> <OEMDRO2\_548>0.</OEMDRO2\_548> <OEMLED2\_548>0</OEMLED2\_548> <OEMDRO2\_549>0.</OEMDRO2\_549> <OEMLED2\_549>0</OEMLED2\_549> <OEMDRO2\_550>0.</OEMDRO2\_550> <OEMLED2\_550>0</OEMLED2\_550> <OEMDRO2\_551>0.</OEMDRO2\_551> <OEMLED2\_551>0</OEMLED2\_551>

<OEMDRO2\_552>0.</OEMDRO2\_552> <OEMLED2\_552>0</OEMLED2\_552> <OEMDRO2\_553>0.</OEMDRO2\_553> <OEMLED2\_553>0</OEMLED2\_553> <OEMDRO2\_554>0.</OEMDRO2\_554> <OEMLED2\_554>0</OEMLED2\_554> <OEMDRO2\_555>0.</OEMDRO2\_555> <OEMLED2\_555>0</OEMLED2\_555> <OEMDRO2\_556>0.</OEMDRO2\_556> <OEMLED2\_556>0</OEMLED2\_556> <OEMDRO2\_557>0.</OEMDRO2\_557> <OEMLED2\_557>0</OEMLED2\_557> <OEMDRO2\_558>0.</OEMDRO2\_558> <OEMLED2\_558>0</OEMLED2\_558> <OEMDRO2\_559>0.</OEMDRO2\_559> <OEMLED2\_559>0</OEMLED2\_559> <OEMDRO2\_560>0.</OEMDRO2\_560> <OEMLED2\_560>0</OEMLED2\_560> <OEMDRO2\_561>0.</OEMDRO2\_561> <OEMLED2\_561>0</OEMLED2\_561> <OEMDRO2\_562>0.</OEMDRO2\_562> <OEMLED2\_562>0</OEMLED2\_562> <OEMDRO2\_563>0.</OEMDRO2\_563> <OEMLED2\_563>0</OEMLED2\_563> <OEMDRO2\_564>0.</OEMDRO2\_564> <OEMLED2\_564>0</OEMLED2\_564> <OEMDRO2\_565>0.</OEMDRO2\_565> <OEMLED2\_565>0</OEMLED2\_565> <OEMDRO2\_566>0.</OEMDRO2\_566> <OEMLED2\_566>0</OEMLED2\_566> <OEMDRO2\_567>0.</OEMDRO2\_567> <OEMLED2\_567>0</OEMLED2\_567> <OEMDRO2\_568>0.</OEMDRO2\_568> <OEMLED2\_568>0</OEMLED2\_568> <OEMDRO2\_569>0.</OEMDRO2\_569> <OEMLED2\_569>0</OEMLED2\_569> <OEMDRO2\_570>0.</OEMDRO2\_570> <OEMLED2\_570>0</OEMLED2\_570> <OEMDRO2\_571>0.</OEMDRO2\_571> <OEMLED2\_571>0</OEMLED2\_571> <OEMDRO2\_572>0.</OEMDRO2\_572> <OEMLED2\_572>0</OEMLED2\_572> <OEMDRO2\_573>0.</OEMDRO2\_573> <OEMLED2\_573>0</OEMLED2\_573> <OEMDRO2\_574>0.</OEMDRO2\_574> <OEMLED2\_574>0</OEMLED2\_574> <OEMDRO2\_575>0.</OEMDRO2\_575> <OEMLED2\_575>0</OEMLED2\_575> <OEMDRO2\_576>0.</OEMDRO2\_576> <OEMLED2\_576>0</OEMLED2\_576> <OEMDRO2\_577>0.</OEMDRO2\_577> <OEMLED2\_577>0</OEMLED2\_577> <OEMDRO2\_578>0.</OEMDRO2\_578> <OEMLED2\_578>0</OEMLED2\_578> <OEMDRO2\_579>0.</OEMDRO2\_579> <OEMLED2\_579>0</OEMLED2\_579> <OEMDRO2\_580>0.</OEMDRO2\_580> <OEMLED2\_580>0</OEMLED2\_580> <OEMDRO2\_581>0.</OEMDRO2\_581> <OEMLED2\_581>0</OEMLED2\_581> <OEMDRO2\_582>0.</OEMDRO2\_582> <OEMLED2\_582>0</OEMLED2\_582> <OEMDRO2\_583>0.</OEMDRO2\_583> <OEMLED2\_583>0</OEMLED2\_583> <OEMDRO2\_584>0.</OEMDRO2\_584> <OEMLED2\_584>0</OEMLED2\_584> <OEMDRO2\_585>0.</OEMDRO2\_585> <OEMLED2\_585>0</OEMLED2\_585> <OEMDRO2\_586>0.</OEMDRO2\_586> <OEMLED2\_586>0</OEMLED2\_586> <OEMDRO2\_587>0.</OEMDRO2\_587> <OEMLED2\_587>0</OEMLED2\_587> <OEMDRO2\_588>0.</OEMDRO2\_588> <OEMLED2\_588>0</OEMLED2\_588> <OEMDRO2\_589>0.</OEMDRO2\_589> <OEMLED2\_589>0</OEMLED2\_589> <OEMDRO2\_590>0.</OEMDRO2\_590> <OEMLED2\_590>0</OEMLED2\_590> <OEMDRO2\_591>0.</OEMDRO2\_591> <OEMLED2\_591>0</OEMLED2\_591> <OEMDRO2\_592>0.</OEMDRO2\_592> <OEMLED2\_592>0</OEMLED2\_592> <OEMDRO2\_593>0.</OEMDRO2\_593> <OEMLED2\_593>0</OEMLED2\_593> <OEMDRO2\_594>0.</OEMDRO2\_594> <OEMLED2\_594>0</OEMLED2\_594> <OEMDRO2\_595>0.</OEMDRO2\_595> <OEMLED2\_595>0</OEMLED2\_595> <OEMDRO2\_596>0.</OEMDRO2\_596> <OEMLED2\_596>0</OEMLED2\_596> <OEMDRO2\_597>0.</OEMDRO2\_597> <OEMLED2\_597>0</OEMLED2\_597> <OEMDRO2\_598>0.</OEMDRO2\_598> <OEMLED2\_598>0</OEMLED2\_598> <OEMDRO2\_599>0.</OEMDRO2\_599> <OEMLED2\_599>0</OEMLED2\_599> <OEMDRO2\_600>0.</OEMDRO2\_600> <OEMLED2\_600>0</OEMLED2\_600>

<OEMDRO2\_601>0.</OEMDRO2\_601> <OEMLED2\_601>0</OEMLED2\_601> <OEMDRO2\_602>0.</OEMDRO2\_602> <OEMLED2\_602>0</OEMLED2\_602> <OEMDRO2\_603>0.</OEMDRO2\_603> <OEMLED2\_603>0</OEMLED2\_603> <OEMDRO2\_604>0.</OEMDRO2\_604> <OEMLED2\_604>0</OEMLED2\_604> <OEMDRO2\_605>0.</OEMDRO2\_605> <OEMLED2\_605>0</OEMLED2\_605> <OEMDRO2\_606>0.</OEMDRO2\_606> <OEMLED2\_606>0</OEMLED2\_606> <OEMDRO2\_607>0.</OEMDRO2\_607> <OEMLED2\_607>0</OEMLED2\_607> <OEMDRO2\_608>0.</OEMDRO2\_608> <OEMLED2\_608>0</OEMLED2\_608> <OEMDRO2\_609>0.</OEMDRO2\_609> <OEMLED2\_609>0</OEMLED2\_609> <OEMDRO2\_610>0.</OEMDRO2\_610> <OEMLED2\_610>0</OEMLED2\_610> <OEMDRO2\_611>0.</OEMDRO2\_611> <OEMLED2\_611>0</OEMLED2\_611> <OEMDRO2\_612>0.</OEMDRO2\_612> <OEMLED2\_612>0</OEMLED2\_612> <OEMDRO2\_613>0.</OEMDRO2\_613> <OEMLED2\_613>0</OEMLED2\_613> <OEMDRO2\_614>0.</OEMDRO2\_614> <OEMLED2\_614>0</OEMLED2\_614> <OEMDRO2\_615>0.</OEMDRO2\_615> <OEMLED2\_615>0</OEMLED2\_615> <OEMDRO2\_616>0.</OEMDRO2\_616> <OEMLED2\_616>0</OEMLED2\_616> <OEMDRO2\_617>0.</OEMDRO2\_617> <OEMLED2\_617>0</OEMLED2\_617> <OEMDRO2\_618>0.</OEMDRO2\_618> <OEMLED2\_618>0</OEMLED2\_618> <OEMDRO2\_619>0.</OEMDRO2\_619> <OEMLED2\_619>0</OEMLED2\_619> <OEMDRO2\_620>0.</OEMDRO2\_620> <OEMLED2\_620>0</OEMLED2\_620> <OEMDRO2\_621>0.</OEMDRO2\_621> <OEMLED2\_621>0</OEMLED2\_621> <OEMDRO2\_622>0.</OEMDRO2\_622> <OEMLED2\_622>0</OEMLED2\_622> <OEMDRO2\_623>0.</OEMDRO2\_623> <OEMLED2\_623>0</OEMLED2\_623> <OEMDRO2\_624>0.</OEMDRO2\_624> <OEMLED2\_624>0</OEMLED2\_624> <OEMDRO2\_625>0.</OEMDRO2\_625> <OEMLED2\_625>0</OEMLED2\_625> <OEMDRO2\_626>0.</OEMDRO2\_626> <OEMLED2\_626>0</OEMLED2\_626> <OEMDRO2\_627>0.</OEMDRO2\_627> <OEMLED2\_627>0</OEMLED2\_627> <OEMDRO2\_628>0.</OEMDRO2\_628> <OEMLED2\_628>0</OEMLED2\_628> <OEMDRO2\_629>0.</OEMDRO2\_629> <OEMLED2\_629>0</OEMLED2\_629> <OEMDRO2\_630>0.</OEMDRO2\_630> <OEMLED2\_630>0</OEMLED2\_630> <OEMDRO2\_631>0.</OEMDRO2\_631> <OEMLED2\_631>0</OEMLED2\_631> <OEMDRO2\_632>0.</OEMDRO2\_632> <OEMLED2\_632>0</OEMLED2\_632> <OEMDRO2\_633>0.</OEMDRO2\_633> <OEMLED2\_633>0</OEMLED2\_633> <OEMDRO2\_634>0.</OEMDRO2\_634> <OEMLED2\_634>0</OEMLED2\_634> <OEMDRO2\_635>0.</OEMDRO2\_635> <OEMLED2\_635>0</OEMLED2\_635> <OEMDRO2\_636>0.</OEMDRO2\_636> <OEMLED2\_636>0</OEMLED2\_636> <OEMDRO2\_637>0.</OEMDRO2\_637> <OEMLED2\_637>0</OEMLED2\_637> <OEMDRO2\_638>0.</OEMDRO2\_638> <OEMLED2\_638>0</OEMLED2\_638> <OEMDRO2\_639>0.</OEMDRO2\_639> <OEMLED2\_639>0</OEMLED2\_639> <OEMDRO2\_640>0.</OEMDRO2\_640> <OEMLED2\_640>0</OEMLED2\_640> <OEMDRO2\_641>0.</OEMDRO2\_641> <OEMLED2\_641>0</OEMLED2\_641> <OEMDRO2\_642>0.</OEMDRO2\_642> <OEMLED2\_642>0</OEMLED2\_642> <OEMDRO2\_643>0.</OEMDRO2\_643> <OEMLED2\_643>0</OEMLED2\_643> <OEMDRO2\_644>0.</OEMDRO2\_644> <OEMLED2\_644>0</OEMLED2\_644> <OEMDRO2\_645>0.</OEMDRO2\_645> <OEMLED2\_645>0</OEMLED2\_645> <OEMDRO2\_646>0.</OEMDRO2\_646> <OEMLED2\_646>0</OEMLED2\_646> <OEMDRO2\_647>0.</OEMDRO2\_647> <OEMLED2\_647>0</OEMLED2\_647> <OEMDRO2\_648>0.</OEMDRO2\_648> <OEMLED2\_648>0</OEMLED2\_648> <OEMDRO2\_649>0.</OEMDRO2\_649> <OEMLED2\_649>0</OEMLED2\_649>

<OEMDRO2\_650>0.</OEMDRO2\_650> <OEMLED2\_650>0</OEMLED2\_650> <OEMDRO2\_651>0.</OEMDRO2\_651> <OEMLED2\_651>0</OEMLED2\_651> <OEMDRO2\_652>0.</OEMDRO2\_652> <OEMLED2\_652>0</OEMLED2\_652> <OEMDRO2\_653>0.</OEMDRO2\_653> <OEMLED2\_653>0</OEMLED2\_653> <OEMDRO2\_654>0.</OEMDRO2\_654> <OEMLED2\_654>0</OEMLED2\_654> <OEMDRO2\_655>0.</OEMDRO2\_655> <OEMLED2\_655>0</OEMLED2\_655> <OEMDRO2\_656>0.</OEMDRO2\_656> <OEMLED2\_656>0</OEMLED2\_656> <OEMDRO2\_657>0.</OEMDRO2\_657> <OEMLED2\_657>0</OEMLED2\_657> <OEMDRO2\_658>0.</OEMDRO2\_658> <OEMLED2\_658>0</OEMLED2\_658> <OEMDRO2\_659>0.</OEMDRO2\_659> <OEMLED2\_659>0</OEMLED2\_659> <OEMDRO2\_660>0.</OEMDRO2\_660> <OEMLED2\_660>0</OEMLED2\_660> <OEMDRO2\_661>0.</OEMDRO2\_661> <OEMLED2\_661>0</OEMLED2\_661> <OEMDRO2\_662>0.</OEMDRO2\_662> <OEMLED2\_662>0</OEMLED2\_662> <OEMDRO2\_663>0.</OEMDRO2\_663> <OEMLED2\_663>0</OEMLED2\_663> <OEMDRO2\_664>0.</OEMDRO2\_664> <OEMLED2\_664>0</OEMLED2\_664> <OEMDRO2\_665>0.</OEMDRO2\_665> <OEMLED2\_665>0</OEMLED2\_665> <OEMDRO2\_666>0.</OEMDRO2\_666> <OEMLED2\_666>0</OEMLED2\_666> <OEMDRO2\_667>0.</OEMDRO2\_667> <OEMLED2\_667>0</OEMLED2\_667> <OEMDRO2\_668>0.</OEMDRO2\_668> <OEMLED2\_668>0</OEMLED2\_668> <OEMDRO2\_669>0.</OEMDRO2\_669> <OEMLED2\_669>0</OEMLED2\_669> <OEMDRO2\_670>0.</OEMDRO2\_670> <OEMLED2\_670>0</OEMLED2\_670> <OEMDRO2\_671>0.</OEMDRO2\_671> <OEMLED2\_671>0</OEMLED2\_671> <OEMDRO2\_672>0.</OEMDRO2\_672> <OEMLED2\_672>0</OEMLED2\_672> <OEMDRO2\_673>0.</OEMDRO2\_673> <OEMLED2\_673>0</OEMLED2\_673> <OEMDRO2\_674>0.</OEMDRO2\_674>

<OEMLED2\_674>0</OEMLED2\_674> <OEMDRO2\_675>0.</OEMDRO2\_675> <OEMLED2\_675>0</OEMLED2\_675> <OEMDRO2\_676>0.</OEMDRO2\_676> <OEMLED2\_676>0</OEMLED2\_676> <OEMDRO2\_677>0.</OEMDRO2\_677> <OEMLED2\_677>0</OEMLED2\_677> <OEMDRO2\_678>0.</OEMDRO2\_678> <OEMLED2\_678>0</OEMLED2\_678> <OEMDRO2\_679>0.</OEMDRO2\_679> <OEMLED2\_679>0</OEMLED2\_679> <OEMDRO2\_680>0.</OEMDRO2\_680> <OEMLED2\_680>0</OEMLED2\_680> <OEMDRO2\_681>0.</OEMDRO2\_681> <OEMLED2\_681>0</OEMLED2\_681> <OEMDRO2\_682>0.</OEMDRO2\_682> <OEMLED2\_682>0</OEMLED2\_682> <OEMDRO2\_683>0.</OEMDRO2\_683> <OEMLED2\_683>0</OEMLED2\_683> <OEMDRO2\_684>0.</OEMDRO2\_684> <OEMLED2\_684>0</OEMLED2\_684> <OEMDRO2\_685>0.</OEMDRO2\_685> <OEMLED2\_685>0</OEMLED2\_685> <OEMDRO2\_686>0.</OEMDRO2\_686> <OEMLED2\_686>0</OEMLED2\_686> <OEMDRO2\_687>0.</OEMDRO2\_687> <OEMLED2\_687>0</OEMLED2\_687> <OEMDRO2\_688>0.</OEMDRO2\_688> <OEMLED2\_688>0</OEMLED2\_688> <OEMDRO2\_689>0.</OEMDRO2\_689> <OEMLED2\_689>0</OEMLED2\_689> <OEMDRO2\_690>0.</OEMDRO2\_690> <OEMLED2\_690>0</OEMLED2\_690> <OEMDRO2\_691>0.</OEMDRO2\_691> <OEMLED2\_691>0</OEMLED2\_691> <OEMDRO2\_692>0.</OEMDRO2\_692> <OEMLED2\_692>0</OEMLED2\_692> <OEMDRO2\_693>0.</OEMDRO2\_693> <OEMLED2\_693>0</OEMLED2\_693> <OEMDRO2\_694>0.</OEMDRO2\_694> <OEMLED2\_694>0</OEMLED2\_694> <OEMDRO2\_695>0.</OEMDRO2\_695> <OEMLED2\_695>0</OEMLED2\_695> <OEMDRO2\_696>0.</OEMDRO2\_696> <OEMLED2\_696>0</OEMLED2\_696> <OEMDRO2\_697>0.</OEMDRO2\_697> <OEMLED2\_697>0</OEMLED2\_697> <OEMDRO2\_698>0.</OEMDRO2\_698> <OEMLED2\_698>0</OEMLED2\_698>

<OEMDRO2\_699>0.</OEMDRO2\_699> <OEMLED2\_699>0</OEMLED2\_699> <OEMDRO2\_700>0.</OEMDRO2\_700> <OEMLED2\_700>0</OEMLED2\_700> <OEMDRO2\_701>0.</OEMDRO2\_701> <OEMLED2\_701>0</OEMLED2\_701> <OEMDRO2\_702>0.</OEMDRO2\_702> <OEMLED2\_702>0</OEMLED2\_702> <OEMDRO2\_703>0.</OEMDRO2\_703> <OEMLED2\_703>0</OEMLED2\_703> <OEMDRO2\_704>0.</OEMDRO2\_704> <OEMLED2\_704>0</OEMLED2\_704> <OEMDRO2\_705>0.</OEMDRO2\_705> <OEMLED2\_705>0</OEMLED2\_705> <OEMDRO2\_706>0.</OEMDRO2\_706> <OEMLED2\_706>0</OEMLED2\_706> <OEMDRO2\_707>0.</OEMDRO2\_707> <OEMLED2\_707>0</OEMLED2\_707> <OEMDRO2\_708>0.</OEMDRO2\_708> <OEMLED2\_708>0</OEMLED2\_708> <OEMDRO2\_709>0.</OEMDRO2\_709> <OEMLED2\_709>0</OEMLED2\_709> <OEMDRO2\_710>0.</OEMDRO2\_710> <OEMLED2\_710>0</OEMLED2\_710> <OEMDRO2\_711>0.</OEMDRO2\_711> <OEMLED2\_711>0</OEMLED2\_711> <OEMDRO2\_712>0.</OEMDRO2\_712> <OEMLED2\_712>0</OEMLED2\_712> <OEMDRO2\_713>0.</OEMDRO2\_713> <OEMLED2\_713>0</OEMLED2\_713> <OEMDRO2\_714>0.</OEMDRO2\_714> <OEMLED2\_714>0</OEMLED2\_714> <OEMDRO2\_715>0.</OEMDRO2\_715> <OEMLED2\_715>0</OEMLED2\_715> <OEMDRO2\_716>0.</OEMDRO2\_716> <OEMLED2\_716>0</OEMLED2\_716> <OEMDRO2\_717>0.</OEMDRO2\_717> <OEMLED2\_717>0</OEMLED2\_717> <OEMDRO2\_718>0.</OEMDRO2\_718> <OEMLED2\_718>0</OEMLED2\_718> <OEMDRO2\_719>0.</OEMDRO2\_719> <OEMLED2\_719>0</OEMLED2\_719> <OEMDRO2\_720>0.</OEMDRO2\_720> <OEMLED2\_720>0</OEMLED2\_720> <OEMDRO2\_721>0.</OEMDRO2\_721> <OEMLED2\_721>0</OEMLED2\_721> <OEMDRO2\_722>0.</OEMDRO2\_722> <OEMLED2\_722>0</OEMLED2\_722> <OEMDRO2\_723>0.</OEMDRO2\_723> <OEMLED2\_723>0</OEMLED2\_723> <OEMDRO2\_724>0.</OEMDRO2\_724> <OEMLED2\_724>0</OEMLED2\_724> <OEMDRO2\_725>0.</OEMDRO2\_725> <OEMLED2\_725>0</OEMLED2\_725> <OEMDRO2\_726>0.</OEMDRO2\_726> <OEMLED2\_726>0</OEMLED2\_726> <OEMDRO2\_727>0.</OEMDRO2\_727> <OEMLED2\_727>0</OEMLED2\_727> <OEMDRO2\_728>0.</OEMDRO2\_728> <OEMLED2\_728>0</OEMLED2\_728> <OEMDRO2\_729>0.</OEMDRO2\_729> <OEMLED2\_729>0</OEMLED2\_729> <OEMDRO2\_730>0.</OEMDRO2\_730> <OEMLED2\_730>0</OEMLED2\_730> <OEMDRO2\_731>0.</OEMDRO2\_731> <OEMLED2\_731>0</OEMLED2\_731> <OEMDRO2\_732>0.</OEMDRO2\_732> <OEMLED2\_732>0</OEMLED2\_732> <OEMDRO2\_733>0.</OEMDRO2\_733> <OEMLED2\_733>0</OEMLED2\_733> <OEMDRO2\_734>0.</OEMDRO2\_734> <OEMLED2\_734>0</OEMLED2\_734> <OEMDRO2\_735>0.</OEMDRO2\_735> <OEMLED2\_735>0</OEMLED2\_735> <OEMDRO2\_736>0.</OEMDRO2\_736> <OEMLED2\_736>0</OEMLED2\_736> <OEMDRO2\_737>0.</OEMDRO2\_737> <OEMLED2\_737>0</OEMLED2\_737> <OEMDRO2\_738>0.</OEMDRO2\_738> <OEMLED2\_738>0</OEMLED2\_738> <OEMDRO2\_739>0.</OEMDRO2\_739> <OEMLED2\_739>0</OEMLED2\_739> <OEMDRO2\_740>0.</OEMDRO2\_740> <OEMLED2\_740>0</OEMLED2\_740> <OEMDRO2\_741>0.</OEMDRO2\_741> <OEMLED2\_741>0</OEMLED2\_741> <OEMDRO2\_742>0.</OEMDRO2\_742> <OEMLED2\_742>0</OEMLED2\_742> <OEMDRO2\_743>0.</OEMDRO2\_743> <OEMLED2\_743>0</OEMLED2\_743> <OEMDRO2\_744>0.</OEMDRO2\_744> <OEMLED2\_744>0</OEMLED2\_744> <OEMDRO2\_745>0.</OEMDRO2\_745> <OEMLED2\_745>0</OEMLED2\_745> <OEMDRO2\_746>0.</OEMDRO2\_746> <OEMLED2\_746>0</OEMLED2\_746> <OEMDRO2\_747>0.</OEMDRO2\_747> <OEMLED2\_747>0</OEMLED2\_747>

<OEMDRO2\_748>0.</OEMDRO2\_748> <OEMLED2\_748>0</OEMLED2\_748> <OEMDRO2\_749>0.</OEMDRO2\_749> <OEMLED2\_749>0</OEMLED2\_749> <OEMDRO2\_750>0.</OEMDRO2\_750> <OEMLED2\_750>0</OEMLED2\_750> <OEMDRO2\_751>0.</OEMDRO2\_751> <OEMLED2\_751>0</OEMLED2\_751> <OEMDRO2\_752>0.</OEMDRO2\_752> <OEMLED2\_752>0</OEMLED2\_752> <OEMDRO2\_753>0.</OEMDRO2\_753> <OEMLED2\_753>0</OEMLED2\_753> <OEMDRO2\_754>0.</OEMDRO2\_754> <OEMLED2\_754>0</OEMLED2\_754> <OEMDRO2\_755>0.</OEMDRO2\_755> <OEMLED2\_755>0</OEMLED2\_755> <OEMDRO2\_756>0.</OEMDRO2\_756> <OEMLED2\_756>0</OEMLED2\_756> <OEMDRO2\_757>0.</OEMDRO2\_757> <OEMLED2\_757>0</OEMLED2\_757> <OEMDRO2\_758>0.</OEMDRO2\_758> <OEMLED2\_758>0</OEMLED2\_758> <OEMDRO2\_759>0.</OEMDRO2\_759> <OEMLED2\_759>0</OEMLED2\_759> <OEMDRO2\_760>0.</OEMDRO2\_760> <OEMLED2\_760>0</OEMLED2\_760> <OEMDRO2\_761>0.</OEMDRO2\_761> <OEMLED2\_761>0</OEMLED2\_761> <OEMDRO2\_762>0.</OEMDRO2\_762> <OEMLED2\_762>0</OEMLED2\_762> <OEMDRO2\_763>0.</OEMDRO2\_763> <OEMLED2\_763>0</OEMLED2\_763> <OEMDRO2\_764>0.</OEMDRO2\_764> <OEMLED2\_764>0</OEMLED2\_764> <OEMDRO2\_765>0.</OEMDRO2\_765> <OEMLED2\_765>0</OEMLED2\_765> <OEMDRO2\_766>0.</OEMDRO2\_766> <OEMLED2\_766>0</OEMLED2\_766> <OEMDRO2\_767>0.</OEMDRO2\_767> <OEMLED2\_767>0</OEMLED2\_767> <OEMDRO2\_768>0.</OEMDRO2\_768> <OEMLED2\_768>0</OEMLED2\_768> <OEMDRO2\_769>0.</OEMDRO2\_769> <OEMLED2\_769>0</OEMLED2\_769> <OEMDRO2\_770>0.</OEMDRO2\_770> <OEMLED2\_770>0</OEMLED2\_770> <OEMDRO2\_771>0.</OEMDRO2\_771> <OEMLED2\_771>0</OEMLED2\_771> <OEMDRO2\_772>0.</OEMDRO2\_772> <OEMLED2\_772>0</OEMLED2\_772> <OEMDRO2\_773>0.</OEMDRO2\_773> <OEMLED2\_773>0</OEMLED2\_773> <OEMDRO2\_774>0.</OEMDRO2\_774> <OEMLED2\_774>0</OEMLED2\_774> <OEMDRO2\_775>0.</OEMDRO2\_775> <OEMLED2\_775>0</OEMLED2\_775> <OEMDRO2\_776>0.</OEMDRO2\_776> <OEMLED2\_776>0</OEMLED2\_776> <OEMDRO2\_777>0.</OEMDRO2\_777> <OEMLED2\_777>0</OEMLED2\_777> <OEMDRO2\_778>0.</OEMDRO2\_778> <OEMLED2\_778>0</OEMLED2\_778> <OEMDRO2\_779>0.</OEMDRO2\_779> <OEMLED2\_779>0</OEMLED2\_779> <OEMDRO2\_780>0.</OEMDRO2\_780> <OEMLED2\_780>0</OEMLED2\_780> <OEMDRO2\_781>0.</OEMDRO2\_781> <OEMLED2\_781>0</OEMLED2\_781> <OEMDRO2\_782>0.</OEMDRO2\_782> <OEMLED2\_782>0</OEMLED2\_782> <OEMDRO2\_783>0.</OEMDRO2\_783> <OEMLED2\_783>0</OEMLED2\_783> <OEMDRO2\_784>0.</OEMDRO2\_784> <OEMLED2\_784>0</OEMLED2\_784> <OEMDRO2\_785>0.</OEMDRO2\_785> <OEMLED2\_785>0</OEMLED2\_785> <OEMDRO2\_786>0.</OEMDRO2\_786> <OEMLED2\_786>0</OEMLED2\_786> <OEMDRO2\_787>0.</OEMDRO2\_787> <OEMLED2\_787>0</OEMLED2\_787> <OEMDRO2\_788>0.</OEMDRO2\_788> <OEMLED2\_788>0</OEMLED2\_788> <OEMDRO2\_789>0.</OEMDRO2\_789> <OEMLED2\_789>0</OEMLED2\_789> <OEMDRO2\_790>0.</OEMDRO2\_790> <OEMLED2\_790>0</OEMLED2\_790> <OEMDRO2\_791>0.</OEMDRO2\_791> <OEMLED2\_791>0</OEMLED2\_791> <OEMDRO2\_792>0.</OEMDRO2\_792> <OEMLED2\_792>0</OEMLED2\_792> <OEMDRO2\_793>0.</OEMDRO2\_793> <OEMLED2\_793>0</OEMLED2\_793> <OEMDRO2\_794>0.</OEMDRO2\_794> <OEMLED2\_794>0</OEMLED2\_794> <OEMDRO2\_795>0.</OEMDRO2\_795> <OEMLED2\_795>0</OEMLED2\_795> <OEMDRO2\_796>0.</OEMDRO2\_796> <OEMLED2\_796>0</OEMLED2\_796>

<OEMDRO2\_797>0.</OEMDRO2\_797> <OEMLED2\_797>0</OEMLED2\_797> <OEMDRO2\_798>0.</OEMDRO2\_798> <OEMLED2\_798>0</OEMLED2\_798> <OEMDRO2\_799>0.</OEMDRO2\_799> <OEMLED2\_799>0</OEMLED2\_799> <OEMDRO2\_800>0.</OEMDRO2\_800> <OEMLED2\_800>0</OEMLED2\_800> <OEMDRO2\_801>0.</OEMDRO2\_801> <OEMLED2\_801>0</OEMLED2\_801> <OEMDRO2\_802>0.</OEMDRO2\_802> <OEMLED2\_802>0</OEMLED2\_802> <OEMDRO2\_803>0.</OEMDRO2\_803> <OEMLED2\_803>0</OEMLED2\_803> <OEMDRO2\_804>0.</OEMDRO2\_804> <OEMLED2\_804>0</OEMLED2\_804> <OEMDRO2\_805>0.</OEMDRO2\_805> <OEMLED2\_805>0</OEMLED2\_805> <OEMDRO2\_806>0.</OEMDRO2\_806> <OEMLED2\_806>0</OEMLED2\_806> <OEMDRO2\_807>0.</OEMDRO2\_807> <OEMLED2\_807>0</OEMLED2\_807> <OEMDRO2\_808>0.</OEMDRO2\_808> <OEMLED2\_808>0</OEMLED2\_808> <OEMDRO2\_809>0.</OEMDRO2\_809> <OEMLED2\_809>0</OEMLED2\_809> <OEMDRO2\_810>0.</OEMDRO2\_810> <OEMLED2\_810>0</OEMLED2\_810> <OEMDRO2\_811>0.</OEMDRO2\_811> <OEMLED2\_811>0</OEMLED2\_811> <OEMDRO2\_812>0.</OEMDRO2\_812> <OEMLED2\_812>0</OEMLED2\_812> <OEMDRO2\_813>0.</OEMDRO2\_813> <OEMLED2\_813>0</OEMLED2\_813> <OEMDRO2\_814>0.</OEMDRO2\_814> <OEMLED2\_814>0</OEMLED2\_814> <OEMDRO2\_815>0.</OEMDRO2\_815> <OEMLED2\_815>0</OEMLED2\_815> <OEMDRO2\_816>0.</OEMDRO2\_816> <OEMLED2\_816>0</OEMLED2\_816> <OEMDRO2\_817>0.</OEMDRO2\_817> <OEMLED2\_817>0</OEMLED2\_817> <OEMDRO2\_818>0.</OEMDRO2\_818> <OEMLED2\_818>0</OEMLED2\_818> <OEMDRO2\_819>0.</OEMDRO2\_819> <OEMLED2\_819>0</OEMLED2\_819> <OEMDRO2\_820>0.</OEMDRO2\_820> <OEMLED2\_820>0</OEMLED2\_820> <OEMDRO2\_821>0.</OEMDRO2\_821>

<OEMLED2\_821>0</OEMLED2\_821> <OEMDRO2\_822>0.</OEMDRO2\_822> <OEMLED2\_822>0</OEMLED2\_822> <OEMDRO2\_823>0.</OEMDRO2\_823> <OEMLED2\_823>0</OEMLED2\_823> <OEMDRO2\_824>0.</OEMDRO2\_824> <OEMLED2\_824>0</OEMLED2\_824> <OEMDRO2\_825>0.</OEMDRO2\_825> <OEMLED2\_825>0</OEMLED2\_825> <OEMDRO2\_826>0.</OEMDRO2\_826> <OEMLED2\_826>0</OEMLED2\_826> <OEMDRO2\_827>0.</OEMDRO2\_827> <OEMLED2\_827>0</OEMLED2\_827> <OEMDRO2\_828>0.</OEMDRO2\_828> <OEMLED2\_828>0</OEMLED2\_828> <OEMDRO2\_829>0.</OEMDRO2\_829> <OEMLED2\_829>0</OEMLED2\_829> <OEMDRO2\_830>0.</OEMDRO2\_830> <OEMLED2\_830>0</OEMLED2\_830> <OEMDRO2\_831>0.</OEMDRO2\_831> <OEMLED2\_831>0</OEMLED2\_831> <OEMDRO2\_832>0.</OEMDRO2\_832> <OEMLED2\_832>0</OEMLED2\_832> <OEMDRO2\_833>0.</OEMDRO2\_833> <OEMLED2\_833>0</OEMLED2\_833> <OEMDRO2\_834>0.</OEMDRO2\_834> <OEMLED2\_834>0</OEMLED2\_834> <OEMDRO2\_835>0.</OEMDRO2\_835> <OEMLED2\_835>0</OEMLED2\_835> <OEMDRO2\_836>0.</OEMDRO2\_836> <OEMLED2\_836>0</OEMLED2\_836> <OEMDRO2\_837>0.</OEMDRO2\_837> <OEMLED2\_837>0</OEMLED2\_837> <OEMDRO2\_838>0.</OEMDRO2\_838> <OEMLED2\_838>0</OEMLED2\_838> <OEMDRO2\_839>0.</OEMDRO2\_839> <OEMLED2\_839>0</OEMLED2\_839> <OEMDRO2\_840>0.</OEMDRO2\_840> <OEMLED2\_840>0</OEMLED2\_840> <OEMDRO2\_841>0.</OEMDRO2\_841> <OEMLED2\_841>0</OEMLED2\_841> <OEMDRO2\_842>0.</OEMDRO2\_842> <OEMLED2\_842>0</OEMLED2\_842> <OEMDRO2\_843>0.</OEMDRO2\_843> <OEMLED2\_843>0</OEMLED2\_843> <OEMDRO2\_844>0.</OEMDRO2\_844> <OEMLED2\_844>0</OEMLED2\_844> <OEMDRO2\_845>0.</OEMDRO2\_845> <OEMLED2\_845>0</OEMLED2\_845>

<OEMDRO2\_846>0.</OEMDRO2\_846> <OEMLED2\_846>0</OEMLED2\_846> <OEMDRO2\_847>0.</OEMDRO2\_847> <OEMLED2\_847>0</OEMLED2\_847> <OEMDRO2\_848>0.</OEMDRO2\_848> <OEMLED2\_848>0</OEMLED2\_848> <OEMDRO2\_849>0.</OEMDRO2\_849> <OEMLED2\_849>0</OEMLED2\_849> <OEMDRO2\_850>0.</OEMDRO2\_850> <OEMLED2\_850>0</OEMLED2\_850> <OEMDRO2\_851>0.</OEMDRO2\_851> <OEMLED2\_851>0</OEMLED2\_851> <OEMDRO2\_852>0.</OEMDRO2\_852> <OEMLED2\_852>0</OEMLED2\_852> <OEMDRO2\_853>0.</OEMDRO2\_853> <OEMLED2\_853>0</OEMLED2\_853> <OEMDRO2\_854>0.</OEMDRO2\_854> <OEMLED2\_854>0</OEMLED2\_854> <OEMDRO2\_855>0.</OEMDRO2\_855> <OEMLED2\_855>0</OEMLED2\_855> <OEMDRO2\_856>0.</OEMDRO2\_856> <OEMLED2\_856>0</OEMLED2\_856> <OEMDRO2\_857>0.</OEMDRO2\_857> <OEMLED2\_857>0</OEMLED2\_857> <OEMDRO2\_858>0.</OEMDRO2\_858> <OEMLED2\_858>0</OEMLED2\_858> <OEMDRO2\_859>0.</OEMDRO2\_859> <OEMLED2\_859>0</OEMLED2\_859> <OEMDRO2\_860>0.</OEMDRO2\_860> <OEMLED2\_860>0</OEMLED2\_860> <OEMDRO2\_861>0.</OEMDRO2\_861> <OEMLED2\_861>0</OEMLED2\_861> <OEMDRO2\_862>0.</OEMDRO2\_862> <OEMLED2\_862>0</OEMLED2\_862> <OEMDRO2\_863>0.</OEMDRO2\_863> <OEMLED2\_863>0</OEMLED2\_863> <OEMDRO2\_864>0.</OEMDRO2\_864> <OEMLED2\_864>0</OEMLED2\_864> <OEMDRO2\_865>0.</OEMDRO2\_865> <OEMLED2\_865>0</OEMLED2\_865> <OEMDRO2\_866>0.</OEMDRO2\_866> <OEMLED2\_866>0</OEMLED2\_866> <OEMDRO2\_867>0.</OEMDRO2\_867> <OEMLED2\_867>0</OEMLED2\_867> <OEMDRO2\_868>0.</OEMDRO2\_868> <OEMLED2\_868>0</OEMLED2\_868> <OEMDRO2\_869>0.</OEMDRO2\_869> <OEMLED2\_869>0</OEMLED2\_869> <OEMDRO2\_870>0.</OEMDRO2\_870> <OEMLED2\_870>0</OEMLED2\_870> <OEMDRO2\_871>0.</OEMDRO2\_871> <OEMLED2\_871>0</OEMLED2\_871> <OEMDRO2\_872>0.</OEMDRO2\_872> <OEMLED2\_872>0</OEMLED2\_872> <OEMDRO2\_873>0.</OEMDRO2\_873> <OEMLED2\_873>0</OEMLED2\_873> <OEMDRO2\_874>0.</OEMDRO2\_874> <OEMLED2\_874>0</OEMLED2\_874> <OEMDRO2\_875>0.</OEMDRO2\_875> <OEMLED2\_875>0</OEMLED2\_875> <OEMDRO2\_876>0.</OEMDRO2\_876> <OEMLED2\_876>0</OEMLED2\_876> <OEMDRO2\_877>0.</OEMDRO2\_877> <OEMLED2\_877>0</OEMLED2\_877> <OEMDRO2\_878>0.</OEMDRO2\_878> <OEMLED2\_878>0</OEMLED2\_878> <OEMDRO2\_879>0.</OEMDRO2\_879> <OEMLED2\_879>0</OEMLED2\_879> <OEMDRO2\_880>0.</OEMDRO2\_880> <OEMLED2\_880>0</OEMLED2\_880> <OEMDRO2\_881>0.</OEMDRO2\_881> <OEMLED2\_881>0</OEMLED2\_881> <OEMDRO2\_882>0.</OEMDRO2\_882> <OEMLED2\_882>0</OEMLED2\_882> <OEMDRO2\_883>0.</OEMDRO2\_883> <OEMLED2\_883>0</OEMLED2\_883> <OEMDRO2\_884>0.</OEMDRO2\_884> <OEMLED2\_884>0</OEMLED2\_884> <OEMDRO2\_885>0.</OEMDRO2\_885> <OEMLED2\_885>0</OEMLED2\_885> <OEMDRO2\_886>0.</OEMDRO2\_886> <OEMLED2\_886>0</OEMLED2\_886> <OEMDRO2\_887>0.</OEMDRO2\_887> <OEMLED2\_887>0</OEMLED2\_887> <OEMDRO2\_888>0.</OEMDRO2\_888> <OEMLED2\_888>0</OEMLED2\_888> <OEMDRO2\_889>0.</OEMDRO2\_889> <OEMLED2\_889>0</OEMLED2\_889> <OEMDRO2\_890>0.</OEMDRO2\_890> <OEMLED2\_890>0</OEMLED2\_890> <OEMDRO2\_891>0.</OEMDRO2\_891> <OEMLED2\_891>0</OEMLED2\_891> <OEMDRO2\_892>0.</OEMDRO2\_892> <OEMLED2\_892>0</OEMLED2\_892> <OEMDRO2\_893>0.</OEMDRO2\_893> <OEMLED2\_893>0</OEMLED2\_893> <OEMDRO2\_894>0.</OEMDRO2\_894> <OEMLED2\_894>0</OEMLED2\_894>
<OEMDRO2\_895>0.</OEMDRO2\_895> <OEMLED2\_895>0</OEMLED2\_895> <OEMDRO2\_896>0.</OEMDRO2\_896> <OEMLED2\_896>0</OEMLED2\_896> <OEMDRO2\_897>0.</OEMDRO2\_897> <OEMLED2\_897>0</OEMLED2\_897> <OEMDRO2\_898>0.</OEMDRO2\_898> <OEMLED2\_898>0</OEMLED2\_898> <OEMDRO2\_899>0.</OEMDRO2\_899> <OEMLED2\_899>0</OEMLED2\_899> <OEMDRO2\_900>0.</OEMDRO2\_900> <OEMLED2\_900>0</OEMLED2\_900> <OEMDRO2\_901>0.</OEMDRO2\_901> <OEMLED2\_901>0</OEMLED2\_901> <OEMDRO2\_902>0.</OEMDRO2\_902> <OEMLED2\_902>0</OEMLED2\_902> <OEMDRO2\_903>0.</OEMDRO2\_903> <OEMLED2\_903>0</OEMLED2\_903> <OEMDRO2\_904>0.</OEMDRO2\_904> <OEMLED2\_904>0</OEMLED2\_904> <OEMDRO2\_905>0.</OEMDRO2\_905> <OEMLED2\_905>0</OEMLED2\_905> <OEMDRO2\_906>0.</OEMDRO2\_906> <OEMLED2\_906>0</OEMLED2\_906> <OEMDRO2\_907>0.</OEMDRO2\_907> <OEMLED2\_907>0</OEMLED2\_907> <OEMDRO2\_908>0.</OEMDRO2\_908> <OEMLED2\_908>0</OEMLED2\_908> <OEMDRO2\_909>0.</OEMDRO2\_909> <OEMLED2\_909>0</OEMLED2\_909> <OEMDRO2\_910>0.</OEMDRO2\_910> <OEMLED2\_910>0</OEMLED2\_910> <OEMDRO2\_911>0.</OEMDRO2\_911> <OEMLED2\_911>0</OEMLED2\_911> <OEMDRO2\_912>0.</OEMDRO2\_912> <OEMLED2\_912>0</OEMLED2\_912> <OEMDRO2\_913>0.</OEMDRO2\_913> <OEMLED2\_913>0</OEMLED2\_913> <OEMDRO2\_914>0.</OEMDRO2\_914> <OEMLED2\_914>0</OEMLED2\_914> <OEMDRO2\_915>0.</OEMDRO2\_915> <OEMLED2\_915>0</OEMLED2\_915> <OEMDRO2\_916>0.</OEMDRO2\_916> <OEMLED2\_916>0</OEMLED2\_916> <OEMDRO2\_917>0.</OEMDRO2\_917> <OEMLED2\_917>0</OEMLED2\_917> <OEMDRO2\_918>0.</OEMDRO2\_918> <OEMLED2\_918>0</OEMLED2\_918> <OEMDRO2\_919>0.</OEMDRO2\_919> <OEMLED2\_919>0</OEMLED2\_919> <OEMDRO2\_920>0.</OEMDRO2\_920> <OEMLED2\_920>0</OEMLED2\_920> <OEMDRO2\_921>0.</OEMDRO2\_921> <OEMLED2\_921>0</OEMLED2\_921> <OEMDRO2\_922>0.</OEMDRO2\_922> <OEMLED2\_922>0</OEMLED2\_922> <OEMDRO2\_923>0.</OEMDRO2\_923> <OEMLED2\_923>0</OEMLED2\_923> <OEMDRO2\_924>0.</OEMDRO2\_924> <OEMLED2\_924>0</OEMLED2\_924> <OEMDRO2\_925>0.</OEMDRO2\_925> <OEMLED2\_925>0</OEMLED2\_925> <OEMDRO2\_926>0.</OEMDRO2\_926> <OEMLED2\_926>0</OEMLED2\_926> <OEMDRO2\_927>0.</OEMDRO2\_927> <OEMLED2\_927>0</OEMLED2\_927> <OEMDRO2\_928>0.</OEMDRO2\_928> <OEMLED2\_928>0</OEMLED2\_928> <OEMDRO2\_929>0.</OEMDRO2\_929> <OEMLED2\_929>0</OEMLED2\_929> <OEMDRO2\_930>0.</OEMDRO2\_930> <OEMLED2\_930>0</OEMLED2\_930> <OEMDRO2\_931>0.</OEMDRO2\_931> <OEMLED2\_931>0</OEMLED2\_931> <OEMDRO2\_932>0.</OEMDRO2\_932> <OEMLED2\_932>0</OEMLED2\_932> <OEMDRO2\_933>0.</OEMDRO2\_933> <OEMLED2\_933>0</OEMLED2\_933> <OEMDRO2\_934>0.</OEMDRO2\_934> <OEMLED2\_934>0</OEMLED2\_934> <OEMDRO2\_935>0.</OEMDRO2\_935> <OEMLED2\_935>0</OEMLED2\_935> <OEMDRO2\_936>0.</OEMDRO2\_936> <OEMLED2\_936>0</OEMLED2\_936> <OEMDRO2\_937>0.</OEMDRO2\_937> <OEMLED2\_937>0</OEMLED2\_937> <OEMDRO2\_938>0.</OEMDRO2\_938> <OEMLED2\_938>0</OEMLED2\_938> <OEMDRO2\_939>0.</OEMDRO2\_939> <OEMLED2\_939>0</OEMLED2\_939> <OEMDRO2\_940>0.</OEMDRO2\_940> <OEMLED2\_940>0</OEMLED2\_940> <OEMDRO2\_941>0.</OEMDRO2\_941> <OEMLED2\_941>0</OEMLED2\_941> <OEMDRO2\_942>0.</OEMDRO2\_942> <OEMLED2\_942>0</OEMLED2\_942> <OEMDRO2\_943>0.</OEMDRO2\_943> <OEMLED2\_943>0</OEMLED2\_943>

<OEMDRO2\_944>0.</OEMDRO2\_944> <OEMLED2\_944>0</OEMLED2\_944> <OEMDRO2\_945>0.</OEMDRO2\_945> <OEMLED2\_945>0</OEMLED2\_945> <OEMDRO2\_946>0.</OEMDRO2\_946> <OEMLED2\_946>0</OEMLED2\_946> <OEMDRO2\_947>0.</OEMDRO2\_947> <OEMLED2\_947>0</OEMLED2\_947> <OEMDRO2\_948>0.</OEMDRO2\_948> <OEMLED2\_948>0</OEMLED2\_948> <OEMDRO2\_949>0.</OEMDRO2\_949> <OEMLED2\_949>0</OEMLED2\_949> <OEMDRO2\_950>0.</OEMDRO2\_950> <OEMLED2\_950>0</OEMLED2\_950> <OEMDRO2\_951>0.</OEMDRO2\_951> <OEMLED2\_951>0</OEMLED2\_951> <OEMDRO2\_952>0.</OEMDRO2\_952> <OEMLED2\_952>0</OEMLED2\_952> <OEMDRO2\_953>0.</OEMDRO2\_953> <OEMLED2\_953>0</OEMLED2\_953> <OEMDRO2\_954>0.</OEMDRO2\_954> <OEMLED2\_954>0</OEMLED2\_954> <OEMDRO2\_955>0.</OEMDRO2\_955> <OEMLED2\_955>0</OEMLED2\_955> <OEMDRO2\_956>0.</OEMDRO2\_956> <OEMLED2\_956>0</OEMLED2\_956> <OEMDRO2\_957>0.</OEMDRO2\_957> <OEMLED2\_957>0</OEMLED2\_957> <OEMDRO2\_958>0.</OEMDRO2\_958> <OEMLED2\_958>0</OEMLED2\_958> <OEMDRO2\_959>0.</OEMDRO2\_959> <OEMLED2\_959>0</OEMLED2\_959> <OEMDRO2\_960>0.</OEMDRO2\_960> <OEMLED2\_960>0</OEMLED2\_960> <OEMDRO2\_961>0.</OEMDRO2\_961> <OEMLED2\_961>0</OEMLED2\_961> <OEMDRO2\_962>0.</OEMDRO2\_962> <OEMLED2\_962>0</OEMLED2\_962> <OEMDRO2\_963>0.</OEMDRO2\_963> <OEMLED2\_963>0</OEMLED2\_963> <OEMDRO2\_964>0.</OEMDRO2\_964> <OEMLED2\_964>0</OEMLED2\_964> <OEMDRO2\_965>0.</OEMDRO2\_965> <OEMLED2\_965>0</OEMLED2\_965> <OEMDRO2\_966>0.</OEMDRO2\_966> <OEMLED2\_966>0</OEMLED2\_966> <OEMDRO2\_967>0.</OEMDRO2\_967> <OEMLED2\_967>0</OEMLED2\_967> <OEMDRO2\_968>0.</OEMDRO2\_968> <OEMLED2\_968>0</OEMLED2\_968> <OEMDRO2\_969>0.</OEMDRO2\_969> <OEMLED2\_969>0</OEMLED2\_969> <OEMDRO2\_970>0.</OEMDRO2\_970> <OEMLED2\_970>0</OEMLED2\_970> <OEMDRO2\_971>0.</OEMDRO2\_971> <OEMLED2\_971>0</OEMLED2\_971> <OEMDRO2\_972>0.</OEMDRO2\_972> <OEMLED2\_972>0</OEMLED2\_972> <OEMDRO2\_973>0.</OEMDRO2\_973> <OEMLED2\_973>0</OEMLED2\_973> <OEMDRO2\_974>0.</OEMDRO2\_974> <OEMLED2\_974>0</OEMLED2\_974> <OEMDRO2\_975>0.</OEMDRO2\_975> <OEMLED2\_975>0</OEMLED2\_975> <OEMDRO2\_976>0.</OEMDRO2\_976> <OEMLED2\_976>0</OEMLED2\_976> <OEMDRO2\_977>0.</OEMDRO2\_977> <OEMLED2\_977>0</OEMLED2\_977> <OEMDRO2\_978>0.</OEMDRO2\_978> <OEMLED2\_978>0</OEMLED2\_978> <OEMDRO2\_979>0.</OEMDRO2\_979> <OEMLED2\_979>0</OEMLED2\_979> <OEMDRO2\_980>0.</OEMDRO2\_980> <OEMLED2\_980>0</OEMLED2\_980> <OEMDRO2\_981>0.</OEMDRO2\_981> <OEMLED2\_981>0</OEMLED2\_981> <OEMDRO2\_982>0.</OEMDRO2\_982> <OEMLED2\_982>0</OEMLED2\_982> <OEMDRO2\_983>0.</OEMDRO2\_983> <OEMLED2\_983>0</OEMLED2\_983> <OEMDRO2\_984>0.</OEMDRO2\_984> <OEMLED2\_984>0</OEMLED2\_984> <OEMDRO2\_985>0.</OEMDRO2\_985> <OEMLED2\_985>0</OEMLED2\_985> <OEMDRO2\_986>0.</OEMDRO2\_986> <OEMLED2\_986>0</OEMLED2\_986> <OEMDRO2\_987>0.</OEMDRO2\_987> <OEMLED2\_987>0</OEMLED2\_987> <OEMDRO2\_988>0.</OEMDRO2\_988> <OEMLED2\_988>0</OEMLED2\_988> <OEMDRO2\_989>0.</OEMDRO2\_989> <OEMLED2\_989>0</OEMLED2\_989> <OEMDRO2\_990>0.</OEMDRO2\_990> <OEMLED2\_990>0</OEMLED2\_990> <OEMDRO2\_991>0.</OEMDRO2\_991> <OEMLED2\_991>0</OEMLED2\_991> <OEMDRO2\_992>0.</OEMDRO2\_992> <OEMLED2\_992>0</OEMLED2\_992>

<OEMDRO2\_993>0.</OEMDRO2\_993> <OEMLED2\_993>0</OEMLED2\_993> <OEMDRO2\_994>0.</OEMDRO2\_994> <OEMLED2\_994>0</OEMLED2\_994> <OEMDRO2\_995>0.</OEMDRO2\_995> <OEMLED2\_995>0</OEMLED2\_995> <OEMDRO2\_996>0.</OEMDRO2\_996> <OEMLED2\_996>0</OEMLED2\_996> <OEMDRO2\_997>0.</OEMDRO2\_997> <OEMLED2\_997>0</OEMLED2\_997> <OEMDRO2\_998>0.</OEMDRO2\_998> <OEMLED2\_998>0</OEMLED2\_998> <OEMDRO2\_999>0.</OEMDRO2\_999> <OEMLED2\_999>0</OEMLED2\_999>  $\langle$ Vel0 $> 0.1667$  $\langle$ Vel0 $>$  $<$ Acc0>20. $<$ Acc0>  $<$ Steps0>8000. $<$ /Steps0>  $\langle$ Vel1>0.1667 $\langle$ Vel1>  $<$ Acc1>20. $<$ /Acc1>  $\le$ Steps1>8000 $\le$ /Steps1>  $\leq$ GExt>\*.tap $\leq$ /GExt> <GPath>C:\Mach3\GCode\Neuton bone.tap</GPath>  $\langle$ Vel2 $>0.1667$  $\langle$ Vel2 $>$  $<$ Acc2>10. $<$ /Acc2>  $<$ Steps2>3600. $<$ /Steps2>  $\langle$ Vel6>2. $\langle$ Vel6>  $<$ Acc6>4 $<$ /Acc6> <DROLOCK>1</DROLOCK> <Editor>C:\PROGRA~1\DISCRI~1\Discrim.exe</Editor> </Preferences>  $\langle WPVB>500\langle WPVB\rangle$  $\langle WPVT>100\langle WPVT\rangle$  $<$ WPVL>50 $<$ /WPVL> <WPVR>400</WPVR> </Mach3Mill> <Device>Printer</Device> </Control> <DROcolor>0</DROcolor> <TOOLcolor>8421440</TOOLcolor> <CROSScolor>4194304</CROSScolor> <ShowTool>1</ShowTool> <ShowMousePos>1</ShowMousePos> <ShowAxisPos>1</ShowAxisPos> <ToolDia>0.5</ToolDia> <ScaleFactor>2.e-003</ScaleFactor>  $\leq$ FlipAxis>0 $\leq$ FlipAxis> - <Mach3Mill> - <Control> - <VideoPlugIn>

</VideoPlugIn>

- <GCodeVar>

<GVar500>0.</GVar500>  $\langle$ GVar501>0. $\langle$ GVar501>  $\leq$ GVar502>0. $\leq$ GVar502>  $\leq$ GVar503>0. $\leq$ GVar503>  $<$ GVar504>0. $<$ /GVar504>  $\leq$ GVar505>0. $\leq$ GVar505>  $\leq$ GVar506>0. $\leq$ /GVar506>  $\langle$ GVar507>0. $\langle$ GVar507> <GVar508>0.</GVar508>  $\leq$ GVar509>0. $\leq$ GVar509>  $\leq$ GVar510>0. $\leq$ GVar510>  $<$ GVar511>0. $<$ /GVar511>  $\leq$ GVar512>0. $\leq$ GVar512>  $\leq$ GVar513>0. $\leq$ GVar513>  $\leq$ GVar514>0. $\leq$ GVar514>  $\leq$ GVar515>0. $\leq$ GVar515>  $\leq$ GVar516>0. $\leq$ GVar516>  $\leq$ GVar517>0. $\leq$ GVar517>  $\leq$ GVar518>0. $\leq$ GVar518>  $\leq$ GVar519>0. $\leq$ GVar519>  $\leq$ GVar520>0. $\leq$ GVar520>  $\langle$ GVar521>0. $\langle$ GVar521>  $\leq$ GVar522>0. $\leq$ GVar522> <GVar523>0.</GVar523>  $\leq$ GVar524>0 $\leq$ GVar524>  $\leq$ GVar525>0. $\leq$ GVar525>  $\leq$ GVar526>0. $\leq$ GVar526>  $\leq$ GVar527>0. $\leq$ GVar527>  $\leq$ GVar528>0. $\leq$ GVar528>  $\langle$ GVar529>0. $\langle$ GVar529>  $\leq$ GVar530>0. $\leq$ GVar530>  $\langle$ GVar531>0. $\langle$ GVar531>  $\leq$ GVar532>0. $\leq$ GVar532>  $\leq$ GVar533>0. $\leq$ GVar533>  $\leq$ GVar534 $>0 \leq$ GVar534 $>$  $\leq$ GVar535>0. $\leq$ /GVar535>  $\leq$ GVar536>0. $\leq$ GVar536>  $\leq$ GVar537>0. $\leq$ GVar537>  $\leq$ GVar538>0. $\leq$ GVar538> <GVar539>0.</GVar539>  $\leq$ GVar540>0. $\leq$ GVar540>  $<$ GVar541>0. $<$ /GVar541>  $\langle$ GVar542>0 $\langle$ GVar542>  $\leq$ GVar543>0. $\leq$ GVar543>  $<$ GVar544>0. $<$ /GVar544>  $\leq$ GVar545>0. $\leq$ GVar545>  $\leq$ GVar546>0. $\leq$ GVar546>

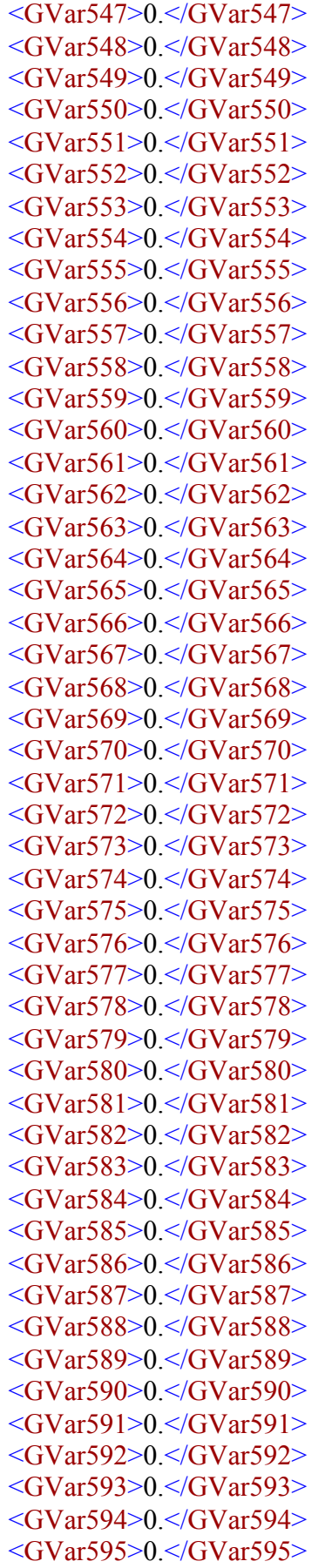

```
<GVar596>0.</GVar596>
<GVar597>0.</GVar597>
<GVar598>0.</GVar598>
<GVar599>0.</GVar599>
<GVar600>0.</GVar600>
```
</GCodeVar>

- <PlugIns>

<JoyStick-JoyStick-PlugIn--Art-Fenerty-Ver-1.0a>1</JoyStick-JoyStick-PlugIn--Art-Fenerty-Ver-1.0a>

<SystemTest>1</SystemTest>

- <JR-JoyStick-JR-JoyStick-PlugIn-CNCBR.com-Ver-1.04>0</JR-JoyStick-JR-JoyStick-PlugIn-CNCBR.com-Ver-1.04>
- <Flash-FlashScreen-SWF-PlugIn-A.Fenerty--B.-Barker-Ver-2.00.046>1</Flash-FlashScreen-SWF-PlugIn-A.Fenerty--B.-Barker-Ver-2.00.046>
- <Engraving-Impact-Engraving-Version-2.00.075>1</Engraving-Impact-Engraving-Version-2.00.075>

 $<$ /PlugIns>

- <JogPlugIn>
	- <JogPlugHoriz>0</JogPlugHoriz>
	- <JogPlugVert>1</JogPlugVert>
	- <JogStartEnabled>1</JogStartEnabled>
	- <JogReverseXStart>1</JogReverseXStart>
	- <JogReverseYStart>1</JogReverseYStart>
	- $\langle$ JogPlugIn $>$
- <Engraving>
	- <YStepOver>1.e-002</YStepOver>
	- <Length>2.5</Length>
	- <Width>2.5</Width>

<FeedRate>10.</FeedRate>

</Engraving>

</profile>